МІНІСТЕРСТВО ОСВІТИ І НАУКИ УКРАЇНИ СУМСЬКИЙ ДЕРЖАВНИЙ УНІВЕРСИТЕТ ФАКУЛЬТЕТ ТЕХНІЧНИХ СИСТЕМ ТА ЕНЕРГОЕФЕКТИВНИХ ТЕХНОЛОГІЙ КАФЕДРА ПРИКЛАДНОЇ ГІДРОАЕРОМЕХАНІКИ

# **КВАЛІФІКАЦІЙНА РОБОТА БАКАЛАВРА**

на тему «Розробка насосу ВНС 300-130»

зі спеціальності 050502 «Інженерна механіка» (спеціалізація «Гідравлічні машини, гідроприводи та гідропневмоавтоматика»)

Виконавець роботи Луговий Олексій Лаврентійович

\_\_\_\_\_\_\_\_\_\_\_\_\_\_\_\_\_ *підпис, дата*

Науковий керівник Доцент Колісніченко Едуард Васильович

*підпис, дата*

\_\_\_\_\_\_\_\_\_\_\_\_\_\_\_\_\_

Сумський державний університет Факультет технічних систем та енергоефективних технологій Кафедра прикладної гідроаеромеханіки

Спеціальність 131 – «Прикладна механіка» Освітня програма «Гідравлічні машини, гідроприводи та гідропневмоавтоматика»

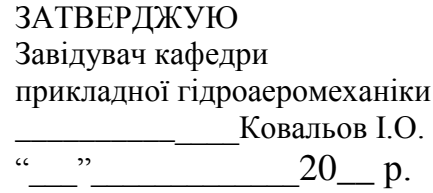

#### **ЗАВДАННЯ**

#### **до випускної роботи бакалавра студенту**

#### Луговому Олексію Лаврентійовичу (прізвище, ім'я, по батькові)

**1.** Тема роботи: «Розробка насосу ВНС 300-130» затверджена наказом по університету від и писати по початки по три по початки по три по початки по по

- **2. Термін здачі студентом закінченої роботи** 31.05.2018 р.
- **3. Вихідні дані до проекту:**

подача насоса  $Q = 300 \text{ m}^3/\text{rod}$ , напір Н = 130 м, частота обертів n = 1500 об/хв., густина  $\rho = 1000 \text{ кr/m}^3$ .

**4. Зміст розрахунково-пояснювальної записки (перелік питань, що їх належить розробити):**

гідравлічні розрахунки, розрахунки з вибору електродвигуна, розрахунок кінцевого ущільнення, розрахунки на міцність, розрахунки з вибору підшипників.

**5. Перелік графічного матеріалу (з точним зазначенням обов'язкових креслень):**

теоретичне креслення робочого колеса (А1), креслення робочого колеса (А1), складальне креслення насосу (А1), монтажне креслення насосу (А1).

# **КАЛЕНДАРНИЙ ПЛАН**

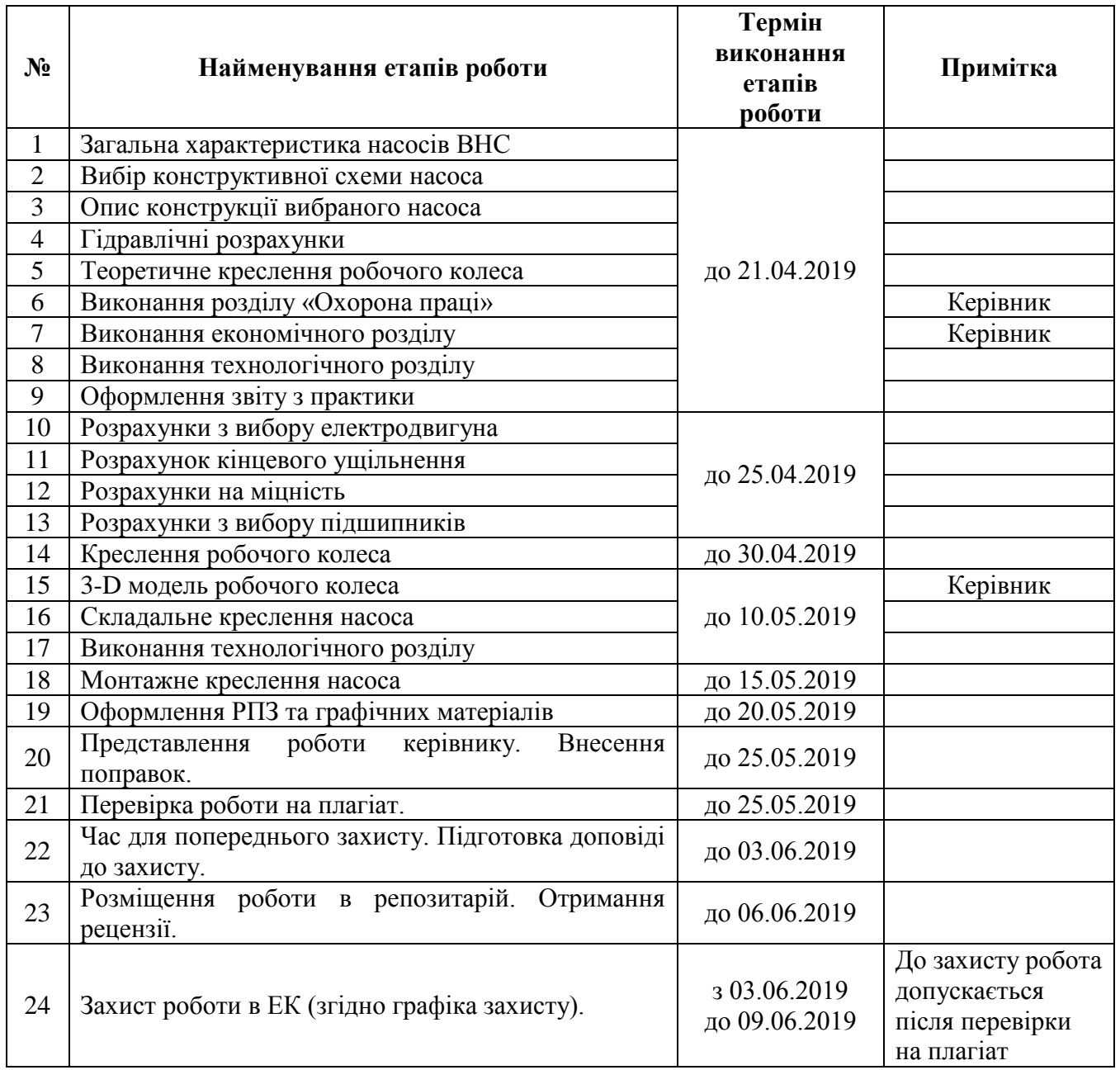

Дата видачі завдання - 01.02.2019 р.

Студент

(підпис)

Керівник \_\_\_\_\_\_\_\_\_\_\_\_\_\_\_ Колісніченко Е.В (підпис) (прізвище, ініціали)

#### **РЕФЕРАТ**

Пояснювальна записка: 110 с., 21 рисунків, 25 таблиць, 1 додаток, 10 літературних джерел.

Тема роботи: «Розробка насосу типу ВНС 300-130».

Графічні матеріали: аркуші формату:А1: монтажне креслення насосного агрегата, теоретичне креслення, креслення робочого колеса. А2\*4: складальне креслення насоса. А4\*5: складальне креслення ротору насоса.

Мета роботи –.розробка нової проточної частини насосу на змінні параметри на базі насоса-прототипу, для охолодження валків прокатного стану.

Відповідно до поставленої мети було:

– проведено аналіз літературних джерел і обґрунтовано доцільність розробки змінної проточної частини зі збереженням основних розмірів корпусних деталей

– проведені гідравлічні розрахунки проточної частини насоса – робочого колеса та напрямного апарата, за якими були побудовані теоретичне креслення робочого колеса, 3Д модель та креслення напрямного апарату.

– проведені розрахунки на міцність, розрахунки розрахунки з вибору підшипників та торцевого ущільнення.

– виконані розрахунки для вибору електродвигуна і побудована його пускова-моментна характеристика.

– розроблені монтажне креслення насосного агрегату, складальні креслення насосу та основних елементів його конструкції, робочі креслення деталей насоса.

У розділі з охорони праці було розглянуто: параметри, які характеризують вібрацію від насосного обладнання. Дія на організм людини. Нормування. Методи захисту.

У економічному розділі було розглянуто: розроблення бізнес-плану виробництва нової техніки.

Ключові слова: ВІДЦЕНТРОВИЙ НАСОС, КОНСТРУКЦІЯ, РОБОЧЕ КОЛЕСО, НАПРЯМНИЙ АПАРАТ, СЕКЦІЯ, ГІДРАВЛІЧНІ РОЗРАХУНКИ.

# **Зміст роботи**

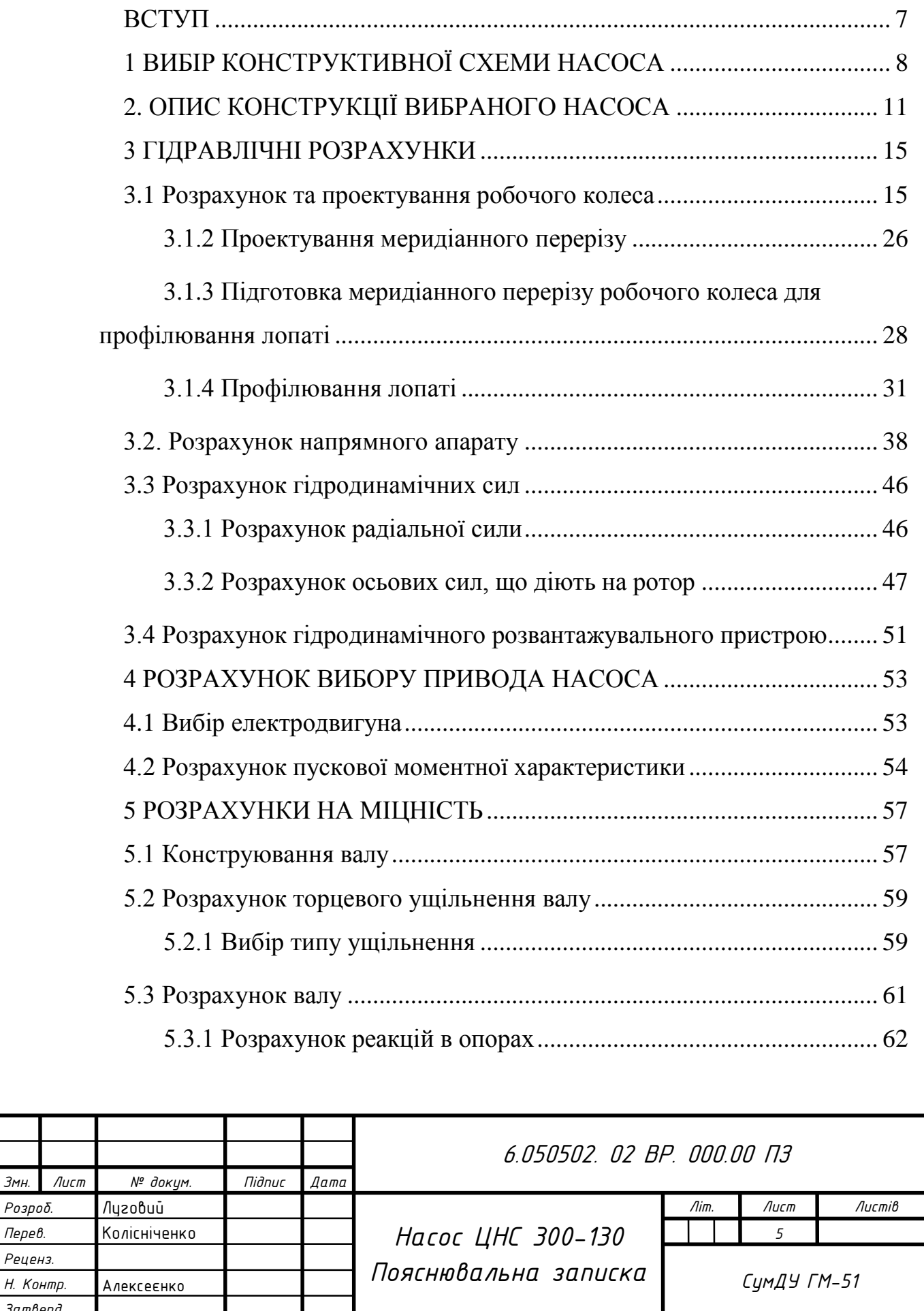

 $P$ озроδ.  $I$ *Перев. Реценз. Н. Контр. Затверд.*

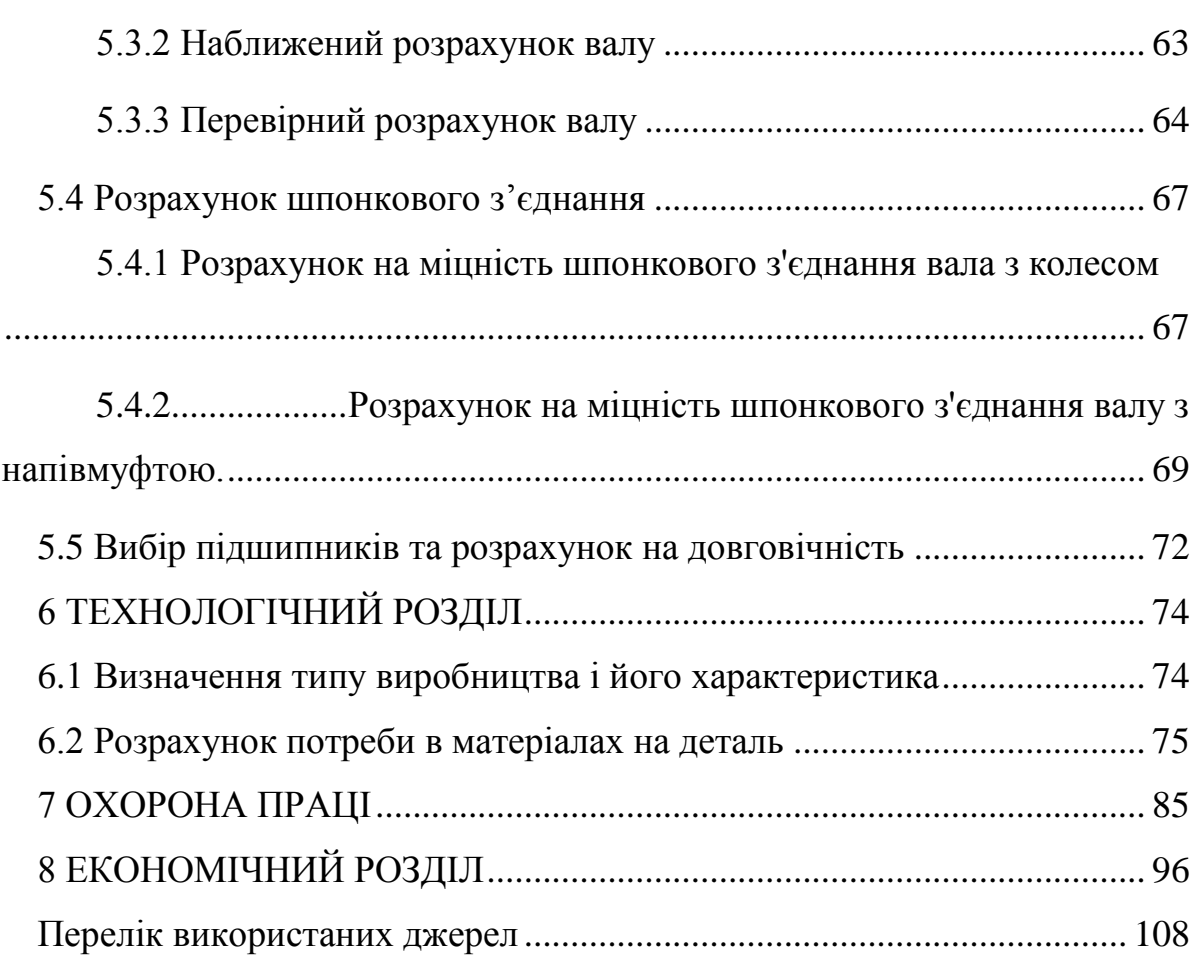

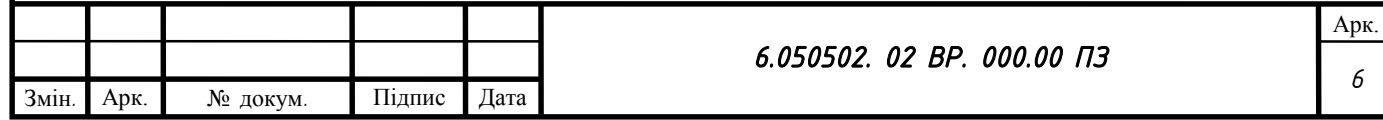

#### **ВСТУП**

<span id="page-6-0"></span>Сучасні тенденції ринку потребують від підприємств швидкого реагування на вимоги замовників. Тому кожне підприємство вважає за доцільне створювати свої типорозмірні ряди насосів, і це дозволяє швидко виконувати закази. Але іноді замовники потребують забезпечити такі параметри насосу, які попадають в робоче поле конкретного типорозміру, але знаходяться не в зоні оптимального режиму. В такому випадку можливо при використанні основних корпусних деталей, валу, кінцевих ущільнень і підшипників, спроектувати нову змінну проточну частину (робоче колесо і напрямний апарат), яка дозволить змістити оптимальний режим до розрахункового.

Насоси типу «ЦНС» використовуються в різних галузях промисловості. За допомогою такого обладнання забезпечується транспортування холодної та гарячої води, кислотних вод, нафти, різних мастил. При цьому головними перевагами багатоступеневих агрегатів є висока продуктивність та напір, що дозволяє використовувати їх в якості напірних у більш масштабних агрегатах.

Метою даної дипломної роботи є розробка нового насосу на базі відцентрового насоса-прототипу ЦНС 380-130, шляхом зміни геометрії проточної частини насоса (проектування змінної проточної частини), при збереженні його основних габаритних розмірів.

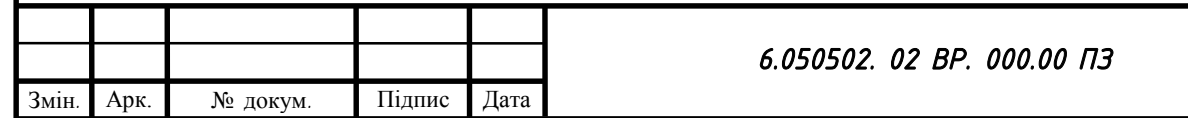

## **ВИБІР КОНСТРУКТИВНОЇ СХЕМИ НАСОСА**

<span id="page-7-0"></span>Визначаємо коефіцієнт швидкохідності  $n_s$  при різних кількостях ступенів за формулою:

$$
n_s = \frac{3.65 \cdot n \cdot \sqrt{\frac{Q}{j}}}{(\frac{H}{i})^{0.75}},
$$
\n(1.1)

де Q - подача насоса , ; H - напір насоса, м; j - кількість потоків робочого колеса ; i - кількість ступенів.

Визначаємо зовнішній діаметр робочого колеса  $D_2$ , (м) за формулою:

$$
D_2 = 19.1 \cdot \frac{\sqrt{2g \cdot H}}{n \cdot \sqrt{i}} \tag{1.2}
$$

де H - напір насоса, м;

 $g$  – прискорення вільного падіння, м/с<sup>2</sup>.

Кавітаційний коефіцієнт швидкохідності:

$$
\mathcal{C}_{\text{KP}} = \frac{5.62 \cdot n \cdot \sqrt{Q}}{\Delta h_{\text{KP}}^{0.75}} \tag{1.3}
$$

де  $Q$  - подача насоса, м $^{3}/c$ ,  $\Delta h_{\kappa p}$  - критичний кавітаційний запас, м; Усі розрахунки зводяться до таблиць 1.1, 1.2 та 1.3

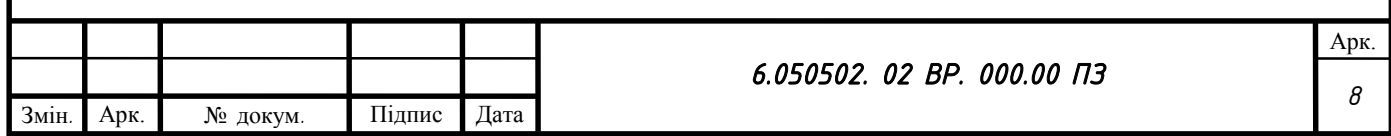

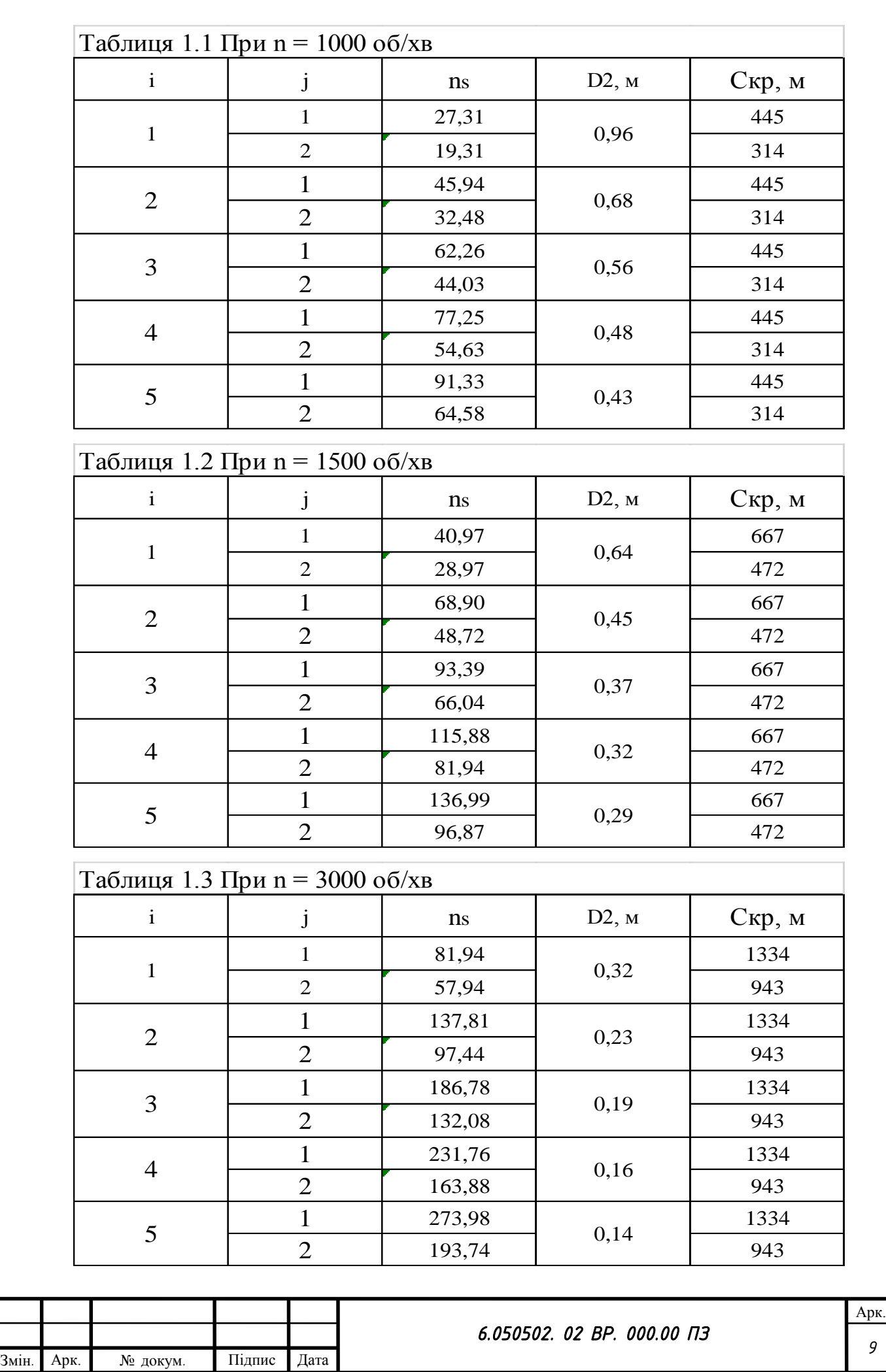

Виходячи з попередньої інформації, вважаємо, що найбільш оптимальним варіантом конструктивного виконання насосу є насос типу ВНС 300- 130, з наступними параметрами:  $n_s = 115,88$ ,

 $C_{\kappa p} = 667$  м,  $Q = 300$  м<sup>3</sup>/год, H = 130 м, ,  $n = 1500$  об/хв.

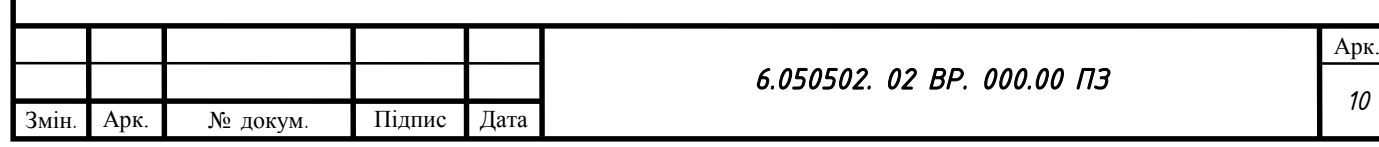

## **ОПИС КОНСТРУКЦІЇ ВИБРАНОГО НАСОСА**

<span id="page-10-0"></span>Насос ЦНС 300-130 (рис. 2.1) відцентровий, секційний чотирьохступеневий, з горизонтальною орієнтацією валу. Секції насоса складаються з робочого колеса, розташованого на валу насоса, напрямного апарату та корпусу секції. Опорами ротора насоса є, з однієї сторони, підшипник ковзання, що працює на рідині, що перекачується, з іншої сторони – кульковий дворядний опорно-упорний підшипник кочення. Розвантаження осьового зусилля, що виникає на роторі насоса здійснюється за рахунок розвантажувального барабану. Залишкове осьове зусилля сприймається опорно-упорним підшипником кочення. Ущільнення валу здійснюється за допомогою торцевого ущільнення. Завдяки тому, що в насосі використовується підшипник на перекачуваному середовищі один кінець валу не виходить із корпусу насосу і не потребує другого торцевого ущільнення. Це значно здешевшує собівартість насосу. В якості приводу насоса використовується електродвигун. Передача крутного моменту від електродвигуна до насосу здійснюється за допомогою пружної втулковопальцевої муфти.

Принцип дії насоса полягає у перетворенні механічної енергії приводу у гідравлічну енергію перекачуваного середовища. Завдяки силовій взаємодії лопатей робочого колеса, що обертаються з перекачуваним середовищем, рідині додається додатковий момент швидкості. У напрямному апараті частина кінетичної енергії перетворюється у енергію тиску рідини. Таким чином при проходженні рідини через усі ступені насосу підвищується її тиск.

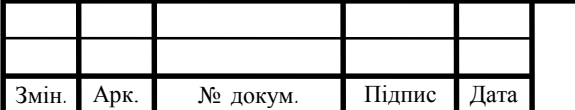

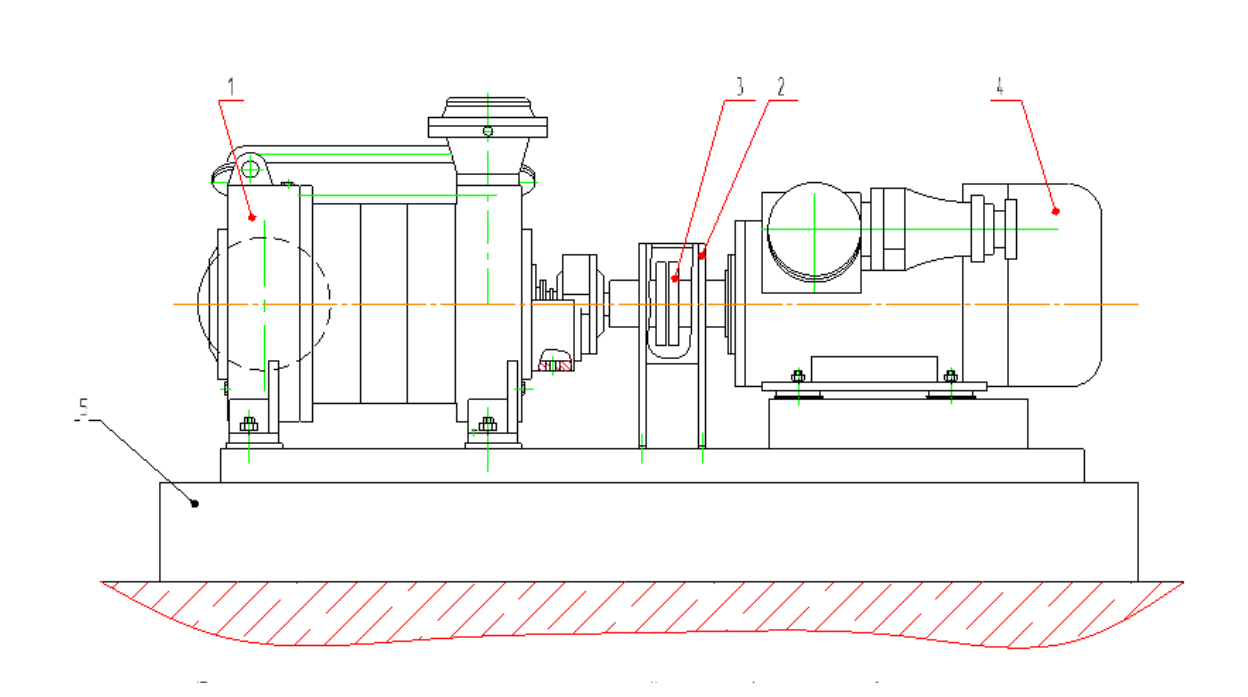

Рисунок 2.1 - Принципова схема насосного агрегата ЦНС 300-130 1- насос;2 - огорожа;3 - муфта пружня втулково-пальцева; 4 - електродвигун; 5 - плита фундаментна.

Насос ЦНС 300-130 та агрегат насосний на його основі призначені для подачі емульсії на охолодження валків прокатного стана 1400ЛПЦ-5. Агрегат виготовляється в кліматичному виконанні УХЛ для експлуатації в приміщеннях категорії 4 по ГОСТ 15150-69.

Агрегат не призначений для експлуатації у вибухонебезпечних і пожежонебезпечних приміщеннях у відповідності з «Правилами пристрою електроустановок».

Розшифрування умовного позначення насоса: Насос ЦНС 300-130, де ЦНС - відцентровий насос секційний, 300 - номінальна подача м<sup>3</sup>/год, 130 номінальний напір при номінальній подачі.

Технічна характеристика виробу

Показники призначення за перекачуваним середовищем наведені в таблиці 2.1.

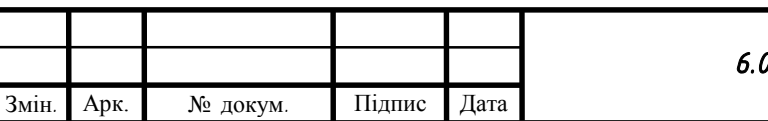

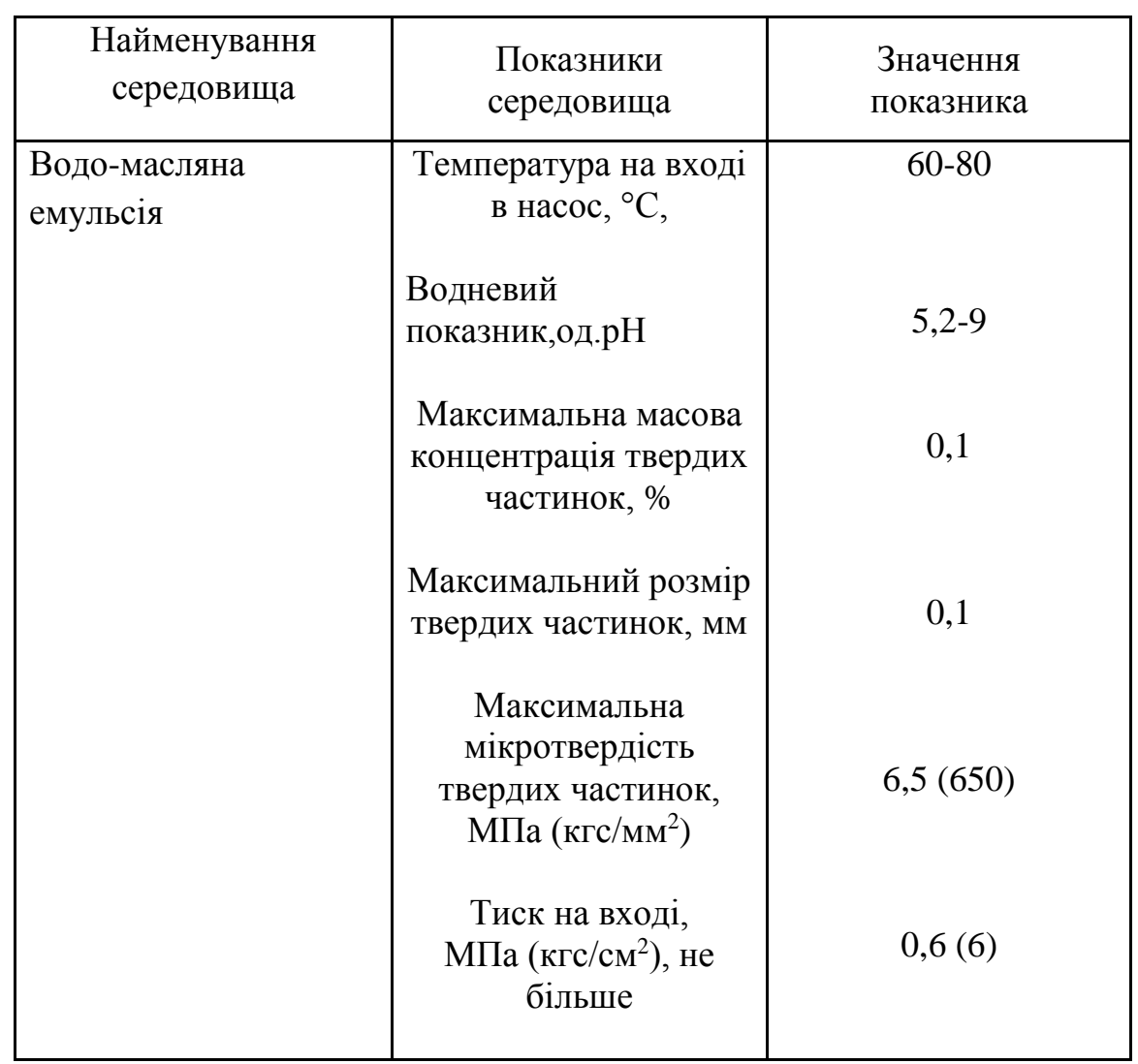

Таблиця 2.1 – Показники призначення за перекачуваним середовищем

Показники призначення по параметрам у номінальному режимі роботи приведені у таблиці 2.2.

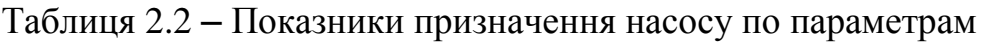

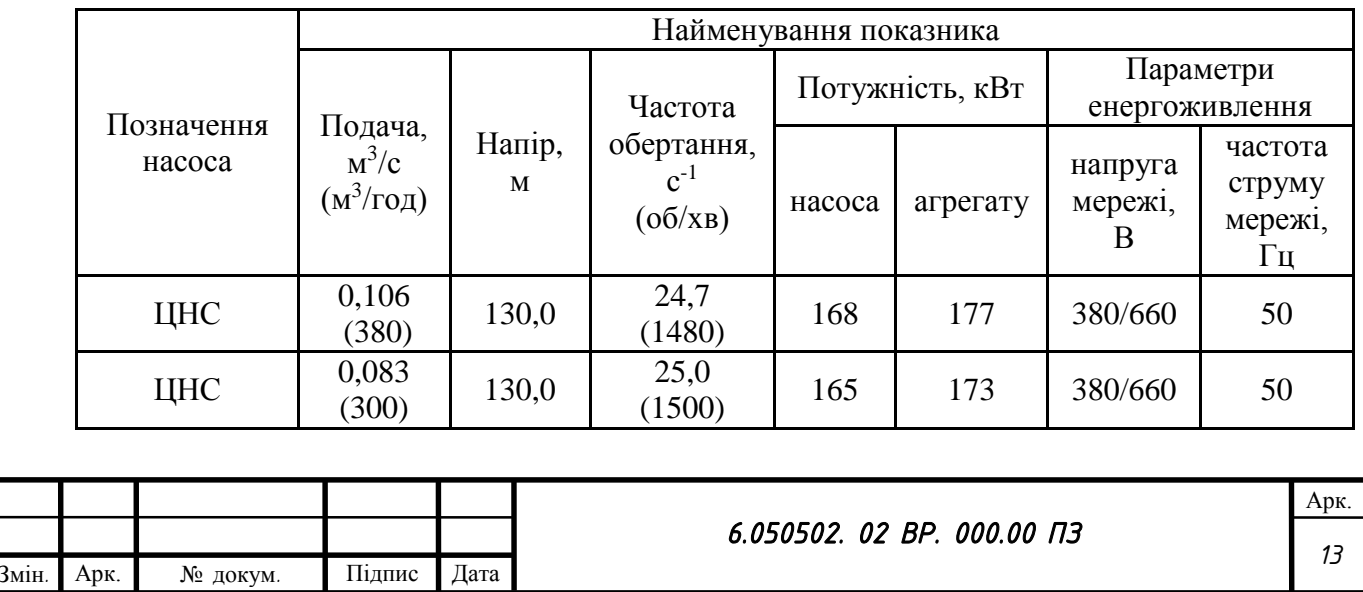

Показники технічної та енергетичної ефективності в номінальному режимі роботи приведені у таблиці 2.3.

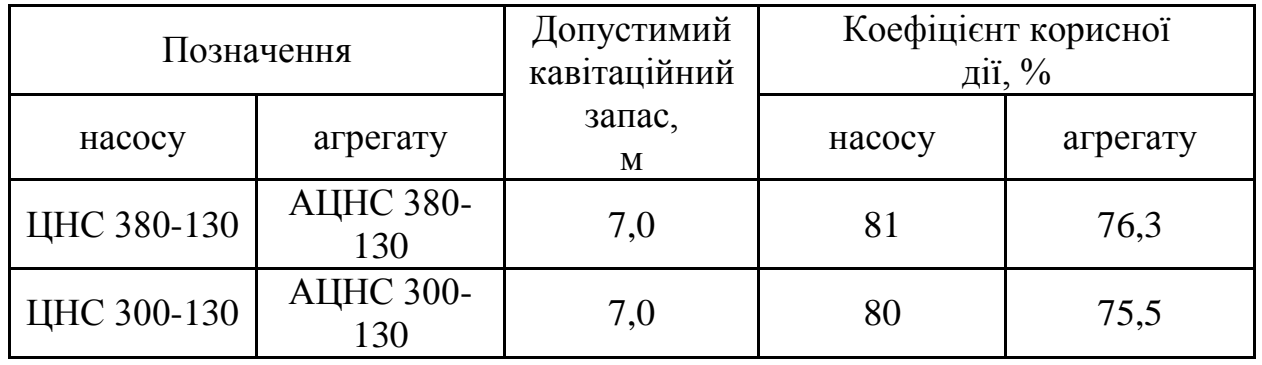

Таблиця 2.3 – показники технічної та енергетичної ефективності насосу

Показники надійності приведені в таблиці 2.4.

Таблиця 2.4 – показники надійності насосу

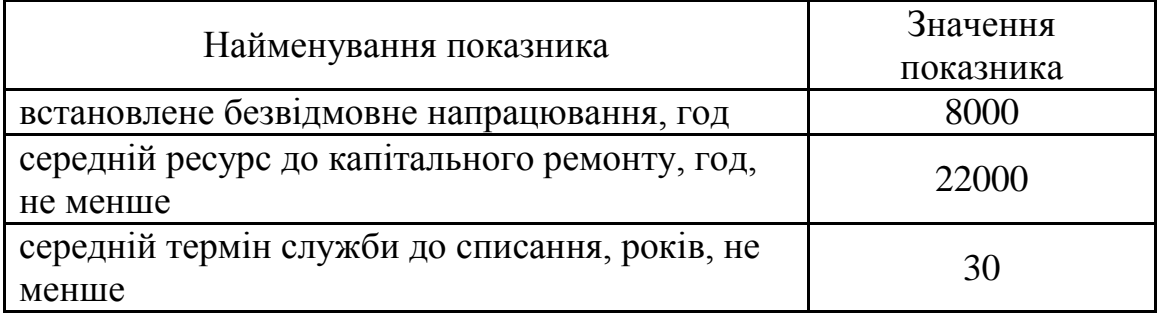

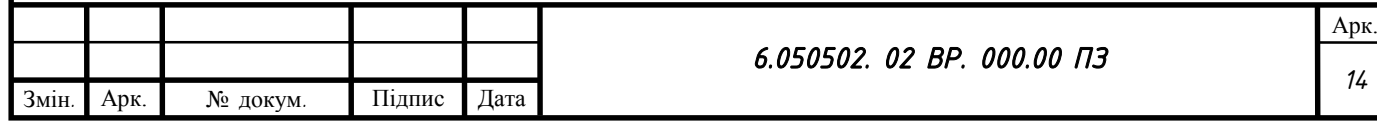

## **ГІДРАВЛІЧНІ РОЗРАХУНКИ**

#### <span id="page-14-1"></span><span id="page-14-0"></span>**3.1 Розрахунок та проектування робочого колеса**

#### 3.1.1 Визначення основних геометричних параметрів

Меридіанний переріз відцентрового робочого колеса з основними геометричними параметрами приведено на рис. 3.1

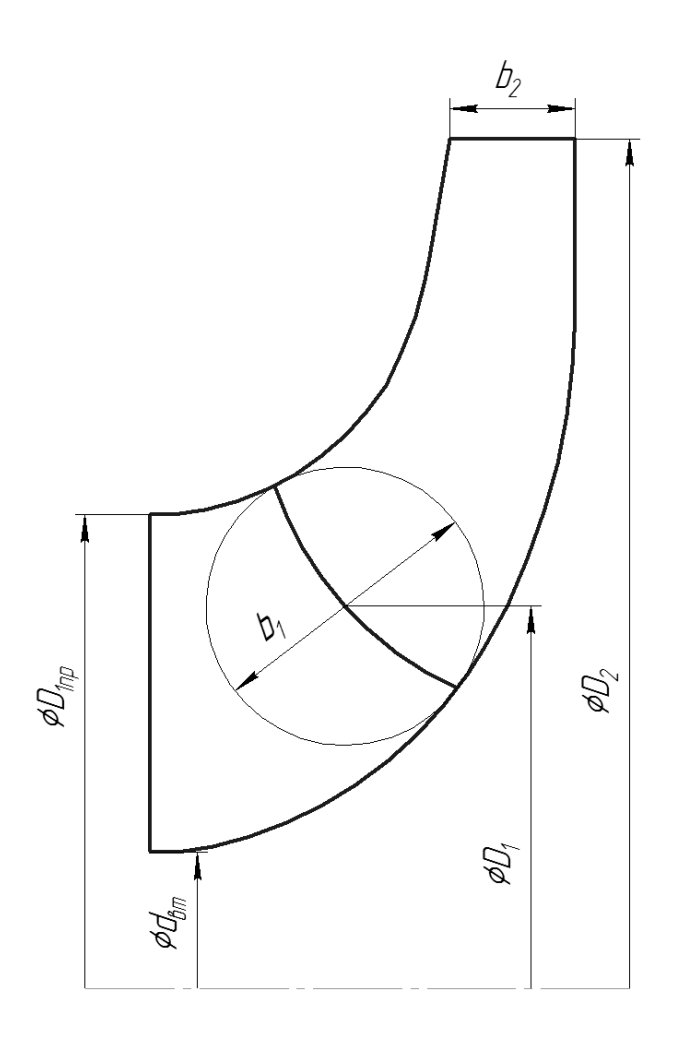

Рисунок 3.1 – Меридіональний переріз

Коефіцієнт швидкохідності визначається за формулою [\[1\]](#page-107-1):

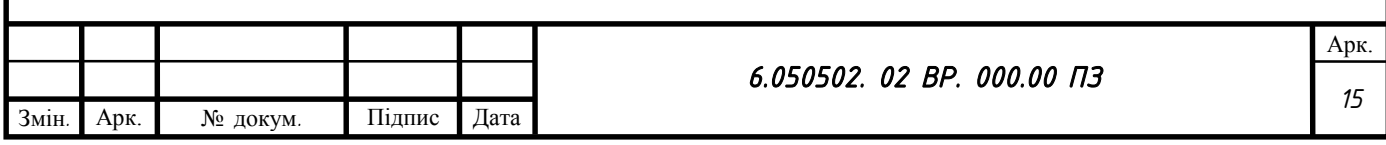

$$
n_{s} = \frac{3,65 \cdot n \cdot \sqrt{\frac{Q_p}{3600}}}{\left(\frac{H_u}{i}\right)^{\frac{3}{4}}},
$$
\n(3.1)

де i – число ступеней

$$
n_s = \frac{3,65 \cdot 1500 \cdot \sqrt{\frac{300}{3600}}}{\left(\frac{130}{4}\right)^{\frac{3}{4}}} = 116
$$

Кавітаційний коефіцієнт швидкохідності:

$$
C_{\kappa p} = \frac{5.62 \cdot n \cdot \sqrt{Q}}{\left(\frac{\Delta H_{\partial on}}{R}\right)^{3/4}},\tag{3.2}
$$

де  $\Delta h_{\scriptscriptstyle \partial on}$  - допустимий кавітаційний запас, м;

R – коефіцієнт запаса. Приймаємо R = 1,25.

$$
c_{\text{kp}} = \frac{5,62 \cdot 1500 \cdot \sqrt{300/3600}}{\left(\frac{7}{1,25}\right)^{3/4}} = 667
$$

Приведений діаметр робочого колеса за формулою Д.Я.Суханова [\[1\]](#page-107-1):

$$
D_{1np} = k_{ex} \cdot \sqrt[3]{\frac{Q_p}{3600 \cdot n}} \tag{3.3}
$$

де  $k_{\text{bx}}$ = 3,5 ÷ 5,0 – коефіцієнт вхідної воронки робочого колеса. Приймаємо k<sub>вх</sub>=3,8.

$$
D_{1\text{np}} = 3.8 \cdot \sqrt[3]{\frac{309}{3600 \cdot 1500}} = 0.147 \text{m}
$$

Повний ККД насоса:

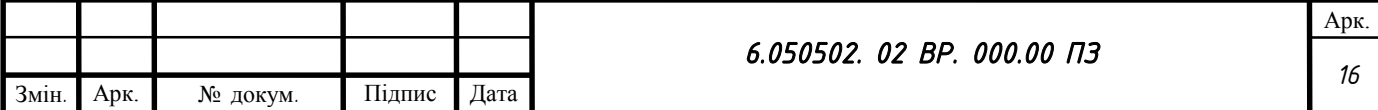

$$
\eta = \eta_o \cdot \eta_T \cdot \eta_M \cdot \eta_M \tag{3.4}
$$

де  $\eta_{\scriptscriptstyle{o}}$  - об'ємний ККД;

 $\eta_{\scriptscriptstyle F}$ - гідравлічний ККД;

 $\eta_{\scriptscriptstyle M}^{'}$  - внутрішній механічний ККД;

 $\eta_{\scriptscriptstyle M}$  - зовнішній механічний ККД.

$$
\eta_o = \frac{1}{1 + 0.68 \cdot n_s^{-2/3}},\tag{3.5}
$$

$$
\eta_{o} = \frac{1}{1 + 0.68 \cdot 116^{-2/3}} = 0.97
$$

$$
\eta_{\scriptscriptstyle \Gamma} = 1 - \frac{0.42}{\left[ \lg \left( D_{\text{1np}} \cdot 10^3 \right) - 0.172 \right]^2},\tag{3.6}
$$

$$
\eta_{\rm r} = 1 - \frac{0.42}{[lg(0.147 \cdot 10^3) - 0.172]^2} = 0.89
$$

$$
\eta_{\rm m} = \frac{1}{1 + 820 \cdot n_s^{-2}},\tag{3.7}
$$

$$
\eta_{\rm M} = \frac{1}{1 + 820 \cdot 116^{-2}} = 0.94
$$

Тоді  $\eta = 0.97 \cdot 0.93 \cdot 0.94 \cdot 0.99 = 0.8$ Потужність, яка споживається насосом:

$$
N = \frac{\rho \cdot g \cdot Q \cdot H}{3600 \cdot \eta},\tag{3.8}
$$

де  $\rho$  = 1000 кг/м $^3$  - густина води

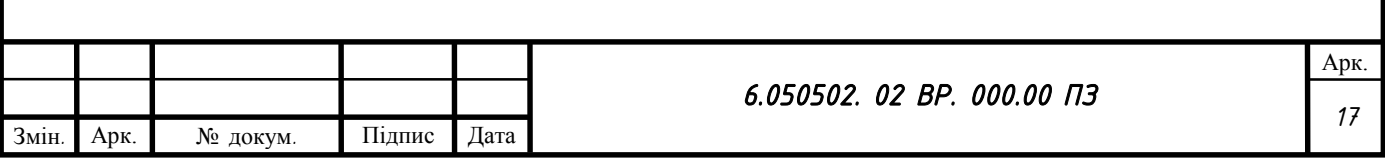

$$
N = \frac{1000 \cdot 9,81 \cdot 309 \cdot 130}{0,8 \cdot 3600} = 132,8 \times 10^{-10}
$$

Теоретичний напір робочого колеса:

$$
H_m = \frac{H}{\eta_{\Gamma}};
$$
\n(3.9)

$$
H_{\rm T} = \frac{130}{0.89} = 146 \text{ m}
$$

Максимальна потужність на валу насоса:

$$
N_{\text{max}} = 1, 1 \cdot N; \tag{3.10}
$$

$$
N_{max} = 1.1 \cdot 132.8 = 146.1 \text{ KBr}
$$

В першому наближенні діаметр валу визначаємо з розрахунку на кручення:

$$
d_s = \sqrt[3]{\frac{16 \cdot M}{\pi \cdot [\tau]}},\tag{3.11}
$$

де  $[\tau]$  - допустиме напруження на кручення, Па.

Приймаємо  $[\tau]$ =150·10<sup>5</sup> Па

М – крутний момент на валу насоса,  $H \cdot \mathbf{M}$ .

$$
M = \frac{30 \cdot N_{\text{max}}}{\pi \cdot n};\tag{3.12}
$$

$$
M = \frac{30 \cdot 146100}{3,14 \cdot 1500} = 930,57 \text{ Hm}
$$

Тоді:

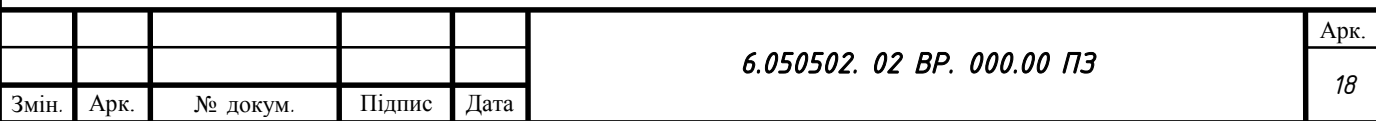

$$
d_{\rm B} = \sqrt[3]{\frac{16 \cdot 930,57}{3,14 \cdot 150 \cdot 10^5}} = 0,068 \text{ m}
$$

Згідно ГОСТ 6636-69 приймаємо розмір вала  $d_B = 100$  мм Діаметр втулки орієнтовно вибирають за залежністю:

$$
d_{\text{em}} = (1, 2 \div 1, 25) \cdot d_{\text{s}};
$$
\n(3.13)

$$
d_{\text{BT}} = (1.2 \div 1.25) \cdot 100 = (120 \div 125) \text{ mm}
$$

Приймаємо  $d_{\text{BT}} = 120$  мм.

Діаметр вхідної воронки робочого колеса визначають з виразу:

$$
D_{1np} = \sqrt{D_0^2 - d_{\text{em}}^2} \quad ; \tag{3.14}
$$

$$
D_0 = \sqrt{D_{1np}^2 + d_{em}^2}.
$$
 (3.15)

$$
D_{\rm o} = \sqrt{0.147^2 + 0.120^2} = 0.190 \,\text{m}
$$

Швидкість на вході у робоче колесо находять з рівняння нерозривності:

$$
V_0 = \frac{4 \cdot Q_{p.\kappa.}}{\pi \cdot D_{1np}^2} \tag{3.16}
$$

де  $\mathbf{Q}_{\text{p}.\text{k}}$  – витрата, що проходить через робоче колесо, м $^3$ /с.

$$
Q_{p\kappa} = \frac{Q}{\eta_o};\tag{3.17}
$$

$$
Q_{\text{p.K.}} = \frac{300}{0.97} = 309 \frac{\text{m}^3}{\text{roq}}
$$

Тоді:

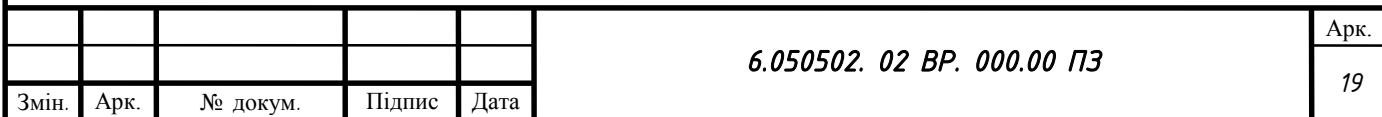

$$
V_0 = \frac{4 \cdot 309}{3,14 \cdot 0,147^2 \cdot 3600} = 5,06 \text{ m/c}
$$

Це швидкість без урахування стиснення потоку лопатями робочого колеса на вході.

Визначимо діаметр, на якому розташована вхідна кромка лопаті:

$$
D_{\rm i} = 0.8 \cdot D_{\rm 0};\tag{3.18}
$$

$$
D_1 = 0.8 \cdot 0.190 = 0.152 \text{ m}
$$

При вході потоку на лопать меридіанна складова абсолютної швидкості зростає та визначається з виразу:

$$
V_{1m} = \psi_1 \cdot V_{1m} \,, \tag{3.19}
$$

де  $V_{1m}^{^{\prime}}\,$  - меридіанна швидкість без урахування стиснення, м/с;

 $\psi_1$ = коефіцієнт стиснення потоку на вході.  $\psi_1$ = 1,15 ÷ 1,3. Приймаємо  $\Psi_1 = 1,16.$ 

$$
V_{1m} = V_0 = 5,06 \text{ m/c}
$$

$$
V_{1m} = 1,16 \cdot 5,06 = 5,87 \text{ m/c}
$$

В загальному випадку кут потоку на вході розраховуємо з трикутника швидкостей за формулою:

$$
\beta_{1n} = \arctg \frac{V_{1m}}{U_1 - V_{1u}},
$$
\n(3.20)

де  $U_1$  – переносна швидкість на вході в робоче колесо, м/с;

$$
U_1 = \frac{\pi \cdot D_1 \cdot n}{60};\tag{3.21}
$$

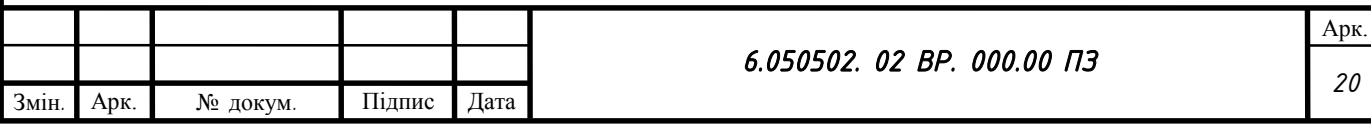

$$
U_1 = \frac{3,14 \cdot 0,152 \cdot 1500}{60} = 11,93 \text{ m/c}
$$

 $V_{1u}$  – колова складова абсолютної швидкості на вході в робоче колесо.  $V_{1u} = 0$ 

Тоді:

$$
\beta_{1n} = \arctg \frac{5,87}{11,93} = 26.1^{\circ}
$$

Кут нахилу лопаті на вході в робоче колесо

$$
\beta_1 = \beta_{1n} + \Delta\beta \tag{3.22}
$$

Цей кут повинен знаходитись у границях 15÷30º[\[1\]](#page-107-1).

Кут атаки Δβ = 3÷8º вводиться з ціллю зменшення гідравлічних втрат в області робочого колеса та покращення його кавітаційних якостей.

Приймаємо Δ $β = 8°$ . Тоді  $β_1 = 26,1 + 3 = 29°$ 

Визначимо число лопатей та їх товщину.

Існує рекомендація, що для чистих рідин число лопатей вибирають від 5 до 8 [\[1\]](#page-107-1).

Товщину лопаті робочого колеса вибирають орієнтовно від 3 до 4 мм. Приймаємо  $z = 8$  та  $S_1 = 4$  мм.

Після вибору числа лопатей та їх товщини уточнюємо значення  $\psi_1$  за формулою:

$$
\psi_1 = \frac{t_1}{t_1 - \frac{S_1}{\sin \beta_1}},\tag{3.23}
$$

Арк. *21*

де t<sub>1</sub> – крок встановлення лопаті.

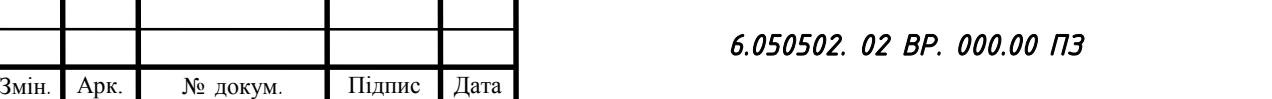

$$
t_1 = \frac{\pi \cdot D_1}{z};\tag{3.24}
$$

$$
t_1 = \frac{3,14 \cdot 0,152}{8} = 0,06 \text{ m}
$$

Тоді:

$$
\psi_1' = \frac{0.06}{0.06 - \frac{0.004}{\sin 29^\circ}} = 1.16
$$

Повинна бути забезпечена умова:

$$
\left|\psi_1 - \psi_1\right| \le 0, 01
$$

 $|1,16 - 1,16| = 0$  - умова виконується.

Ширину робочого колеса на вході знаходимо з рівняння нерозривності:

$$
b_{1} = \frac{Q_{p\kappa}}{\pi \cdot D_{1} \cdot V_{1m}};
$$
\n(3.25)

$$
b_1 = \frac{309}{3,14 \cdot 0,152 \cdot 5,06 \cdot 3600} = 0,036 \text{ m}
$$

Визначимо геометричні параметри виходу з робочого колеса.

Значення зовнішнього діаметру робочого колеса у першому наближенні може бути визначено з основного рівняння роботи лопатевих насосів Ейлера для  $V_{1n} = 0$  та  $V_{2n} = 0.5U_2$ .

$$
D_2 = m_2 \cdot \frac{\sqrt{2g \cdot H}}{n},\tag{3.26}
$$

де m<sub>2</sub> = 19,1 при n<sub>s</sub>  $\leq$  100,

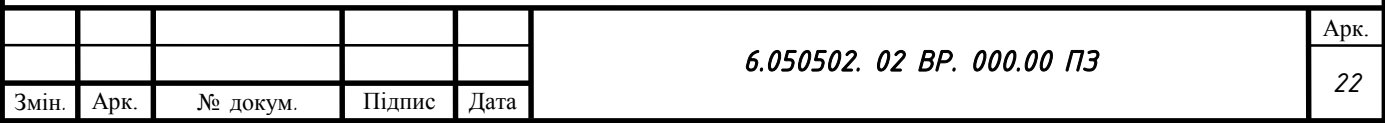

$$
m_2 = 19, 2 \cdot \left(\frac{n_s}{100}\right)^{1/6}, \text{ при } n_s > 100.
$$

Так як  $n_s = 116$ , то

$$
D'_{2} = 19,68 \cdot \frac{\sqrt{2 \cdot 9,81 \cdot 32,5}}{1500} = 0,331 \text{ m}
$$

D<sup>2</sup> визначаємо з урахуванням поправки на кінцеве число лопатей. Меридіанна складова швидкості без урахування стиснення на виході з РК:

$$
V_{2m} = (0, 5 \div 1, 0)V_{2m} \,, \tag{3.27}
$$

Приймаємо  $V_{2m} = 0.7 \cdot 5.06 = 3.54$  м/с.

Меридіанна складова швидкості без урахування стиснення на виході з РК: Коефіцієнт стиснення перерізу потоку лопатями на виході з РК приймаємо  $\psi_2 = 1,05$  ( $\psi_2 = 1,05 \div 1,1$ ).

 $V_{2m} = \psi_2 \cdot V'_{2m},$  (3.28)

$$
V_{2m} = 1.05 \cdot 3.54 = 3.72 \text{ m/c}
$$

Кут на виході з РК  $\beta_2$  залежить від степені дифузорності

$$
\beta_2 = \arcsin\left[\left(\frac{W_1}{W_2}\right) \cdot \frac{\psi_2}{\psi_1} \cdot \frac{V_{m2}}{V_{m1}} \cdot \sin \beta_1\right],\tag{3.29}
$$

$$
\text{A}e \quad \left(\frac{W_1}{W_2}\right)_{\text{onm}} = 5,68 \cdot 10^{-5} \cdot n_S^2 - 18,23 \cdot 10^{-3} \cdot n_S + 2,65 \,,\tag{3.30}
$$

 $\beta_2 = \arcsin[1,2996 \cdot 0,405 \cdot 0,699 \cdot 0,485] = 24^\circ$ 

Проведемо уточнення зовнішнього діаметра РК з урахуванням кінцевого числа лопатей.

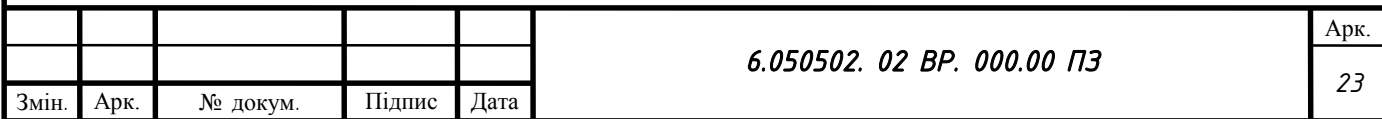

Даний розрахунок виконують, використовуючи перетворене основне рівняння Ейлера (вирішуючи його відносно швидкості U2), після ряду підстановок у вигляді:

$$
U_2 = \frac{V_{2m}}{2tg\beta_2} + \sqrt{\left(\frac{V_{2m}}{2tg\beta_2}\right)^2 + g \cdot H_{T\infty}},
$$
\n(3.31)

де Н<sub>т∞</sub> - теоретичний напір робочого колеса з безкінечним числом тонких лопатей.

$$
H_{T\infty} = \frac{H}{\eta_{\Gamma} \cdot k_z},\tag{3.32}
$$

де  $k_z$  – поправка на кінцеве число лопатей. За формулою Пфлейдерера:

$$
k_z = \frac{1}{1+p},
$$
\n(3.33)

де

$$
p = 2 \cdot \frac{\psi}{z} \cdot \frac{1}{1 - \left(\frac{D_1}{D_2}\right)^2}
$$
 (3.34)

Коефіцієнт  $\psi$  визначається в залежності від n<sub>s</sub>. При n<sub>s</sub> <150 (n<sub>s</sub> = 116):

$$
\psi = (0, 55 \div 0, 65) + 0, 6 \cdot \sin \beta_2; \tag{3.35}
$$

 $\psi = 0.6 + 0.6 \cdot \sin 24^\circ = 0.844$ 

$$
p = 2 \cdot \frac{0.844}{8} \cdot \frac{1}{1 - \left(\frac{0.152}{0.331}\right)^2} = 0.267
$$

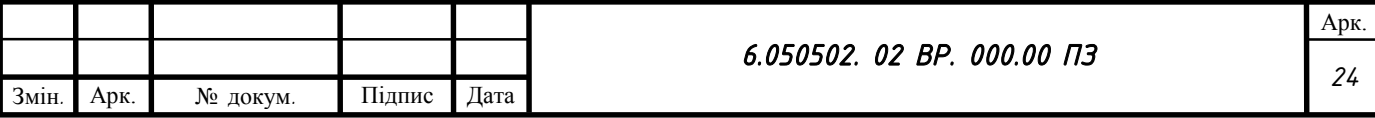

$$
k_z = \frac{1}{1 + 0.267} = 0.789
$$
  

$$
H_{\text{TO}} = \frac{130/4}{0.89 \cdot 0.789} = 46.3 \text{ m}
$$
  

$$
U_2 = \frac{3.72}{2 \cdot tg24^\circ} + \sqrt{\left(\frac{3.72}{2 \cdot tg24^\circ}\right)^2 + 9.81 \cdot 46.3} = 25.78 \text{ m/c}
$$

Діаметр робочого колеса:

$$
D_2 = \frac{60 \cdot 25.78}{3.14 \cdot 1500} = 0.328
$$

Уточнений коефіцієнт стиснення:

$$
\psi_2' = \frac{1}{1 - \frac{z \cdot S}{2\pi \cdot D_2 \cdot \sin \beta_2}};
$$
\n(3.36)

$$
\psi_2' = \frac{1}{1 - \frac{8 \cdot 0.004}{2 \cdot 3.14 \cdot 0.328 \cdot \sin 24^\circ}} = 1.04
$$

Повинна бути забезпечена умова:

$$
\left|\psi_2-\psi_2\right|\leq 0,01;
$$

1,04 − 1,05 = 0,01 - умова виконується.

Приймаємо  $D_2 = 0,330$  м.

Ширину робочого колеса на виході знаходимо з рівняння нерозривності:

$$
b_2 = \frac{Q_{p\kappa}}{\pi \cdot D_2 \cdot V_{2m}};
$$
 (3.37)

$$
b_2 = \frac{309}{3,14 \cdot 0,330 \cdot 3,72 \cdot 3600} = 0,022 \text{ m}
$$

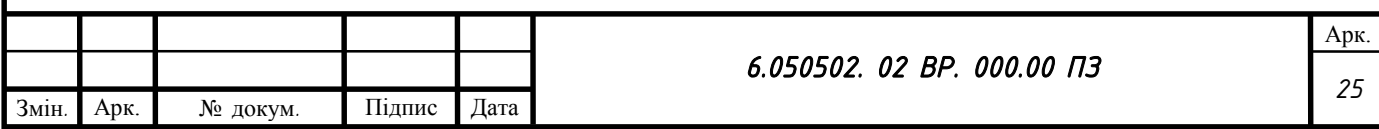

<span id="page-25-0"></span>3.1.2 Проектування меридіанного перерізу

Будують меридіанний переріз за допомогою метода послідовних наближень [\[1\]](#page-107-1).

а) Намічають спочатку контури крайніх ліній струму. Рекомендується при цьому орієнтуватись на існуючі робочі колеса подібних n<sub>s</sub>.

б) Наносять середню лінію каналу, яка представляє собою геометричне місце центрів вписаних кіл, зазвичай від входу до виходу робочого колеса тонкими лініями вписується 8-10 кіл. У зоні повороту потоку кіл зазвичай розміщують густіше. Центри вписаних кіл нумерують цифрами 1, 2, 3, ...

в) Вираховуємо площі нормальних перерізів за формулами:

- на вході

$$
F_{\text{ex}} = \frac{\pi}{4} \cdot \left( D_0^2 - d_{\text{em}}^2 \right) \tag{3.38}
$$

- на виході

$$
F_{\text{bax}} = \pi D_2 b_2,\tag{3.39}
$$

- проміжна

$$
F_i = 2\pi r_i b_i,\tag{3.40}
$$

де  $\mathit{r}_i$  - відстань від осі РК до центра вписаного кола;

 $b_i$  - діаметр вписаного кола.

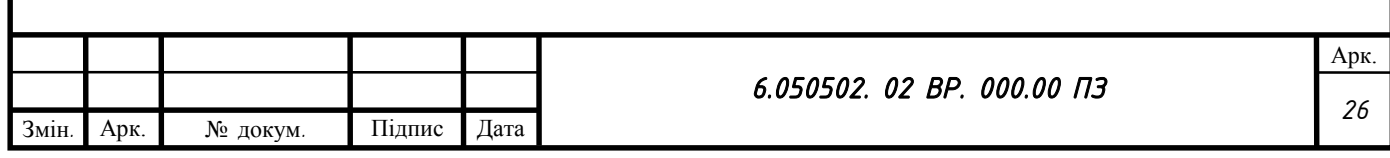

| № точки        | $F_i$ , MM <sup>2</sup> | $b_i$ , MM | $r_i$ , MM | $l_i$ , MM | $\Delta l_i$ , MM |
|----------------|-------------------------|------------|------------|------------|-------------------|
| 1              | 17034,50                | 35,00      | 77,50      | 0,00       | 0,00              |
| 2              | 17034,50                | 35,00      | 77,50      | 34,74      | 34,74             |
| 3              | 17149,52                | 34,48      | 79,20      | 12,44      | 47,18             |
| $\overline{4}$ | 17602,17                | 33,34      | 84,07      | 12,12      | 59,30             |
| 5              | 18212,04                | 31,76      | 91,31      | 11,55      | 70,85             |
| 6              | 18982,25                | 29,21      | 103,48     | 14,73      | 85,58             |
| 7              | 19627,01                | 26,04      | 120,02     | 17,08      | 102,66            |
| 8              | 20947,41                | 24,31      | 137,21     | 17,19      | 119,85            |
| 9              | 21537,37                | 23,66      | 144,95     | 7,75       | 127,60            |
| 10             | 22796,40                | 22,00      | 165,00     | 20,05      | 147,65            |

Таблиця 3.1 - Розрахунок площі проміжних нормальних перерізів

Відстань  $\Delta l_i$  вздовж середньої лінії меридіанного перерізу від першої точки до кожної наступної (2, 3, ...) визначається по кресленню.

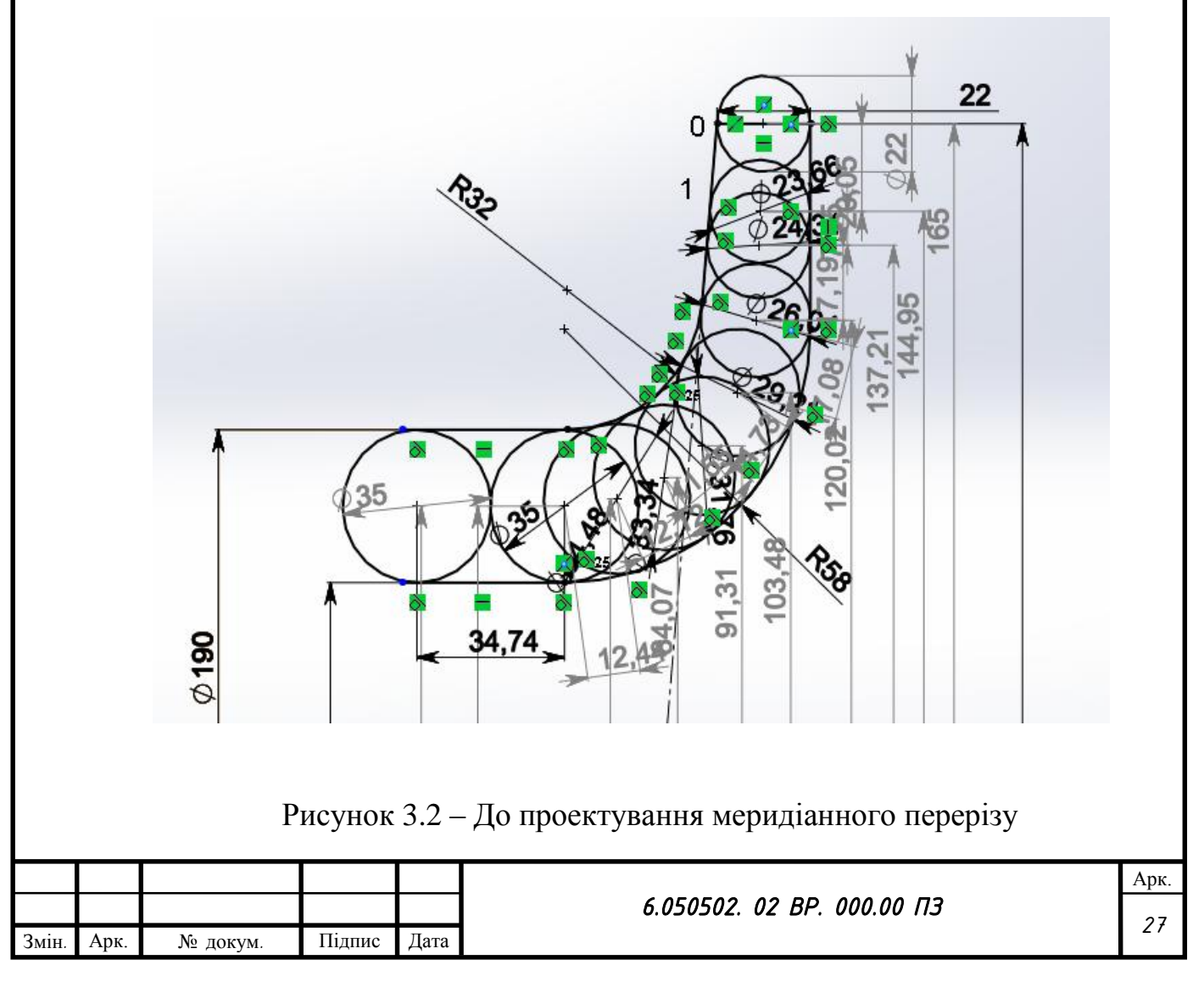

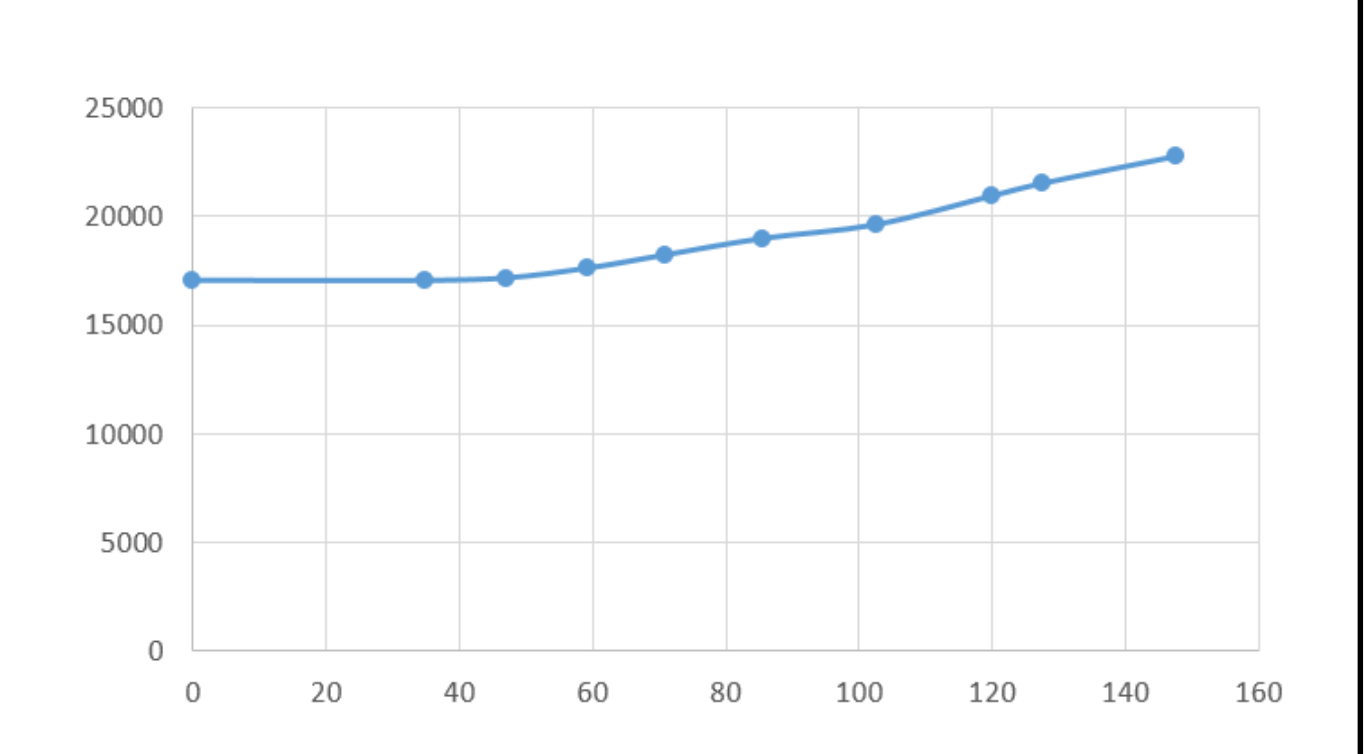

Рисунок 3.3 – Графік зміни площ меридіанного перерізу робочого колеса

<span id="page-27-0"></span>3.1.3 Підготовка меридіанного перерізу робочого колеса для профілювання лопаті

Для робочих коліс n<sub>s</sub>=116 рекомендується кількість потоків k=2, кількість розрахункових перерізів (ліній струму) n=3.

Очертання ліній току знаходимо методом послідовних наближень із положення рівношвидкісного потоку, який відповідає постійності меридіанної швидкості V<sub>m</sub> вздовж даної нормалі.

Витрата через кожний розрахунковий переріз вздовж нормалі, м<sup>3</sup>/с:

$$
q = \frac{Q_{p\kappa}}{3600K} = 2\pi \cdot V_m \cdot (r_{u,m} \cdot l)_\kappa,
$$
 (3.41)

де l – довжина відрізку нормалі між сусідніми лініями, м;

 $r_{\text{H,T}}$  – відстань ваги відрізка l до вісі робочого колеса, м.

Виходячи з того, що швидкість V<sub>m</sub> вздовж нормалі постійна, то вищезгаданий вираз приймає вигляд:

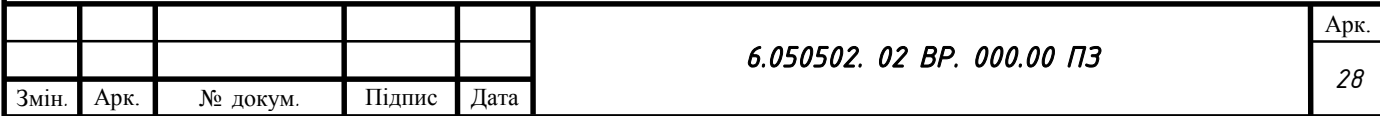

 $r_{u,m} \cdot l = const$ 

Тут:

Змін*.* Арк. № докум*.* Підпис Дата

$$
\delta(r_{u,m} \cdot l) = r_{u,m} \cdot l - (r_{u,m} \cdot l)_{cp},
$$
\n
$$
(r_{u,m} \cdot l)_{cp} = \frac{\Sigma r_{u,m}}{K},
$$
\n
$$
\delta l = \frac{\delta(r_{u,m} \cdot l)}{r_{u,m}}.
$$
\n(3.42)

За значеннями δl вносимо корективи в лінії струму і нормалі. Корегування закінчуємо, якщо відхилення  $\delta l/l \leq 0.05$ .

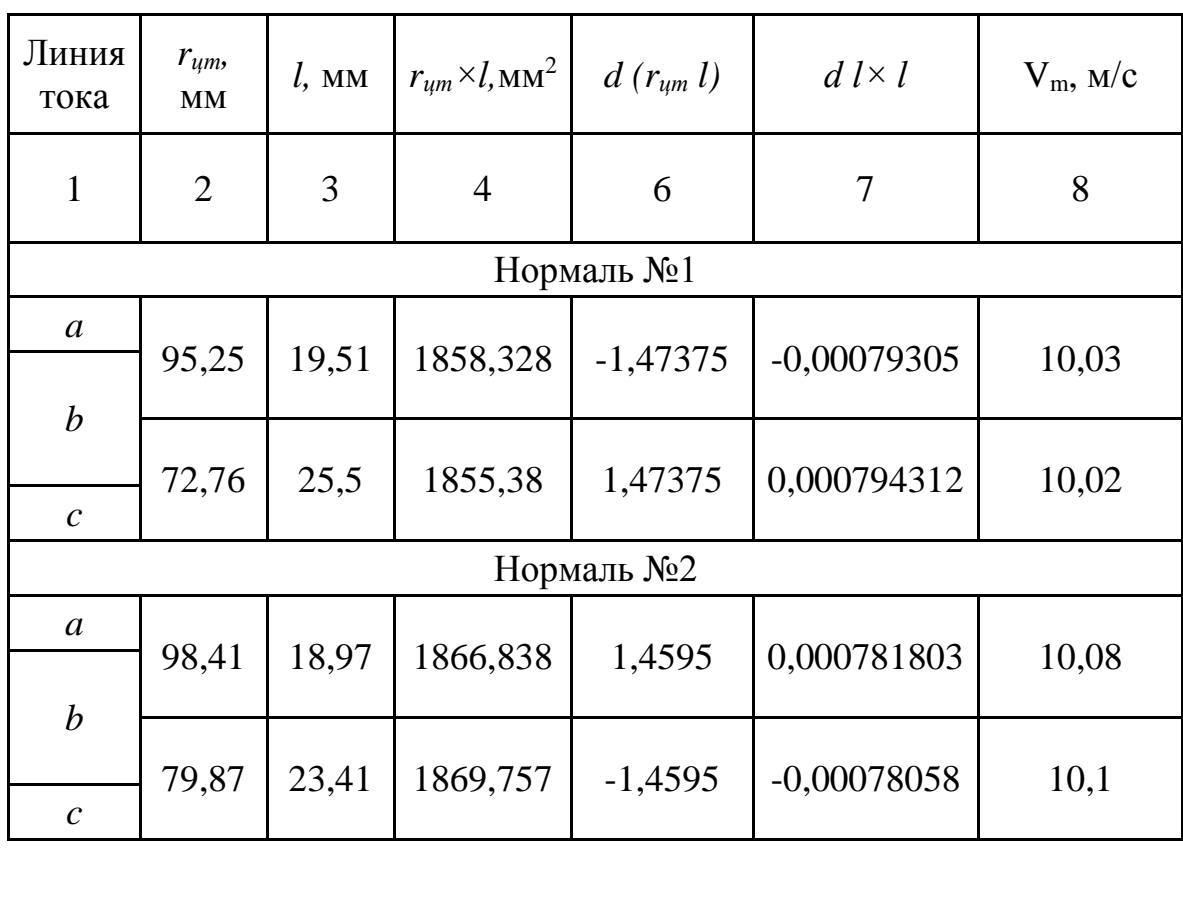

29

Таблиця 3.2 - Розрахунки до рівношвидкісного потоку

*6.050502. 02 ВР. 000.00 ПЗ* 

Арк. *29*

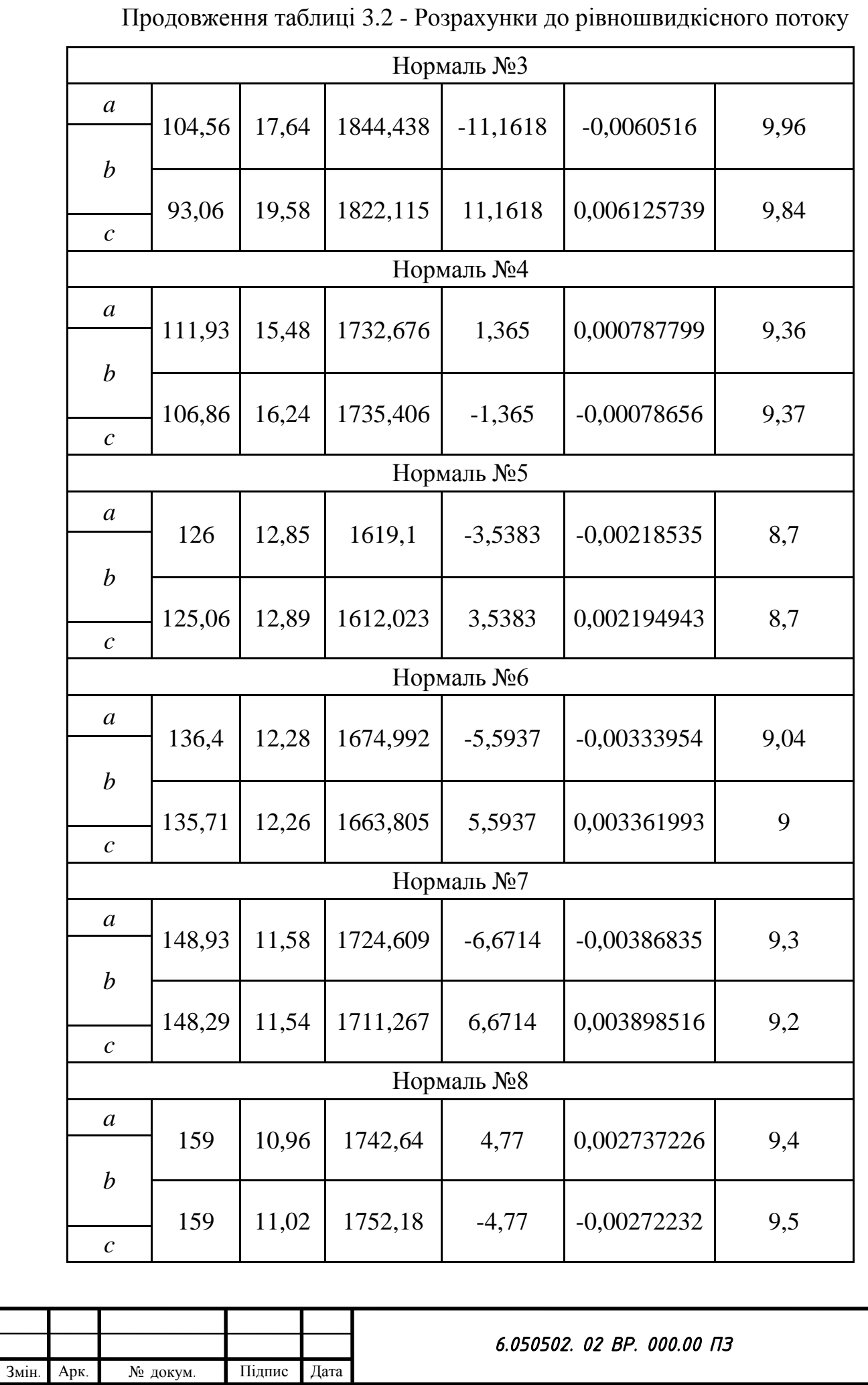

Арк. *30*

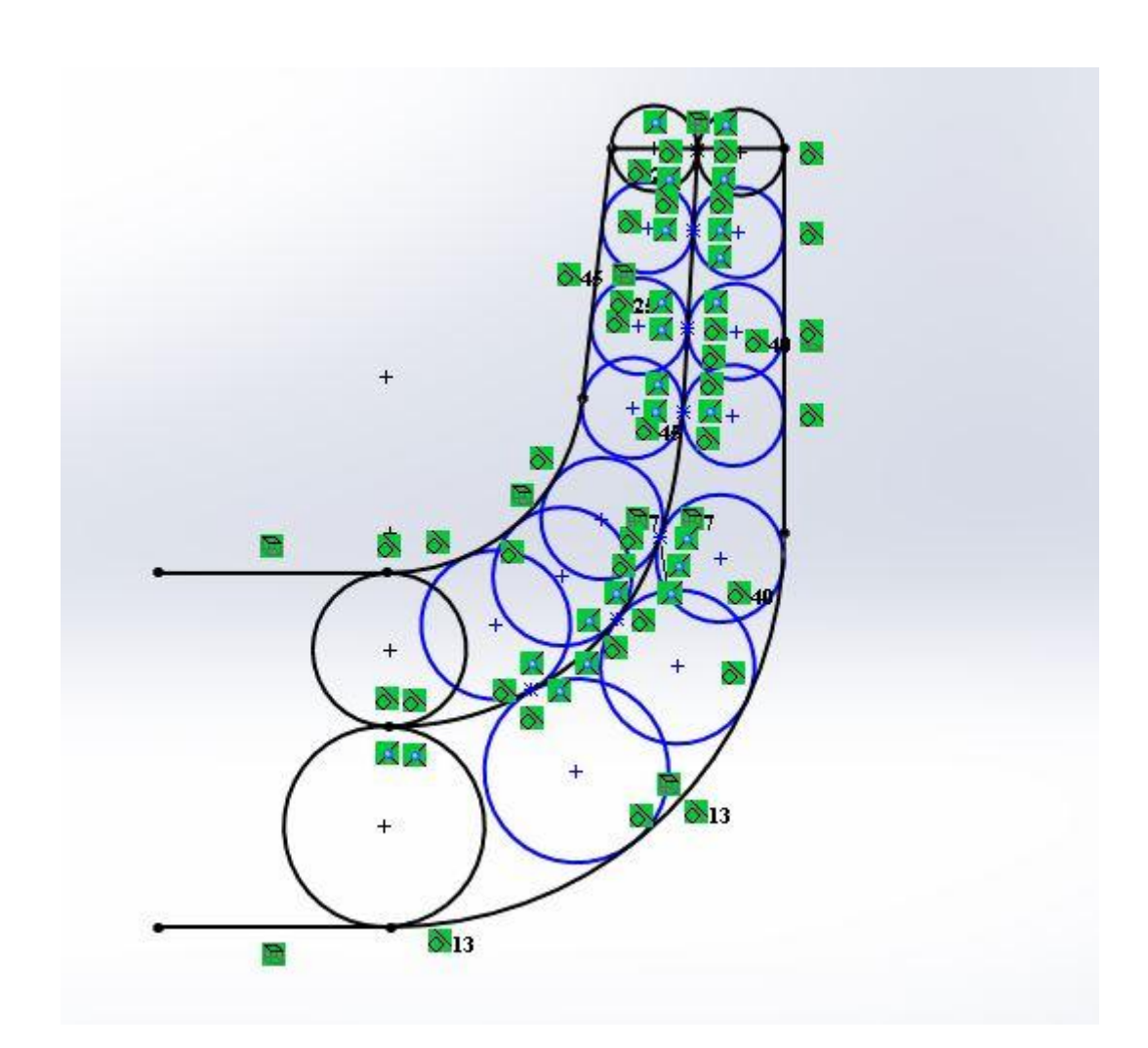

Рисунок 3.4 – Побудова ліній струму

#### <span id="page-30-0"></span>3.1.4 Профілювання лопаті

Профілювання лопаті проводимо методом конформного відображення поверхні струму на розгортку поверхню циліндра обертання. При конформному відображенні кути лопаті зображують без спотворення, а відповідні лінійні розміри – пропорційні.

Для побудови координатної сітки на розгортці задаємося кутом Δφ=10º між меридіанними перерізами уявного циліндра, радіус якого приймаємо рівним [\[1\]](#page-107-1):

 $R_{k,\text{II}}$ =150 мм.

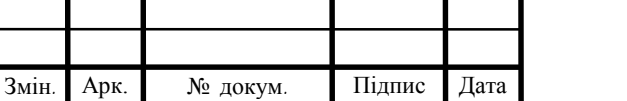

Геометричні розміри комірки розгортки:

$$
\Delta L = \frac{R_{\kappa u.}}{c},\tag{3.43}
$$

де с=10 – стала.

$$
\Delta S = \frac{\pi \cdot R_{\kappa u} \cdot \Delta \varphi}{180^{\circ}}
$$
 (3.44)

Тоді:

$$
\Delta L = \frac{15}{10} = 15mm;
$$

$$
\Delta S = \frac{3,14 \cdot 150 \cdot 10}{180^{\circ}} = 26,18
$$

Лінійний крок лопаті на розгортці циліндра:

$$
t = \frac{2\pi \cdot R_{\kappa,\mu}}{z};
$$
\n
$$
t = \frac{2 \cdot 3.14 \cdot 150}{8} = 117,75 \text{ mm}
$$
\n
$$
t^{\circ} = \frac{360^{\circ}}{8} = 45^{\circ}
$$
\n(3.45)

Кут охвату лопаті  $\theta$  приймають в залежності від n<sub>s</sub>, а також умови  $\theta \geq 1,5t^{\circ}$ , яка в нашому випадку має вигляд  $\theta \geq 90^\circ$ . Орієнтовно на n<sub>s</sub>=116, приймаємо  $\theta = 120^{\circ}$ .

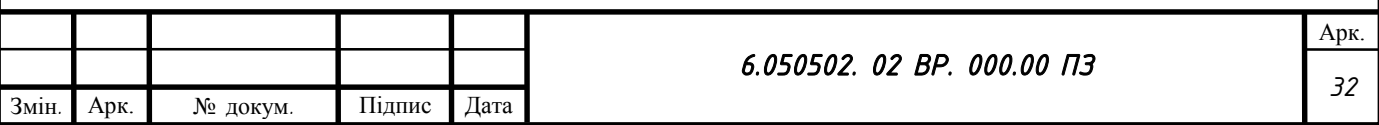

Для побудови конформного відображення координатної сітки на поверхні струму. розбиваємо всі розрахункові лінії струму по умовам конформності:

$$
\frac{r_{cpi}}{\Delta l_i} = \frac{R_{\kappa.u.}}{C} = 0, 1r_{cp} \,, \tag{3.46}
$$

де  $r_{\text{cpi}}$  – відстань від вісі РК до середини відрізка  $\Delta l_i$  на лінії струму.

$$
\Delta l_i = \frac{r_{cpi}}{c} = 0.1 r_{cpi} \tag{3.47}
$$

Таблиця 3.3 – Розрахунки по розбивці ліній струму на відрізки Δl

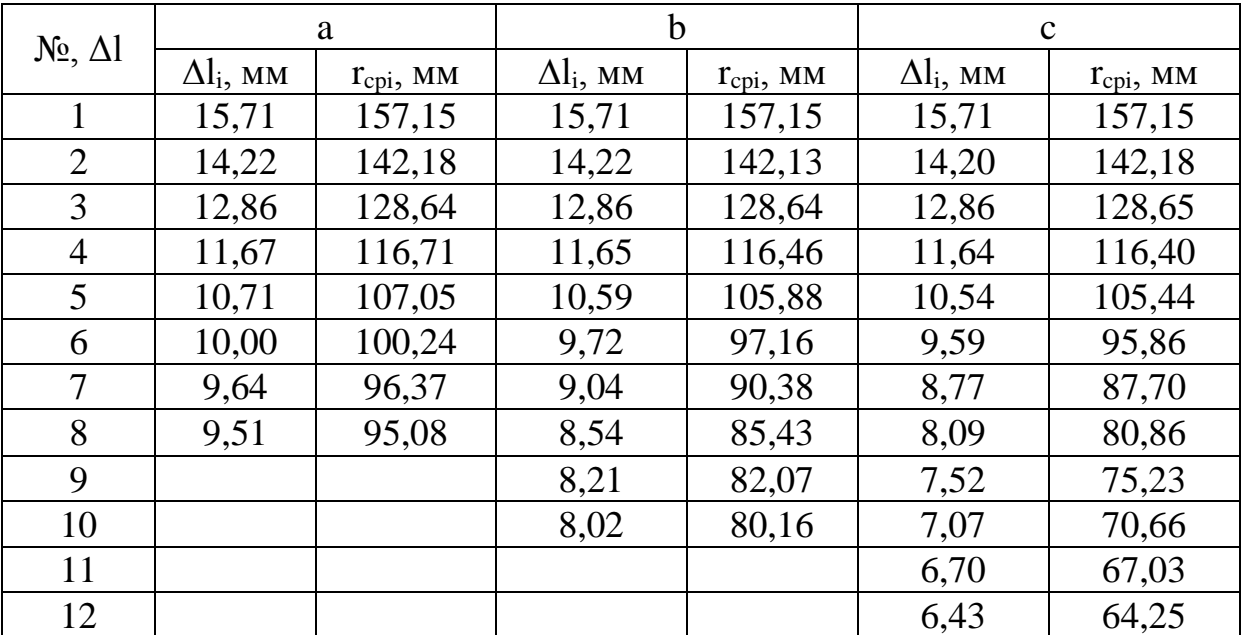

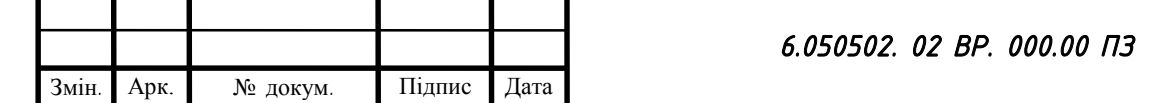

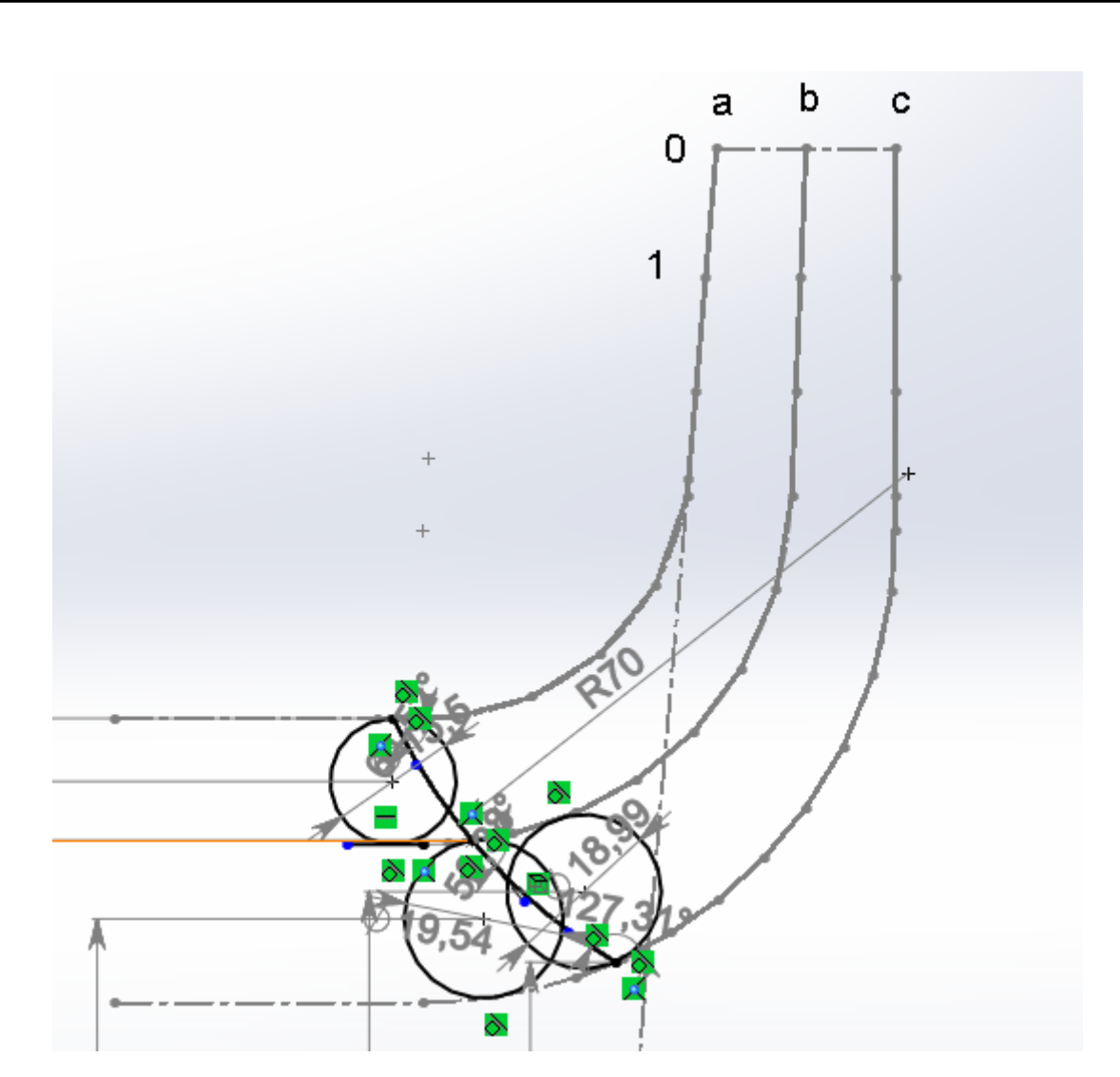

Рисунок 3.5 – Розбивка ліній току за умовою конформності

Для прийнятого положення вхідної кромки визначаємо кути входу для кожного перерізу a, b, c.

Меридіанна швидкість, м/с:

$$
V_{1m} = \frac{Q_{p\kappa}}{k \cdot 2\pi \cdot r_{q\kappa} \cdot l} , \qquad (3.48)
$$

де l – довжина нормалі між даною і сусідніми лініями струму, яка проведена через дану точку входу, м;

rц.т. – відстань центра ваги нормалі l від вісі РК, м.

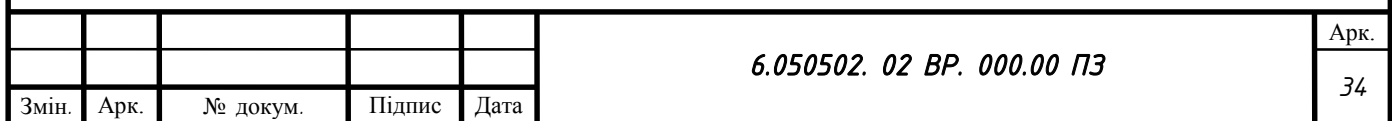

#### Таблиця 3.4 - Струминка:

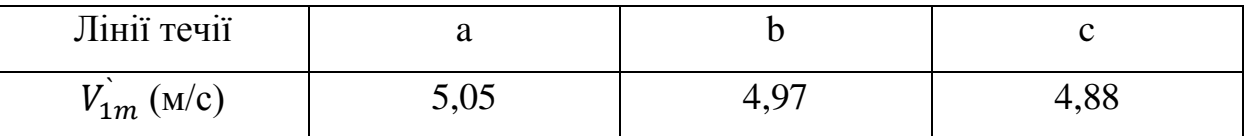

Колова швидкість:

$$
U_1 = \frac{2 \cdot \pi \cdot r_{\text{ex}} \cdot n}{60} \tag{3.49}
$$

де r<sub>вх</sub> – радіус кола, на якому лежить дана точка входу, м.

Таблиця 3.5 – Колова швидкість

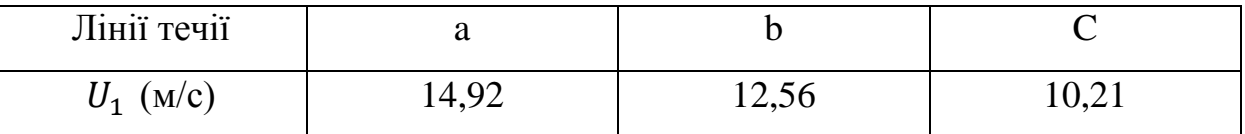

Колова складова абсолютної швидкості на вході при осьовому вході

 $V_{1u} = 0$ 

Кут потоку:

$$
\beta'_{1n} = \arctg \frac{V_{1m}'}{U_1 - V_{1u}},
$$
\n(3.50)

Таблиця 3.6 – кут потоку

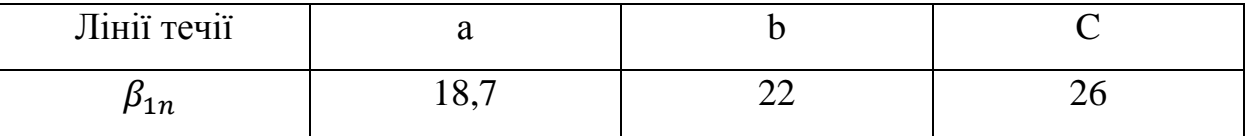

Задаємся кутами лопаті β1>β1п΄:

a:  $\beta_1 = 24^\circ$ ; b:  $\beta_1 = 31^\circ$ ; c:  $\beta_1 = 39^\circ$ ;

Кут лопаті в площині перпендикулярній до дотичної до вхідної кромки в точці входу:

$$
\varphi_{1n} = \arctg[tg\beta_1 \cdot \sin \lambda], \qquad (3.51)
$$

де λ – кут між дотичними до вхідної кромки і лініями току в точці входу.

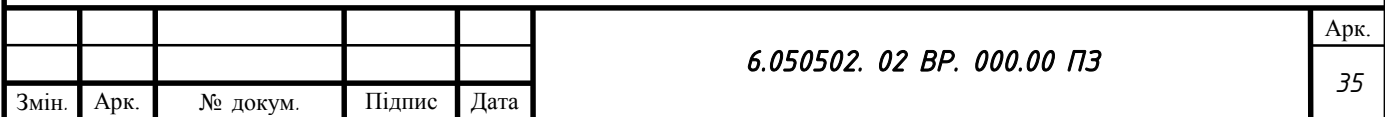

Таблиця 3.7 – Кут лопаті в площині

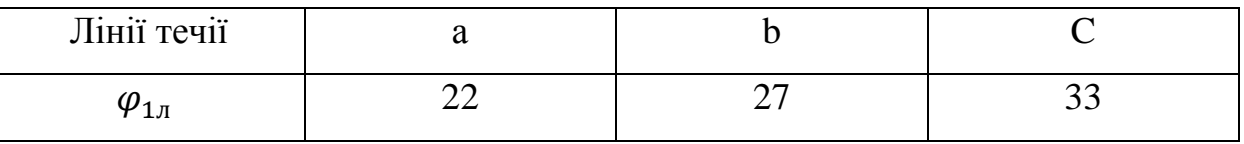

Товщина лопаті вздовж кола D<sub>вх</sub>:

$$
\sigma_1 = \frac{S_1}{\sin \varphi_{1n}}\tag{3.52}
$$

#### Таблиця 3.8 – Товщина лопаті

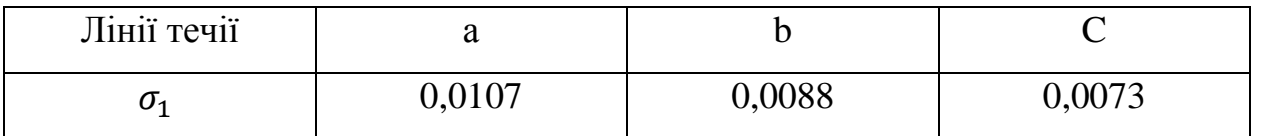

Крок лопатей:

$$
t_1 = \frac{2\pi \cdot r_{\text{ex}}}{z},\tag{3.53}
$$

#### Таблиця 3.9 – Крок лопатей

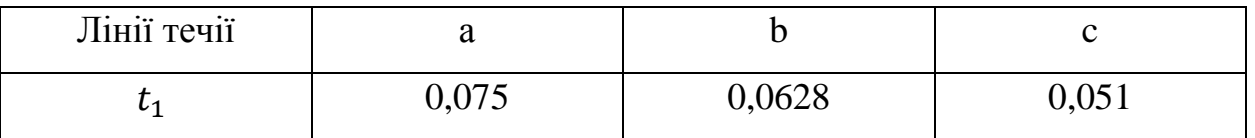

Коефіцієнт стиснення потоку лопотями.

$$
\Psi_1 = \frac{t_1 - \sigma_1}{t_1} \tag{3.54}
$$

## Таблиця 3.10 – Коефіцієнт стиснення потоку лопотями

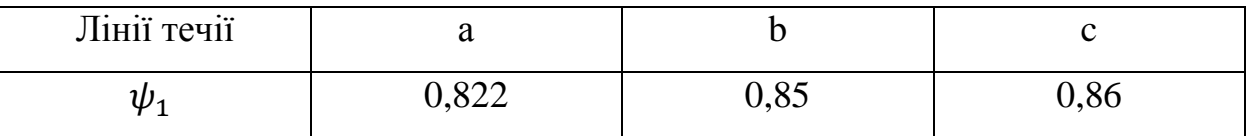

Кут потоку з урахуванням потоку:

$$
\beta_{1n} = \arctg \left[ \text{tg} \beta_{1n} \cdot \frac{1}{\psi_1} \right],\tag{3.55}
$$

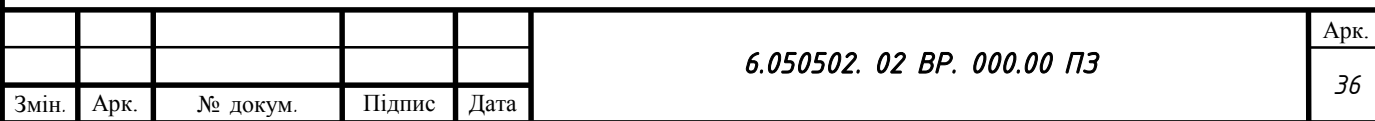
Таблиця 3.11 – Кут потоку з урахуванням потоку

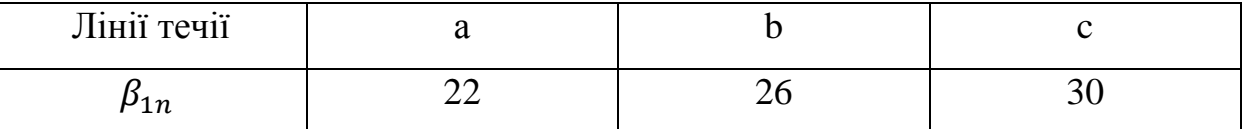

Кут атаки:

$$
\Delta \beta = \beta_1 - \Delta \beta_{1n} \tag{3.56}
$$

Таблиця 3.12 – Кут атаки

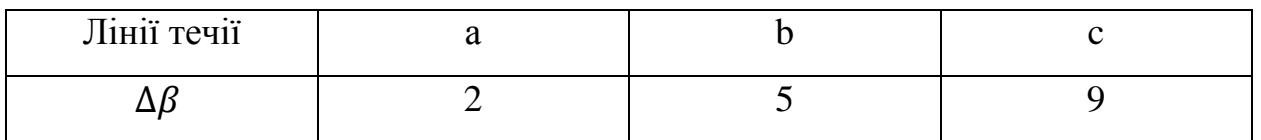

Кути атаки змінюються плавно і знаходяться в рекомендованих границях.

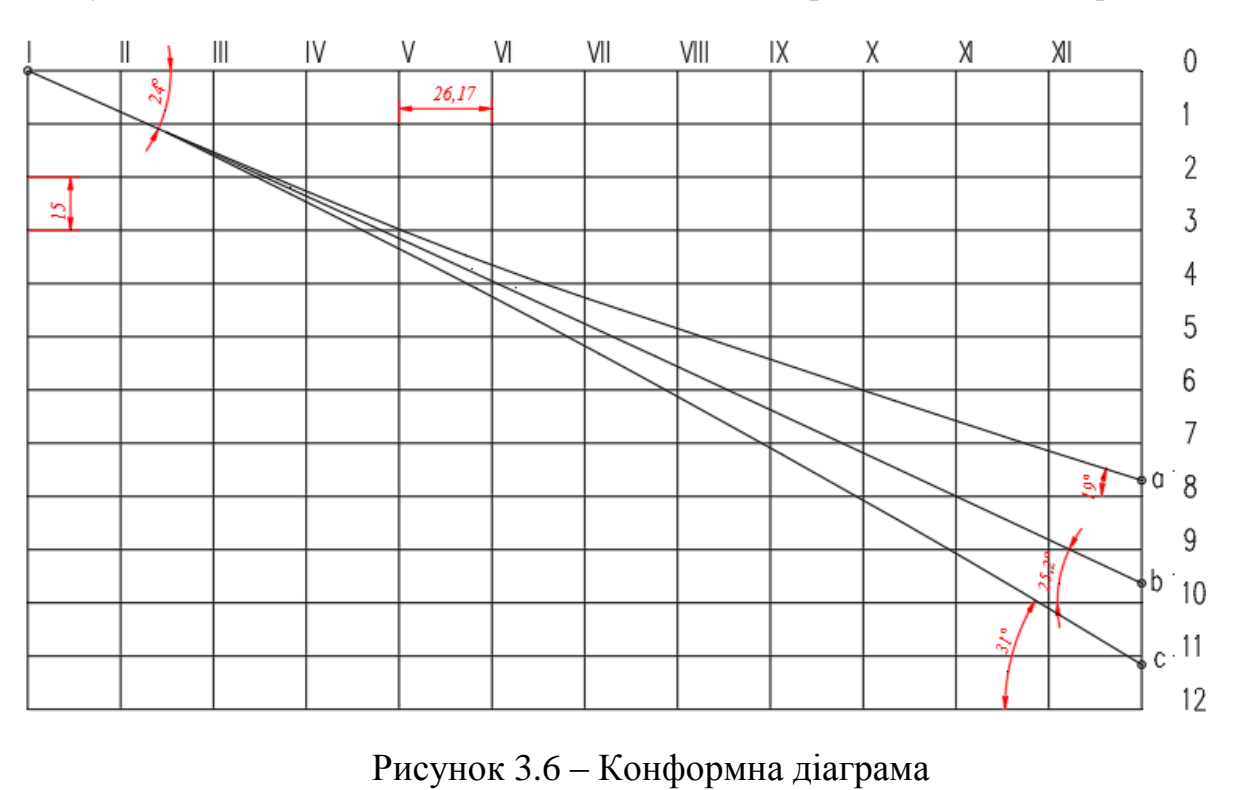

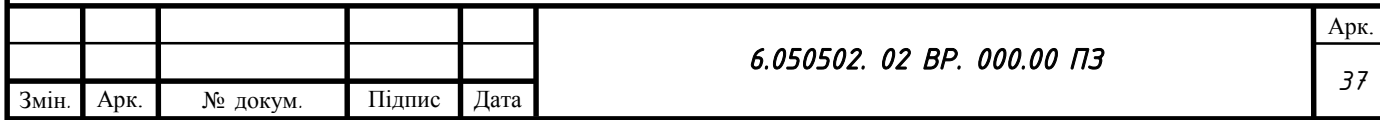

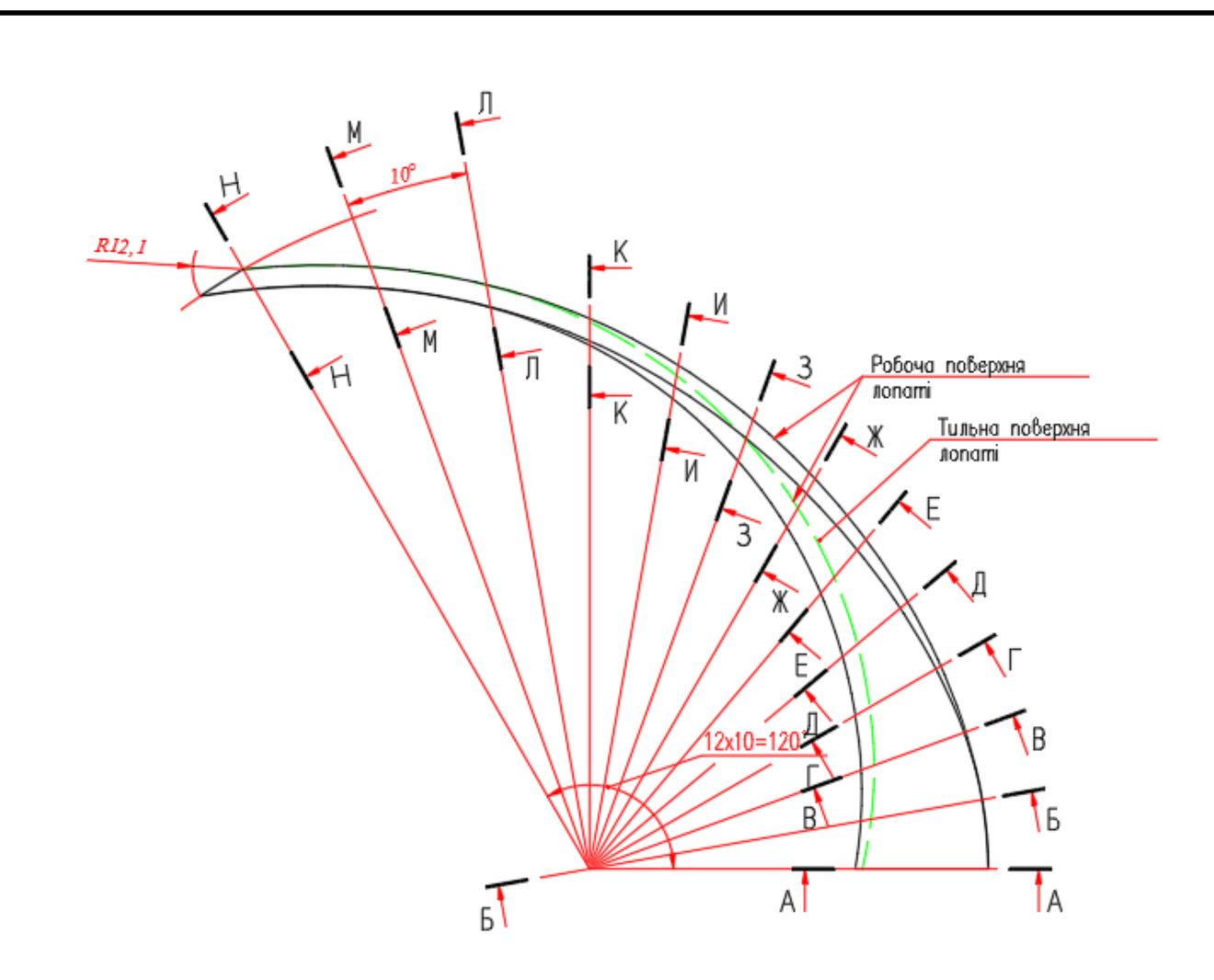

Рисунок 3.7 – Лопать в плані

## **3.2. Розрахунок напрямного апарату**

Вихідні данні для розрахунку: Подача,  $Q = 300$  м<sup>3</sup>/год Напор,  $H = 130$  м Зовнішній діаметр робочого колеса  $D_2 = 0,318$  м Ширина робочого колеса на виході,  $b_2 = 0.022$  м Частота обертання робочого колеса, n = 1500 об/мин

Діаметр початкової окружності обираємо з умови забезпечення оптимального зазору між робочим колесом та напрямним апаратом з метою вирівнювання поля швидкостей після робочого колеса за формулою [\[3\]](#page-107-0):

$$
D_3 = (1,02 \div 1,05)D_2 \tag{3.57}
$$

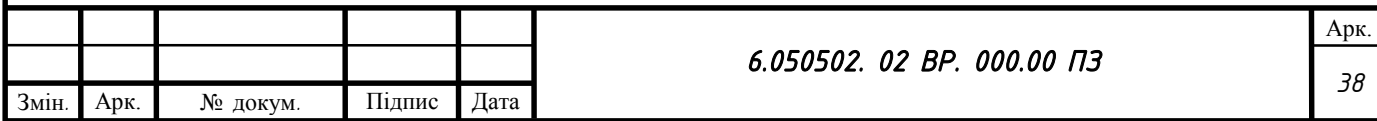

$$
D_3 = 1.05 \cdot 0.330 = 0.346 \text{ m}
$$

Визначається ширина направляючого апарату в меридіональному перерізі b3 за формулою [\[3\]](#page-107-0):

$$
b_3 = b_2 + (2 \div 4), \tag{3.58}
$$

$$
b_3 = 22 + 4 = 26 \text{ nm}
$$

Приймаємо  $b_3 = 26$  мм

Число лопаток напрямного апарату вибирається в залежності від числа лопатей робочого колеса з умови відсутності неврівноважених сил Р та неврівноважених пульсацій тиску [\[3\]](#page-107-0).

Приймаємо z = 6

Визначаємо кут установки лопатки напрямного апарату α3л.

Радіальна складова абсолютної швидкості на вході в напрямний апарат визначається за формулою:

$$
V_{m3} = \frac{Q}{\pi D_3 b_3},\tag{3.59}
$$

$$
V_{m3} = \frac{300}{3600 \cdot 3,14 \cdot 0,346 \cdot 0,026} = 2,95 \frac{\text{m}}{\text{c}}
$$

Колова складова абсолютної швидкості на вході в напрямний апарат розраховується за формулою:

$$
V_{u3} = V_{u2} \frac{D_2}{D_3},\tag{3.60}
$$

Де Vu2 розраховується за формулою:

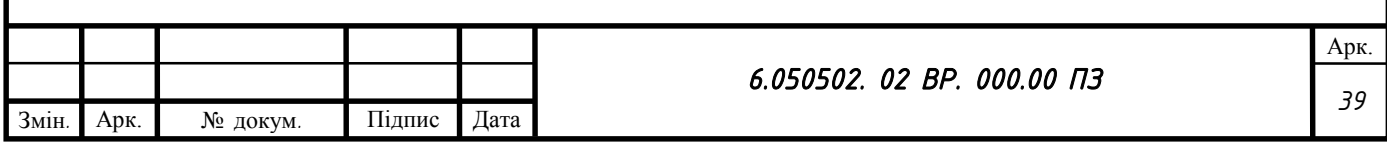

$$
V_{u2} = \frac{2(\frac{30g \cdot H_T}{\pi \cdot n})}{D_2},\tag{3.61}
$$

$$
V_{u2} = \frac{2(\frac{30 \cdot 9.81 \cdot 146/4}{3.14 \cdot 1500})}{0.330} = 13.82 \,\mathrm{m/c},
$$

$$
V_{u3} = 13,82 \cdot \frac{0,330}{0,346} = 13,18 \, \text{m/c}
$$

Кут потоку на вході в напрямний апарат без врахування стиснення розраховується за формулою:

$$
\alpha_{3n} = \arctg \frac{V_{m3}}{V_{u3}},\tag{3.62}
$$

$$
\alpha_{3n} = \arctg \frac{2,95}{13,18} = 12,6^{\circ}
$$

З врахуванням стиснення:

$$
\alpha'_{3n} = \arctg \frac{V_{m3}}{\psi_3 V_{u3}},
$$
\n
$$
\alpha'_{3n} = \arctg \frac{2,95}{0,848 \cdot 13,18} = 14,8^{\circ}
$$
\n(3.63)

де ψ3 – коефіцієнт стиснення потоку

$$
\psi_3 = 1 - \frac{\delta}{t_3 \sin \alpha_{3n}},\tag{3.64}
$$

$$
\psi_3 = 1 - \frac{0,006}{0,181 \cdot \sin 12,6^\circ} = 0,848
$$

де  $t_3$  – крок лопаток напрямного апарату;

δ – нормальна товщина лопатки напрямного апарату на вході.

$$
t_3 = \frac{\pi D_3}{Z_{na}},\tag{3.65}
$$

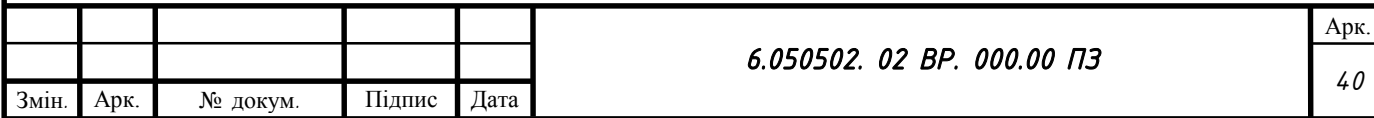

$$
t_3 = \frac{3,14 \cdot 0,346}{6} = 0,181
$$

Кут встановлення лопатки напрямного апарату на вході:

$$
tg\alpha_{3n} = \mu \cdot tg\alpha'_{3n},\qquad(3.66)
$$

Де  $\mu$  – поправочний коефіцієнт,  $\mu = 1.2 \div 1.8$ 

 $tg\alpha_{3n} = 1.2 \cdot \tan 14.8^\circ = 17.7^\circ$ 

Приймаємо  $\alpha_{3n} = 15^{\circ}$ 

Спіральну ділянку лопатки виконують по логарифмічній спіралі.

$$
\frac{R_3^{'}}{R_3} = e^{\frac{2\pi}{Z_{na}}\mu \cdot tg\alpha_{3n}},
$$
\n(3.67)

Де в свою чергу  $R_3 = \frac{D_3}{2}$  $\frac{3}{2}$ ;

Тоді:

$$
R_3' = R_3 \cdot e^{\frac{2\pi}{Z_{\text{Ha}}}\mu \cdot t g \alpha_{3\pi}} = 0,173 \cdot e^{0,337} = 0,24 \text{ m}
$$

Висота вхідного перерізу

$$
a_3 = (R'_3 - R_3) \cos \alpha_{3n} - \delta, \tag{3.68}
$$

 $a_3 = (0,24 - 0,173) \cdot cos15^\circ - 0,006 = 0,058$  м

Приймаємо  $a_3 = 0.050$  м

Визначаються розміри дифузорного каналу.

Дифузорна частина напрямного апарату визначає його гідравлічну досконалість як перетворювача кінетичної енергії потоку в потенційну. Найкращі умови перетворення енергії забезпечують прямовісні дифузори з розширення в двох напрямках – осьовому і радіальному.

Довжина дифузорного каналу визначається за відношенням:

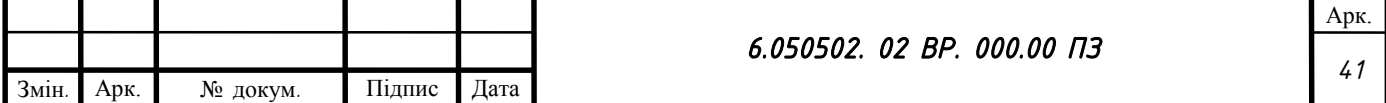

$$
l_{\partial u\phi} = a_3(3 \div 5), \tag{3.69}
$$

$$
l_{\partial u\phi} = 0.050 \cdot 3 = 0.150 \, \text{m}
$$

З конструктивних особливостей приймаємо  $l_{\text{mu}\phi} = 85$  мм Площа входу в дифузорний канал

$$
F_3 = a_3 \cdot b_3 \tag{3.70}
$$

$$
F_3 = 0.050 \cdot 0.026 = 0.0013 \, \text{m}^2
$$

Проведемо уточнений розрахунок аз за формулою [\[3\]](#page-107-0):

$$
A_{rp} = \frac{F_{np}}{\rho} = b_3 \cdot z_{Ha} \cdot \ln \frac{R_3 + S_3 + a_3}{R_3 + S_3},
$$
 (3.71)

$$
A_{rp} = 0.026 \cdot 6 \cdot \ln \frac{173 + 6 + 50}{173 + 6} = 38 \text{ mm}
$$

$$
A_p = \frac{Q}{z_{Ha} \cdot V_{u3} \cdot R_3^{2'}}
$$
 (3.72)

$$
A_p = \frac{300}{3600 \cdot 6 \cdot 13,18 \cdot 0,173^2} = 0,035
$$

Проводимо перевірку за допомогою коефіцієнта m:

$$
m = \frac{A_{\rm rp}}{A_{\rm p}} = 1 \div 1.2 \tag{3.73}
$$

$$
m = \frac{0.038}{0.035} = 1.08
$$

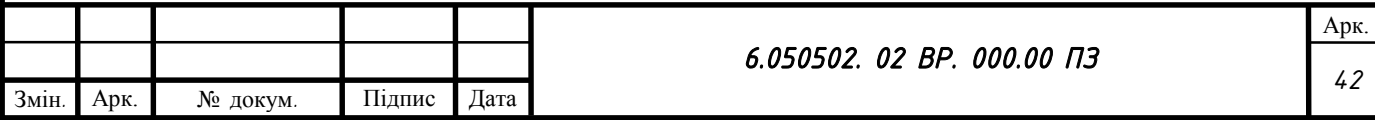

Підбираємо найближче значення для а3, яке буде задовольняти рівняння коефіцієнта m,  $a_3$ =46 мм.

Значення b<sub>3</sub>, b<sub>4</sub> та a<sub>4</sub> рекомендовано обирати з конструктивних міркувань, при побудові безпосередньо напрямного апарата.

Тоді ми отримуємо:

$$
b_3 = 26 \text{ mm}
$$
  

$$
b_4 = 41 \text{ mm}
$$
  

$$
a_4 = 51 \text{ mm}
$$

Подальші значення, також рекомендовано підбирати виходячи з конструктивних міркувань при побудові напрямного апарата, та звіряти їх відношення з формулами із навчальними посібниками [\[3\]](#page-107-0).

Осереднений кут розширення дифузора φэкв, обчислюється по эквівалентному конусу:

$$
\phi_{\rm 3k\ell} = 2 \, \text{arctg} \, \frac{\sqrt{\frac{F_4}{4}} - \sqrt{\frac{F_3}{4}}}{l_{\rm 0\ell\ell}} = 7^{\circ} - 9^{\circ}, \tag{3.74}
$$

$$
\phi_{\scriptscriptstyle 3\kappa\kappa} = 2 \arctg \frac{\sqrt{\frac{0.051 \cdot 0.041}{4}} - \sqrt{\frac{0.046 \cdot 0.026}{4}}}{0.080} = 8^{\circ}
$$

Осереднений кут розширення дифузора  $\phi_{\alpha\kappa} = 8^{\circ}$ , що задовольняє умови.

Відношення площ на вході та на виході з дифузорного каналу:

$$
\frac{F_4}{F_3} = 1.6 \dots .2.0 \tag{3.75}
$$

$$
\frac{F_4}{F_3} = \frac{a_4 \cdot b_4}{a_3 \cdot b_3} = \frac{0.051 \cdot 0.041}{0.046 \cdot 0.026} = 1.75
$$

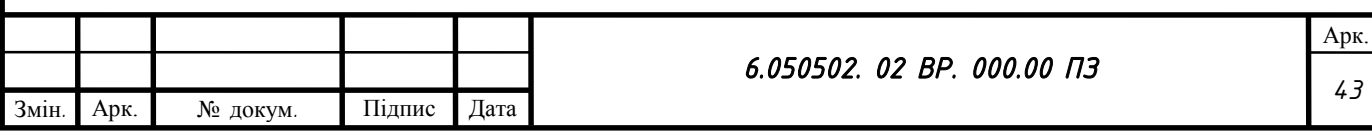

Відношення площ на вході та на виході з дифузорного каналу  $\frac{F_4}{F_3} = 1,75$ це задовольняє умови.

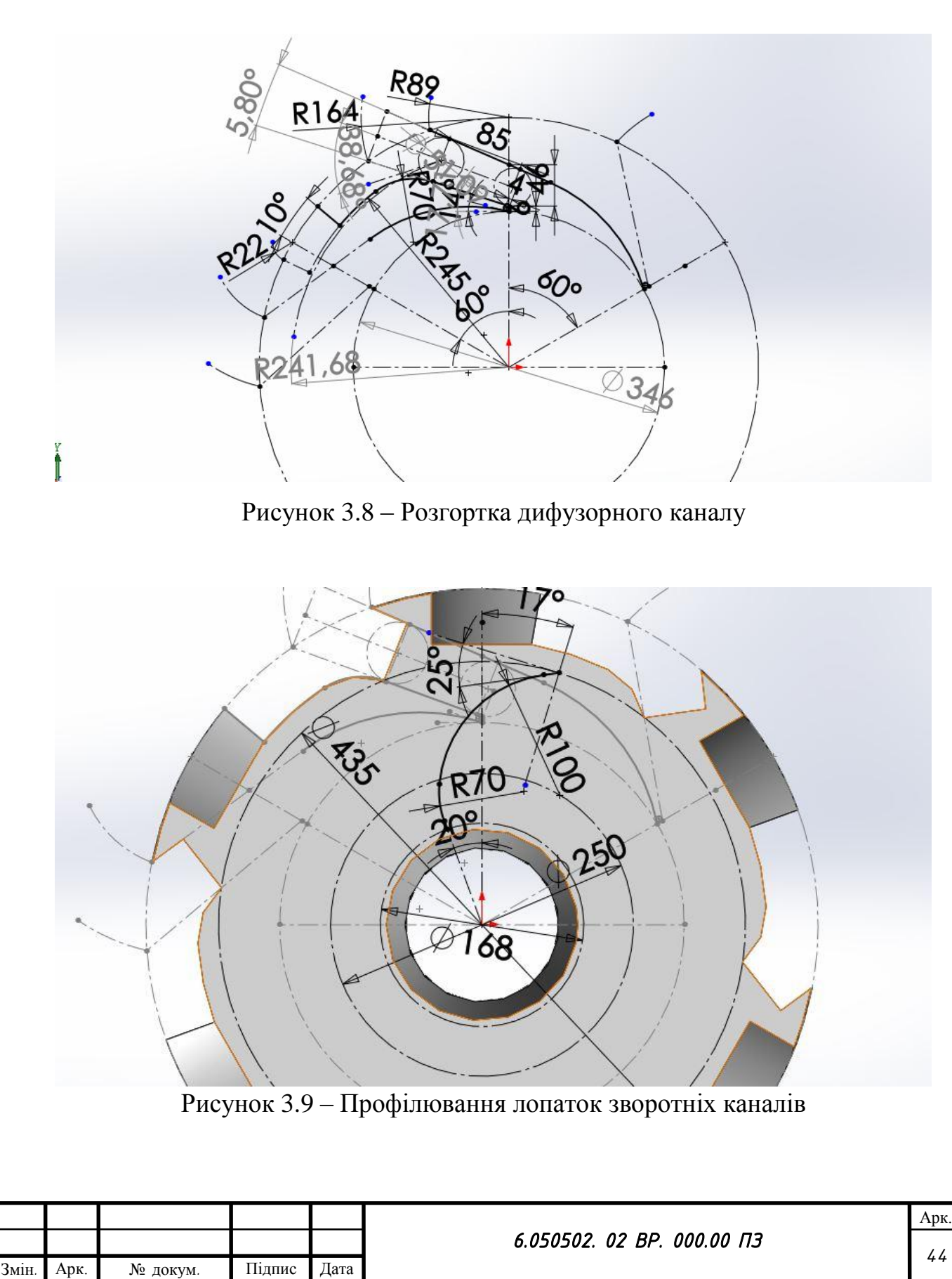

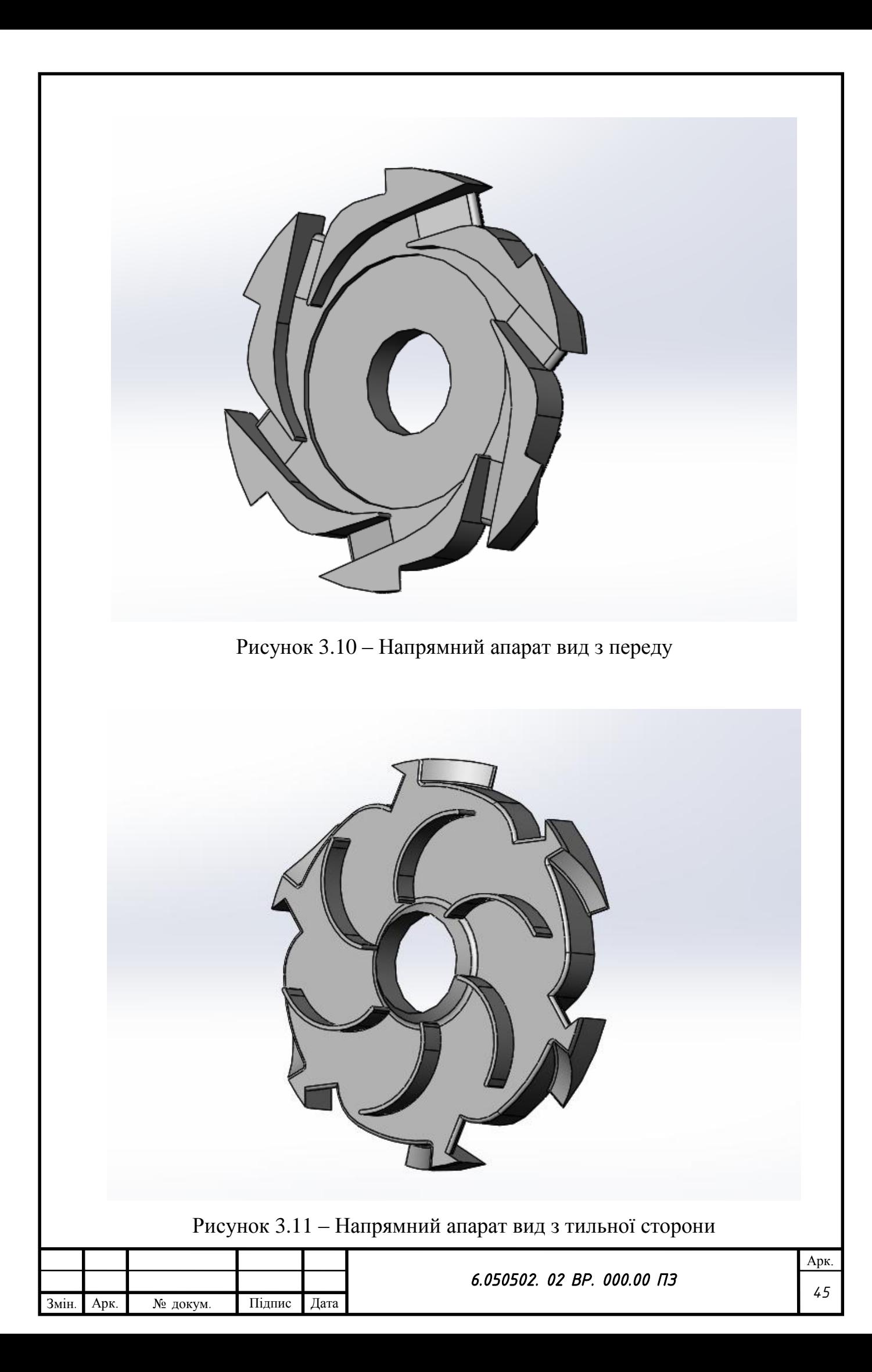

#### **3.3 Розрахунок гідродинамічних сил**

3.3.1 Розрахунок радіальної сили

Радіальне зусилля виникає в результаті нерівномірного розподілу тиску на виході з робочого колеса. У багатоступеневих насосах завдяки напрямним апаратам за робочим колесом нерівномірний розподіл тиску відсутній, і радіальне зусилля виникає тільки у кінцевому ступені за рахунок того, що кільцева камера має напірний патрубок. Наявність напірного патрубка призводить до виникнення нерівномірності в розподілі тиску. Найменше радіальне зусилля в кінцевому ступені виникає, якщо напрямний апарат розташований у ниші напірної кришки. Найбільше радіальне зусилля буде виникати в кінцевому ступені, якщо напрямний апарат розташований навпроти напірного патрубка.

Радіальна сила в кінцевому ступені багатоступеневого насоса розраховується за формулою [\[1\]](#page-107-1):

$$
F_R = k_R \cdot \rho \cdot g \cdot H \cdot d_2 \cdot b_{2tot}, \qquad (3.76)
$$

де  $k_R$  – це коефіцієнт радіальної сили,  $k_{Rorr} = 0.01 \div 0.06$ , (приймаємо  $k_{\text{ROT} = 0.03$ , [\[1\]](#page-107-1),

Н – напір в кінцевому ступені, Н = 32,5 м.

d<sup>2</sup> – зовнішній діаметр робочого колеса,

b2tot – ширина робочого колеса на виході разом з покривними дисками.

$$
b_{2tot} = b_2 + 2 \cdot s_{\rm n},\tag{3.77}
$$

де  $s_n$  – це товщина покривного диска,  $s_n = 0.005$  м.

 $b_{2\text{tot}} = 0.022 + 2 \cdot 0.005 = 0.032$  м,

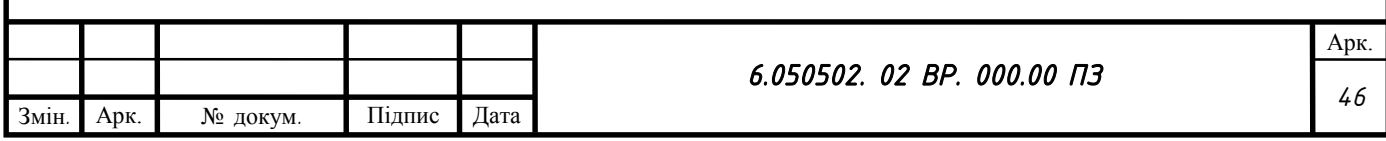

Тоді радіальна сила в кінцевому ступені багатоступеневого насоса дорівнює:

 $F_R = 0.03 \cdot 9.81 \cdot 1000 \cdot 32.5 \cdot 0.032 \cdot 0.330 = 404$  H

#### 3.3.2 Розрахунок осьових сил, що діють на ротор

У робочому колесі одностороннього входу внаслідок відсутності його симетрії відносно площини перпендикулярної до осі обертання насоса, виникає неврівноважена гідравлічна сила, спрямована по осі у бік вхідної воронки колеса.

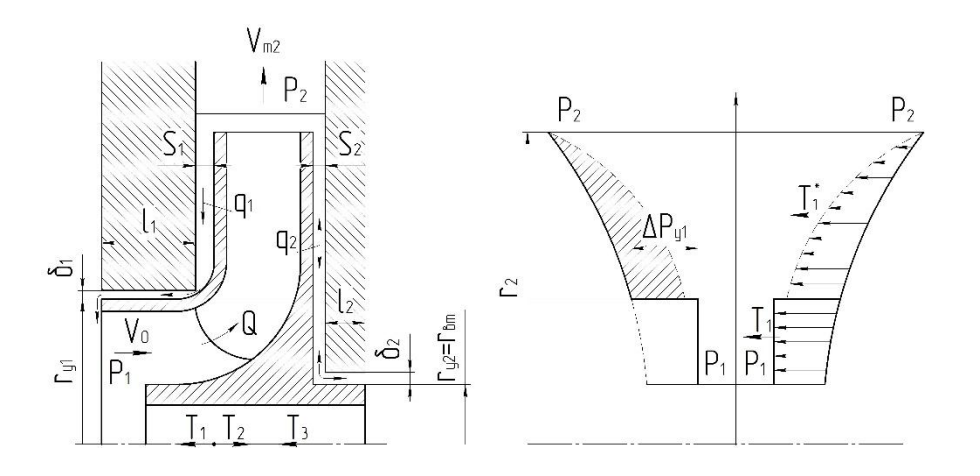

Рисунок 3.12 - Схема протікань в ступені відцентрового насоса та розподіл тиску на поверхні основного та покривного дисків робочого колеса.

При складанні епюр тиску (див. рис. 3.12) на зовнішніх сторонах дисків залишається неврівноважена частина епюри на кільцевій поверхні з радіусами  $r_{y1}$  та  $r_{y2}$ , що і обумовлює наявність осьової сили  $T_1$ . По осі насоса також діє динамічна сила *T*2 , обумовлену натіканням потоку на колесо та зміною осьового напрямку його руху на радіальний. Для консольних насосів також

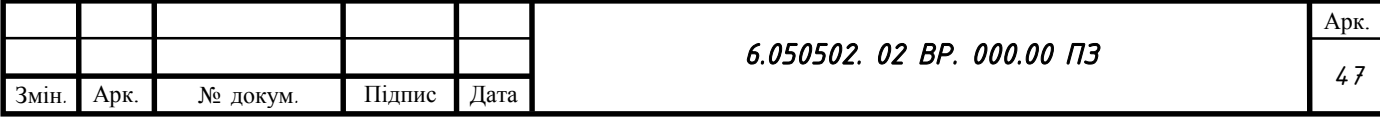

необхідно враховувати осьову силу *T*3 , яка обумовлена різницею тисків на торцях валу.

Оскільки даний насос є багатоступеневим з прохідним валом, то осьова сила Т<sub>3</sub> в даному насосі відсутня.

Сумарна осьова сила, що діє на робоче колесо проміжного ступеня насоса [\[3\]](#page-107-0):

$$
T = T_1 + T_2,\t\t(3.78)
$$

де *T*1 - сила, викликана нерівномірністю розподілу тисків на основному та покривному дисках робочого колеса, Н;

*T*2 - динамічна сила, обумовлена натіканням потоку рідини на колесо та зміною осьового напрямку його руху на радіальний, Н;

*T*3 - сила, обумовлена різницею тисків на торцях валу, Н.

Осьова сила  $T_1$  визначається таким чином [\[3\]](#page-107-0):

$$
T_1 = \pi \cdot \rho \cdot g \cdot \left(r_{y1}^2 - r_{y2}^2\right) \cdot \left[H_p - \frac{U_2^2}{8g} \cdot \left(1 - \frac{r_{y1}^2 + r_{y2}^2}{2r_2^2}\right)\right],\tag{3.79}
$$

де *r<sub>y1</sub>, r<sub>y2</sub> -* радіуси переднього та заднього ущільнень робочого колеса, м, Н<sup>р</sup> – потенційний напір в проміжній ступені, що розраховується за формулою [\[3\]](#page-107-0):

$$
H_p = H \left[ 1 - \left( \frac{V_{u2}}{2U_2} \right) \right],\tag{3.80}
$$

$$
H_p = \frac{130}{4} \cdot \left[ 1 - \left( \frac{19,4}{2 \cdot 25,78} \right) \right] = 20,3 \text{ m},
$$

Тоді осьова сила Т<sub>1</sub> дорівнює:

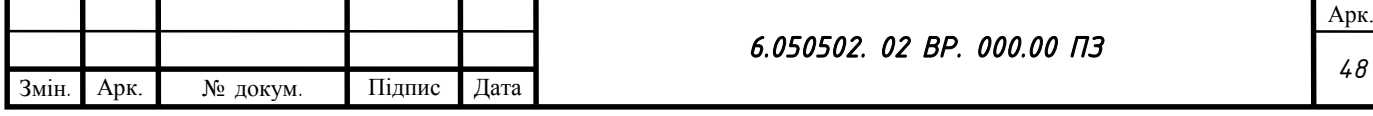

$$
T_1 = 3,14 \cdot 1000 \cdot 9,81 \cdot (0,1025^2 - 0,06^2)
$$

$$
\cdot \left[ 20,3 - \frac{25,78^2}{8 \cdot 9,81} \left( 1 - \frac{0,1025^2 + 0,06^2}{2 \cdot 0,165^2} \right) \right] = 2982 \text{ H},
$$

Осьова сила  $T_2$  визначається за законом зміни кількості руху [\[3\]](#page-107-0):

$$
T_2 = \rho \cdot Q \cdot V_0,\tag{3.81}
$$

де  $V_0$  – швидкість потоку на вході в робоче колесо, м/с, розраховується за формулою:

$$
V_0 = \frac{4 \cdot Q}{\pi \cdot (d_0^2 - d_{\text{BT}}^2)}\tag{3.82}
$$

$$
V_0 = \frac{4 \cdot 300}{3,14 \cdot (0,19^2 - 0,12^2) \cdot 3600} = 4,89 \frac{\text{m}}{\text{c}}.
$$

Осьова сила Т<sub>2</sub> дорівнює:

$$
T_2 = \frac{1000 \cdot 300 \cdot 4,89}{3600} = 407,5 \, H,
$$

Тоді сумарна осьова сила, що діє на робоче колесо проміжного ступеня насоса дорівнює:

$$
T = 2982 + 407,5 = 3390 \, \text{H}.
$$

Аналогічно проводяться розрахунки для робочого колеса першого ступеня.

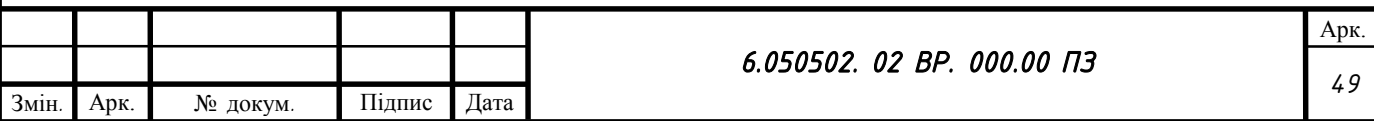

Підставивши розміри робочого колеса першого ступеня у формулу розрахунку осьової сили  $T_1$  (3.79) отримуємо:

$$
T_1 = 3,14 \cdot 1000 \cdot 9,81 \cdot (0,125^2 - 0,06^2)
$$

$$
\cdot \left[ 20,3 - \frac{25,78^2}{8 \cdot 9,81} \left( 1 - \frac{0,125^2 + 0,06^2}{2 \cdot 0,165^2} \right) \right] = 5489 \text{ H},
$$

Швидкість потоку на вході в робоче колесо першого ступеня, V<sub>0</sub> м/с, розраховується за формулою (3.82):

$$
V_0 = \frac{4 \cdot 300}{3,14 \cdot (0,222^2 - 0,09^2) \cdot 3600} = 2,59 \frac{\text{m}}{\text{c}},
$$

Осьова сила для робочого колеса першого ступеня  $T_2$  розраховується за формулою (3.81) дорівнює:

$$
T_2 = \frac{1000 \cdot 300 \cdot 2,59}{3600} = 215,8 \, \text{H}.
$$

Сумарна осьова сила, що діє на робоче колесо першого ступеня насоса розраховується за формулою (3.78) дорівнює:

$$
T_{\text{repul.cryn}} = 5489 + 215.8 = 5705 \, H,
$$

Осьове зусилля, що діє на весь ротор чотири ступеневого насоса обчислюється за формулою:

$$
F_{\text{poropa}} = T_{\text{nepun.cryn}} + 3 \cdot T,\tag{3.83}
$$

 $F_{\text{poroba}} = 5705 + 3 \cdot 3390 = 15875 \text{ H}.$ 

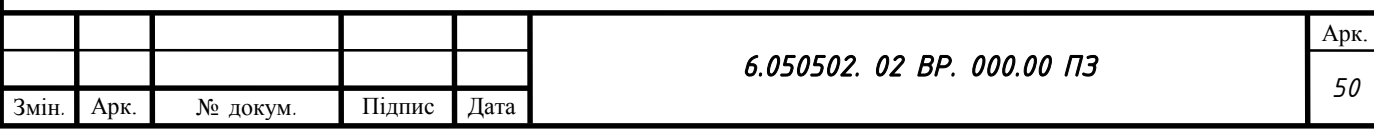

#### **3.4 Розрахунок гідродинамічного розвантажувального пристрою**

В даному насосі в якості динамічного розвантажувального пристрою використовується розвантажувальний барабан.

Перевагою розвантажувального барабана є його надійність оскільки він не містить торцевої щілини. Недоліком розвантажувального барабана є те, що він розвантажує осьове зусилля лише на тому режимі роботи насоса, для якого він розраховується, на інших режимах роботи насоса виникає залишкове осьове зусилля для сприйняття якого повинен бути встановлений упорний підшипник. В даному насосі це опорно упорний підшипник кочення.

Осьове зусилля яке діє на розвантажувальний барабан розраховується за формулою [\[1\]](#page-107-1):

$$
F_6 = (P_2 - P_{\rm kp}) \cdot S_6,\tag{3.84}
$$

Де  $P_2$  – це тиск перед барабаном,

 $P_{\text{KD}}$  – це тиск в камері розвантажувального барабану,

 $S_6$  – площа барабана на яке діє осьове зусилля.

Тиск перед барабаном розраховується за формулою:

$$
P_2 = P_{\text{bx}} + \rho \cdot g \cdot 3 \cdot H_{\text{cr}} + \rho \cdot g \cdot H_p,\tag{3.85}
$$

 $P_2 = 0.6 \cdot 10^6 + 1000 \cdot 9.81 \cdot 3 \cdot 32.5 + 1000 \cdot 9.81 \cdot 20.3 = 1.756 \text{ M}$ Ta,

Тиск в камері розвантажувального барабану розраховується за формулою:

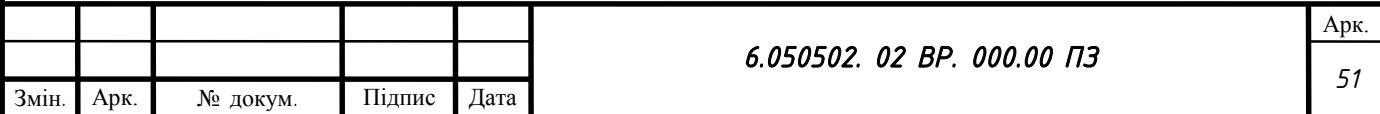

$$
P_{\rm kp} = P_{\rm BX} + \Delta P,\tag{3.86}
$$

Де  $\Delta P$  – це втрати у розвантажувальному трубопроводі, приймаємо  $\Delta P = 0.05$  МПа,

$$
P_{\rm kp} = 0.6 + 0.05 = 0.65
$$
 M\Pi a,

Площа на яку діє розвантажувальна сила розраховується за формулою:

$$
S_6 = \frac{\pi \cdot (D_6^2 - d_\text{B}^2)}{4},\tag{3.87}
$$

де  $D_6$  – це діаметр розвантажувального барабана,

d<sub>в</sub> – діаметр валу під барабаном

$$
S_6 = \frac{3,14 \cdot (0,180^2 - 0,095^2)}{4} = 0,018 \text{ m}^2,
$$

Підставивши усі знайдені значення знаходимо осьове зусилля, яке діє на розвантажувальний барабан:

 $F_6 = (1,756 - 0,65) \cdot 0,018 = 19900$  H.

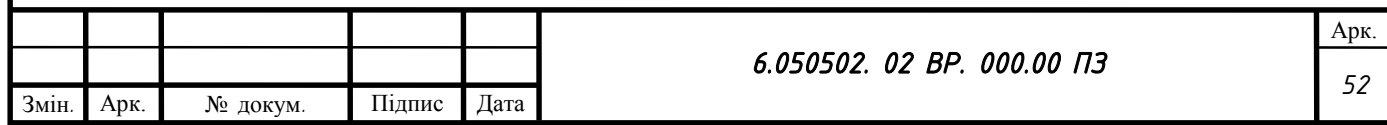

## **РОЗРАХУНОК ВИБОРУ ПРИВОДА НАСОСА**

### **4.1 Вибір електродвигуна**

Потужність насоса при роботі на номінальному режимі визначається за формулою [\[3\]](#page-107-0):

$$
N = \frac{\rho \cdot g \cdot Q \cdot H}{\eta} \text{ Br},\tag{4.1}
$$

$$
N = \frac{1000 \cdot 9,81 \cdot 300 \cdot 130}{3600 \cdot 0,8} = 132,8 \text{ kBr}
$$

Як привід насоса вибирають електродвигун за таким параметром:

$$
N_{\partial s} = \kappa \cdot N \,, \tag{4.2}
$$

де  $k = 1, 1, 1, 3$  – коефіцієнт запасу.

$$
N_{\rm AB} = 1.3 \cdot 132.8 = 172.64 \,\rm kBr
$$

За відомою частотою обертання та розрахованою потужністю з довідкової літератури вибираються тип та марка двигуна.

В якості приводу насоса вибирається електродвигун ВАО2-280L4- 200/1500

Характеристики електродвигуна представлені у таблиці 4.1:

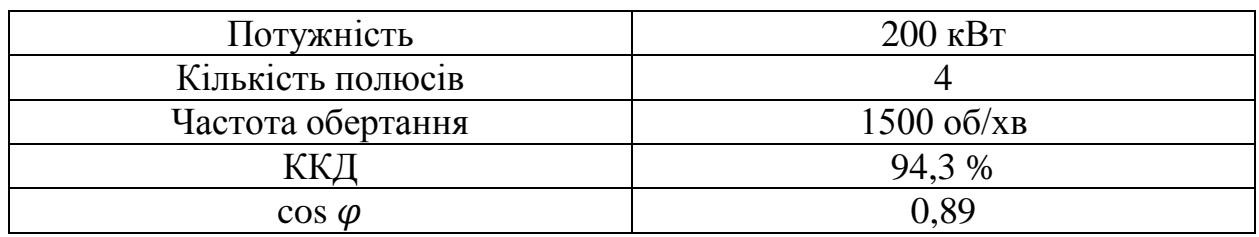

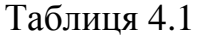

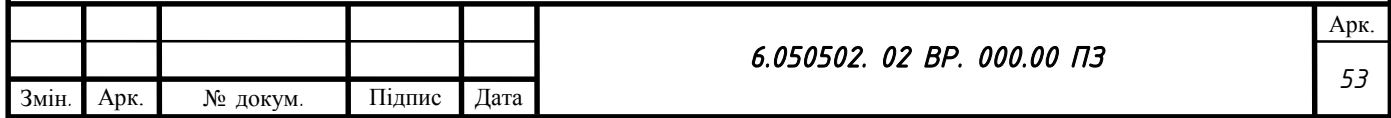

### **4.2 Розрахунок пускової моментної характеристики**

Після вибору електродвигуна проводиться побудування графіка залежності моменту опору агрегату від частоти обертання.

Графік залежності моменту опору будується за трьома точками:

- початкового моменту руху ( $n_A = 0$  - точка A);

- мінімального моменту опору агрегату (точка В);

- повного розгону електродвигуна ( *n* ).

Початковий момент пуску агрегату ( $n_A = 0$ ):

$$
M_A = 0.21 M_{\text{HOM}}\,,\tag{4.3}
$$

$$
M_A = 0.21 \cdot 845.86 = 177.63 \text{ H} \cdot \text{m},
$$

де *Мном* - номінальний момент на валу електродвигуна, Н∙м:

$$
M_{\text{nom}} = \frac{N}{\omega},\tag{4.4}
$$

$$
M_{\text{HOM}} = \frac{132800}{157} = 845,86 \text{ H} \cdot \text{m},
$$

Момент опору агрегату при повному розгоні електродвигуна:

$$
M_{\text{max}} = \frac{N_{\text{max}}}{\omega},\tag{4.5}
$$

$$
M_{max} = \frac{172640}{157} = 1099,62 \text{ H} \cdot \text{m},
$$

де *N*<sub>max</sub> – максимальна потужність насоса, N<sub>max</sub>=N<sub>дв</sub>, Bт,

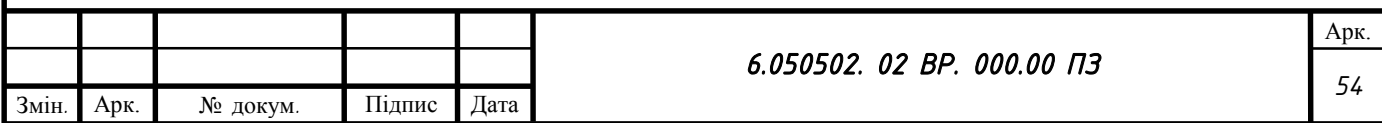

– кутова швидкість, що розраховується за формулою:

$$
\omega = \frac{\pi \cdot n}{30},\tag{4.6}
$$

$$
\omega = \frac{3.14 \cdot 1500}{30} = 157 \text{ paq/c},
$$

Мінімальний момент опору відповідає точці В з координатами:

$$
n_B = 0.3 \cdot n_{\text{HOM}}, \tag{4.7}
$$

$$
n_B = 0.3 \cdot 1500 = 450 \text{ of /XB},
$$

де  $n_{\text{HOM}}$  – номінальна частота обертання валу електродвигуна, об/хв;

$$
M_B = 0.03 \cdot M_{\text{max}}\,,\tag{4.8}
$$

$$
M_B = 0.03 \cdot 1099.62 = 32.99 \text{ H} \cdot \text{m},
$$

Коефіцієнт параболи визначається за величиною моменту при повному розвороті двигуна:

$$
k = \frac{M_{\text{max}}}{n^2},\tag{4.9}
$$

$$
k = \frac{1099,62}{1500^2} = 0,00049
$$

За визначеним коефіцієнтом параболи проводиться розрахунок обертового моменту насоса для частот від  $n = 0$  до  $n_{\text{max}}$ :

$$
M=kn^2.
$$

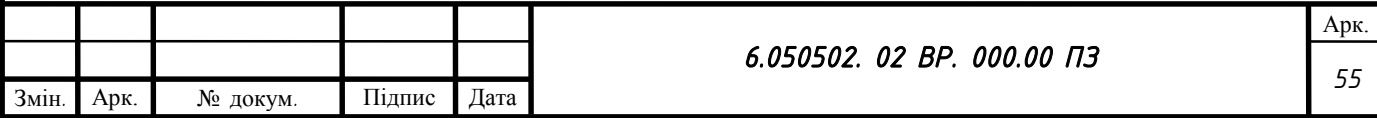

Результати розрахунку заносяться до табл. 4.2

Графік пускового моменту будують таким чином:

- за табл. 4.2. будують залежність  $M = f(n)$ ;

- точки А  $\left( n_{_0} ; M_{_0} \right)$  та В  $\left( n_{_B} ; M_{_B} \right)$  з'єднуються між собою відрізком;

- отримані криві спрягаються плавною кривою.

Таблиця 4.2 - Пускова моментна характеристика

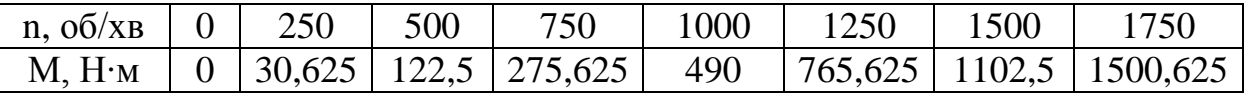

Для прикладу на рисунку 4.1 наведена пускова моментна характеристика насосного агрегату.

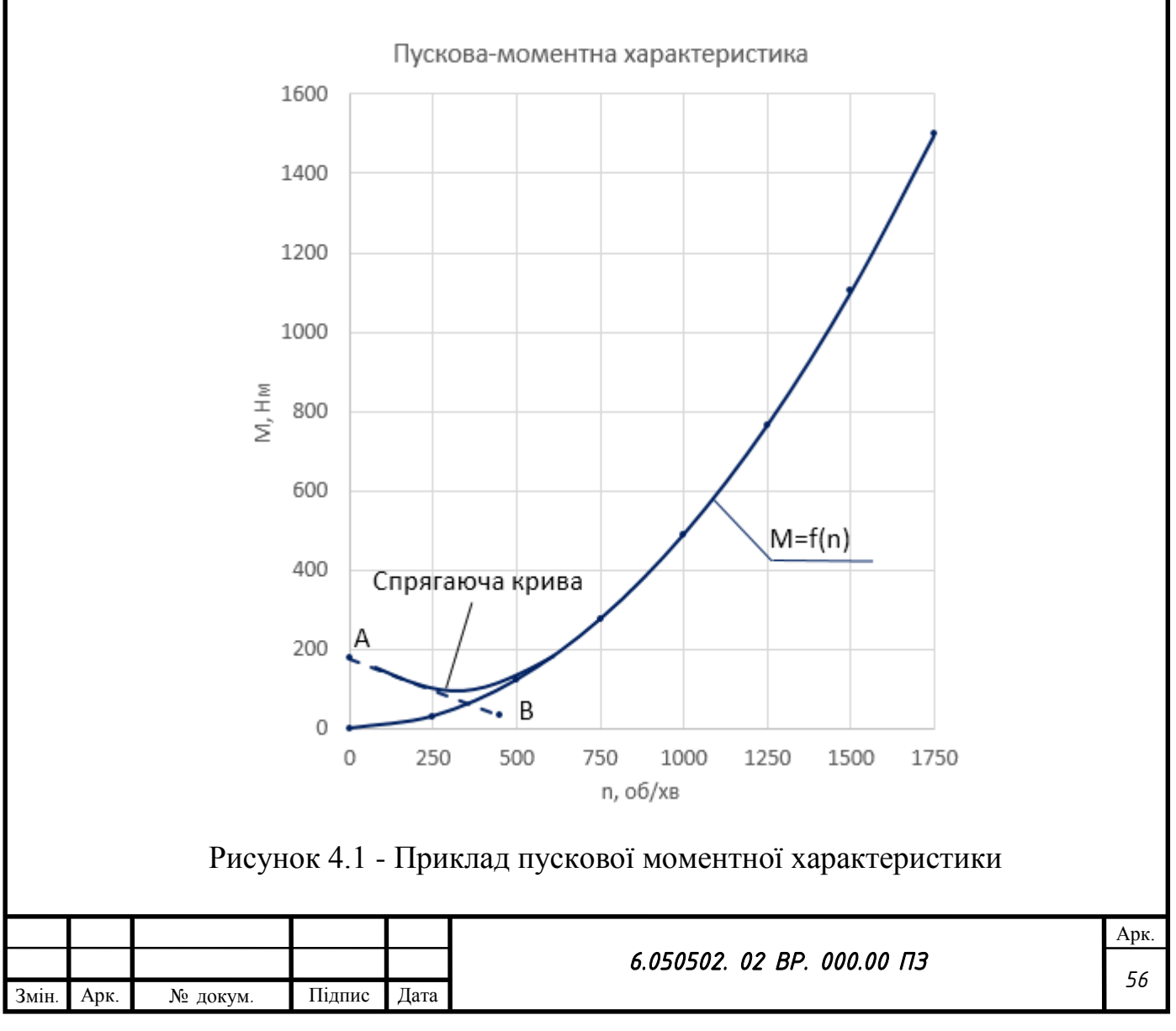

# **РОЗРАХУНКИ НА МІЦНІСТЬ**

## **5.1 Конструювання валу**

Конструювання валу починається з визначення його діаметрів (див. рис. 5.1)

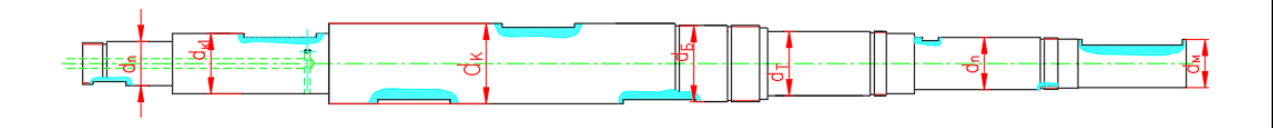

Рисунок 5.1 - Позначення діаметрів валу насоса

Діаметр валу під робочим колесом першого ступеня визначається з розрахунку на кручення за формулою [\[5\]](#page-107-2):

$$
d_{\kappa} = \sqrt[3]{\frac{16 \cdot M_{\text{max}}}{\pi \cdot [\tau]}},\tag{5.1}
$$

$$
d_{\kappa 1} = \sqrt[3]{\frac{16 \cdot 1099,62}{3,14 \cdot 20 \cdot 10^6}} = 0,065 \text{ M},
$$

де  $[\tau] = (10 \div 30) \cdot 10^6$  - дотичне напруження при крученні, Па. Діаметр вала під захисну втулку робочого колеса першого ступеня, мм:

$$
d_{\scriptscriptstyle em} = d_{\scriptscriptstyle \kappa} + 10\,,\tag{5.2}
$$

$$
d_{\text{BT1}} = 65 + 10 = 75 \text{ mm},
$$

Діаметр валу під напівмуфтою, мм:

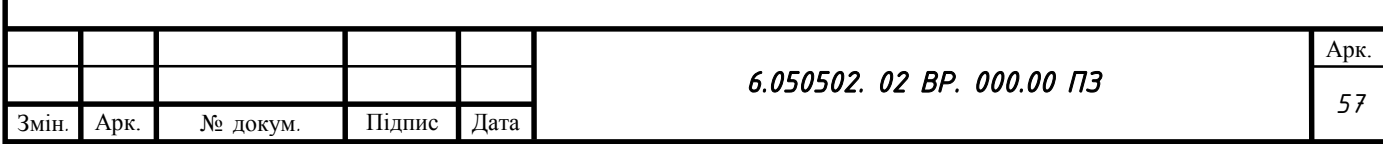

$$
d_{\scriptscriptstyle M} = 0.8 \div 1.2 d_{\scriptscriptstyle \partial \sigma},\tag{5.3}
$$

$$
d_M = 0.8 \cdot 80 = 64 \text{ mm}
$$

де *дв <sup>d</sup>* - вихідний кінець валу обраного електродвигуна, вибирається з характеристик двигуна,

 $d_{\text{IB}} = 80$  MM.

Діаметр посадочної поверхні підшипника, вибирається конструктивно з креслення, мм:

$$
d_{\rm n}=65~{\rm nm},
$$

Діаметр буртика для упору підшипника, мм:

$$
d_{x} = 0.8 \cdot 1.2d_{0a}, \t(5.3)
$$
\n
$$
d_{M} = 0.8 \cdot 80 = 64 \text{ mM}
$$
\n
$$
d_{M} = 0.8 \cdot 80 = 64 \text{ MM}
$$
\n
$$
d_{H} = 65 \text{ MM},
$$
\n
$$
d_{n} = 65 \text{ MM},
$$
\n
$$
d_{n} = 65 \text{ MM},
$$
\n
$$
d_{6} \ge 65 + 3 \cdot 3.5,
$$
\n
$$
d_{6} \ge 75.5 \text{ MM},
$$
\n
$$
d_{6} \ge 75.5 \text{ MM},
$$
\n
$$
d_{6} = 75.5 \text{ MM},
$$
\n
$$
d_{6} = 75.5 \text{ MM},
$$
\n
$$
d_{6} = 75.5 \text{ MM},
$$
\n
$$
d_{6} = 75.5 \text{ MM},
$$
\n
$$
d_{6} = 75.5 \text{ MM},
$$
\n
$$
d_{6} = 75.5 \text{ MM},
$$
\n
$$
d_{6} = 75.5 \text{ MM},
$$
\n
$$
d_{6} = 75.5 \text{ MM},
$$
\n
$$
d_{6} = 75.5 \text{ MM},
$$
\n
$$
d_{6} = 75.5 \text{ MM},
$$
\n
$$
d_{6} = 75.5 \text{ MA},
$$
\n
$$
d_{6} = 75.5 \text{ MA},
$$
\n
$$
d_{6} = 75.5 \text{ MA},
$$
\n
$$
d_{6} = 75.5 \text{ MA},
$$
\n
$$
d_{6} = 75.5 \text{ MA},
$$
\n
$$
d_{6} = 75.5 \text{ MA},
$$
\n
$$
d_{6} = 75.5 \text{ MA},
$$
\n
$$
d_{6} = 75.5 \text{ MA},
$$
\n
$$
d_{6} = 75.5 \text{ MA},
$$
\n
$$
d_{6} = 75.5 \text{ MA},
$$
\n
$$
d_{6} = 75.5
$$

де r – координата фаски підшипника, що вибирається залежно від діаметра посадочної поверхні підшипника (див. табл. 5.1).

Діаметр буртика  $d_6$  приймається 105 мм, що цілком задовольняє умові.

Таблиця 5.1 - Визначення координати фаски підшипника

| $r, \text{mm}$ 1,6 2 2,5 3 3 3,5 3,5 |  |  |  |  |
|--------------------------------------|--|--|--|--|

Виходячи з конструктивних міркувань обираються такі розміри:

Діаметр валу під робочим колесом першого ступеня  $d_{\kappa_1} = 65$  мм.

Діаметр валу під захисною втулкою робочого колеса першого ступеня  $d_{\text{B}} = 75$  MM.

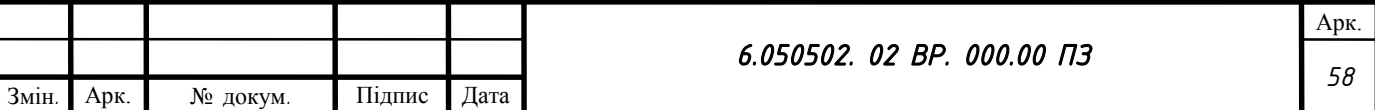

Діаметр валу під робочим колесом проміжного ступеня  $d_k = 100$  мм.

Діаметр вала під захисною втулкою робочого колеса проміжного ступеня  $d_{\text{BT}}$  = 120 мм.

Діаметр валу під напівмуфту  $d_{M} = 60$  мм.

Діаметр посадочної поверхні підшипника  $d_n = 65$  мм.

Діаметр буртика для упору підшипника  $d_6 = 105$  мм.

# **5.2 Розрахунок торцевого ущільнення валу**

5.2.1 Вибір типу ущільнення

У наведеній на рисунку конструкції насоса як кінцеве ущільнення валу застосовано ущільнення торцевого типу (рис. 5.2).

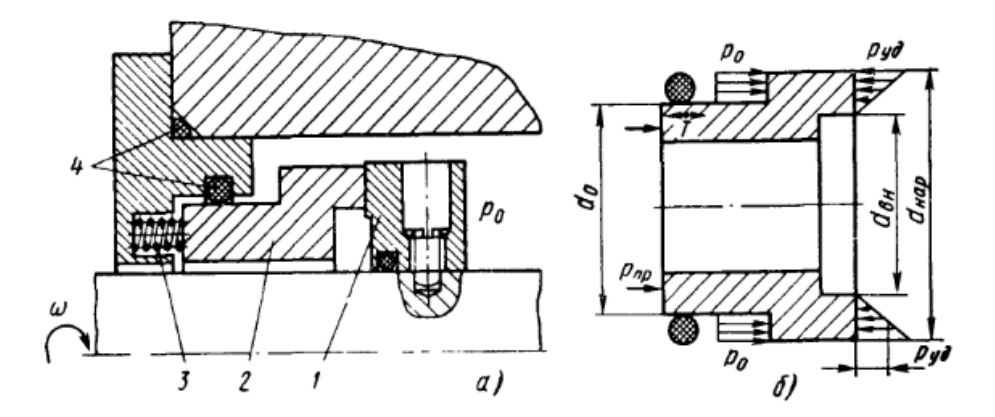

Рисунок 5.2 – Конструкція торцевого ущільнення

Торцеві ущільнення отримали широке розповсюдження так як забезпечують практично повну герметичність. У зрівнянні з сальниковими, торцеві ущільнення мають наступні переваги: нормально працюють навіть при підвищеній вібрації, так як ущільнююча площина розташована перпендикулярно осі валу, мають більшу довговічність та більш широку зону роботи по тиску та окружній швидкості. Майже не потребують догляду у процесі експлуатації, що важливо для автоматизації насосних установок [\[6\]](#page-107-3).

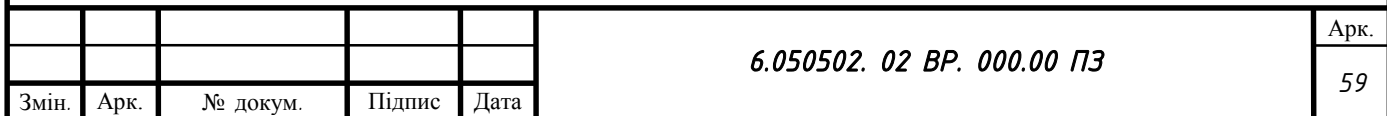

З точки зору конструкції і технології виготовлення торцеві ущільнення більш складні ніж сальникові.

Для гідравлічно розвантажених ущільнень коефіцієнт врівноваження К  $< 1$ , для гідравлічно не розвантажених –  $K \ge 1$ .

Зміна коефіцієнта К легко досягається зміною діаметра ущільнення  $d_0$ . Оптимальне значення коефіцієнта врівноваження К  $0.55 \div 0.8$ .

Приймаємо  $K = 0.6$ .

Розміри ущільнюючої щілини при відомих d<sub>0</sub>, К та b з достатньою для практичних цілей точністю можна прийняти рівними:

$$
d_{30\text{BH}} = 2 \cdot b \cdot K + d_0,
$$
\n(5.5)  
\n
$$
d_{30\text{BH}} = 2 \cdot 0.007 \cdot 0.6 + 0.130 = 0.138 \text{ m},
$$
\n
$$
d_{\text{BH}} = d_{30\text{BH}} - 2 \cdot b,
$$
\n(5.6)  
\n
$$
d_{\text{BH}} = 0.138 - 2 \cdot 0.007 = 0.124 \text{ m}.
$$

Де b – ширина ущільнюючого пояска (зазвичай задається в залежності від діаметра валу) в нашому випадку для діаметрів не менше  $80 - 100$  мм,  $b =$  $6\div 8$  мм. Приймаємо b = 7 мм.

Приймаючи наближено трикутну епюру розподілення тиску в щілині, можна отримати вираз для тиску на контактних поверхнях:

$$
p_{\text{HHT}} = \frac{p_{\text{np}} - T - \frac{\pi}{12} p_0 (d_{30\text{BH}}^2 + d_{30\text{BH}} d_{\text{BH}} + d_{\text{BH}}^2 - 3 \cdot d_0^2)}{\frac{\pi}{4} (d_{30\text{BH}}^2 - d_{\text{BH}}^2)},
$$
(5.7)

Де р<sub>пр</sub> – це тиск від пружини, р<sub>пр</sub> = 0,03 МПа,

Т – сила тертя, яка дорівнює 0,003 МПа,

 $p_0 = 0.065$  МПа, це тиск у камері торцевого ущільнення,

Тоді :

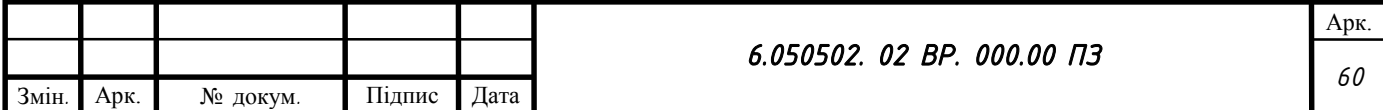

$$
p_{\text{nut}} = \frac{0.03 \cdot 10^6 - 0.003 \cdot 10^6 - \frac{3.14}{12} \cdot 0.065 \cdot 10^6 (0.138^2 + 0.138 \cdot 0.124 + 0.124^2 - 3 \cdot 0.130^2)}{\frac{3.14}{4} (0.138^2 - 0.124^2)} =
$$

 $= 9.3$  M<sub>Ta</sub>

Втрата потужності в парі тертя обчислюється за формулою (Вт):

$$
N = 16{,}16 \cdot 10^{-6} \cdot b \cdot d_{\rm cep}^2 \cdot f \cdot p_{\rm n\mu\tau} \cdot n \,, \tag{5.8}
$$

Де b – ширина ущільнюючого пояска, см,

 $f = 0.05 \div 0.15 -$  коефіцієнт тертя,

pпит питомий тиск в Па,

n – частота обертання, об/хв.

Середній діаметр d<sub>cp</sub> обчислюється за формулою:

$$
d_{\rm cp} = \frac{(d_{\rm 30BH} + d_{\rm BH})}{2}
$$
\n(5.9)

$$
d_{\rm cp} = \frac{(0,138 + 0,124)}{2} = 0,131 \text{ M},
$$

Тоді втрата потужності в парі тертя:

$$
N = 16{,}16 \cdot 10^{-6} \cdot 0{,}007 \cdot 0{,}131^2 \cdot 0{,}1 \cdot 9{,}3 \cdot 10^6 \cdot 1500 = 2{,}71 \text{ Br}
$$

### **5.3 Розрахунок валу**

Основні задачі для розрахунку валів – це забезпечення об'ємної міцності, обмеження величини деформації згинання та кручення в найбільш небезпечному перерізі.

Оскільки розрахунок та конструювання це процеси взаємопов'язані, тому визначення необхідних розмірів виконується в три етапи. На першому – попередньому розрахунку, визначаються реакції, що діють в опорах валу. На другому етапі – наближеному, уточнюють основні розміри валу. На третьому – перевірочному, визначають коефіцієнти запасу міцності, звіряють їх з

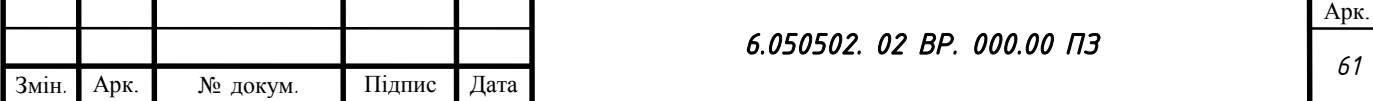

допустимими та за необхідності вносять корективи з метою приведення фактичних запасів міцності до допустимих.

#### 5.3.1 Розрахунок реакцій в опорах

В результаті роботи насоса в робочому колесі виникає неврівноважена радіальна сила R (див. рис. 5.3), що сприймається підшипниками насоса, в результаті чого в опорах виникають реакції (R<sub>A</sub>, R<sub>B</sub>) [\[5\]](#page-107-2).

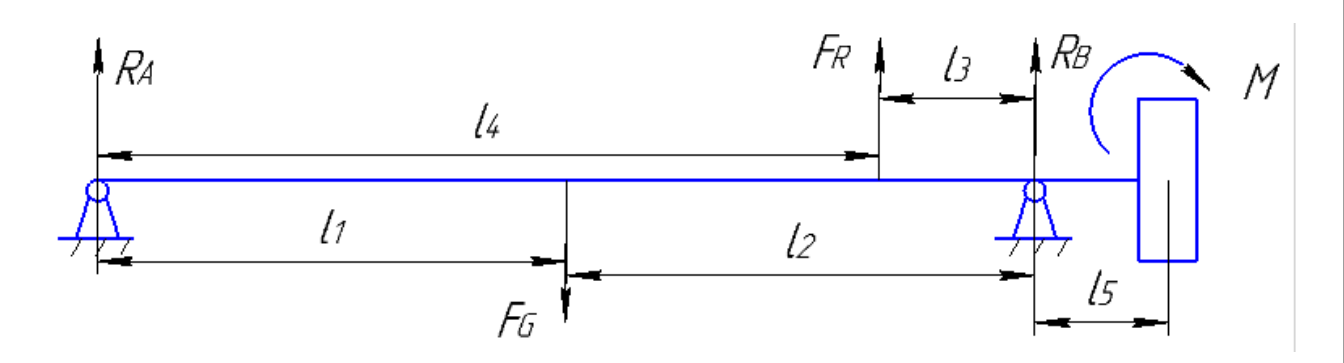

Рисунок 5.3 – Схема реакцій в опорах:

Реакції в опорах можна знайти використовуючи рівняння моментів відносно т. A і т. B.

Рівняння моментів відносно т. A:

$$
\sum M_A = F_G \cdot l_1 - F_R \cdot l_4 - R_B(l_1 + l_2) + M_{kp} = 0,
$$

де  $M_{\text{kp}} = M_{\text{max}}$ .

З наведеного рівняння можна знайти величину R<sub>B</sub>, H:

$$
R_B = \frac{F_G \cdot l_1 - F_R \cdot l_4 + M_{\rm KP}}{l_1 + l_2},\tag{5.10}
$$

$$
R_B = \frac{1785.4 \cdot 610 - 404 \cdot 640 + 1099.62}{610 + 450} = 788 \text{ H},
$$

Рівняння моментів відносно т. В:

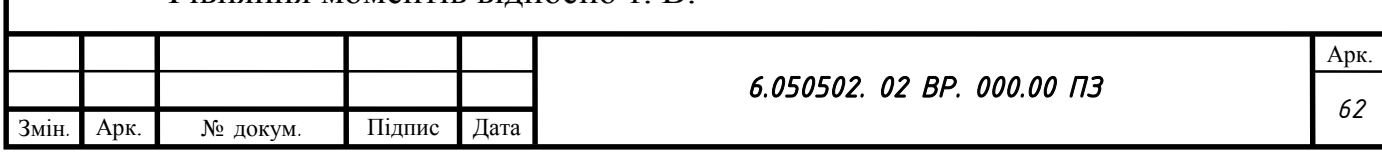

$$
\sum M_B = R_A(l_1 + l_2) - F_G \cdot l_2 + F_R \cdot l_3 + M_{\text{kp}},
$$

З наведеного рівняння можна знайти величину RA, Н:

$$
R_A = \frac{F_G \cdot l_2 - F_R \cdot l_3 - M_{\rm KP}}{l_1 \cdot l_2},\tag{5.11}
$$

$$
R_A = \frac{1785.4 \cdot 450 - 404 \cdot 430 - 1099.62}{610 + 450} = 593 \text{ H}.
$$

5.3.2 Наближений розрахунок валу

Еквівалентний момент в найбільш небезпечному перерізі, Н∙м, [\[5\]](#page-107-2):

$$
M_E = \sqrt{M_{\text{32,max}}^2 + 0.75 M_{\text{max}}^2} \,, \tag{5.12}
$$

$$
M_E = \sqrt{788^2 + 0.75 \cdot 1099.62^2} = 971 \text{ H} \cdot \text{m},
$$

де *М*<sub>зг.max</sub> - максимальний згинальний момент, Н∙м. Максимальний згинальний момент можна визначити з рис. 8:

$$
M_{\text{3r}.max} = R_B \cdot l_5,\tag{5.13}
$$

$$
M_{\text{3T}.max} = 788 \cdot 0.242 = 191 \text{ H} \cdot \text{m},
$$

Діаметр валу в найбільш небезпечному перерізі, мм:

$$
d_n \ge 10 \cdot \sqrt[3]{\frac{M_E}{0.1 \cdot [\sigma]}},\tag{5.14}
$$

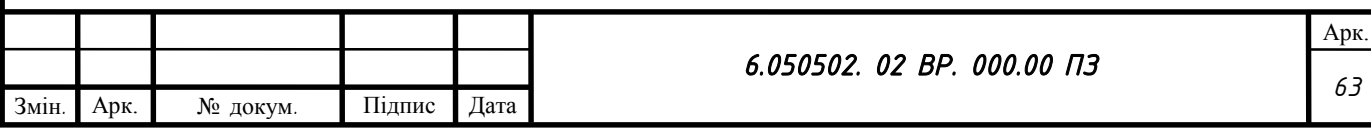

$$
80 \ge 10 \cdot \sqrt[3]{\frac{971}{0,1 \cdot 241}} = 34,3 \text{mm},
$$

$$
80\ \mathrm{mm} \geq 35\ \mathrm{mm},
$$

де  $[\sigma] = 241$  МПа.

Розрахований діаметр округлюється в більшу сторону до значення, кратного 5.

Умова виконується.

5.3.3 Перевірний розрахунок валу

Розрахунок зводиться до перевірки умови міцності [\[5\]](#page-107-2):

$$
s = \frac{s_{\sigma} \cdot s_{\tau}}{\sqrt{s_{\sigma}^2 + s_{\tau}^2}} \ge [s],\tag{5.15}
$$

де *<sup>s</sup>* - розрахунковий коефіцієнт запасу міцності; *s* 2,5 - допустимий коефіцієнт запасу міцності;

*<sup>s</sup>* ,*<sup>s</sup>* - коефіцієнти запасу за нормальними та дотичними напруженнями:

$$
s_{\sigma} = \frac{\sigma_{-1}}{\frac{K_{\sigma}}{\varepsilon_{\sigma}} \cdot \sigma_{a} + \psi_{\sigma} \cdot \sigma_{m}},
$$
\n(5.16)

$$
s_{\tau} = \frac{\tau_{-1}}{\frac{K_{\tau}}{\varepsilon_{\tau}} \cdot \tau_{a} + \psi_{\tau} \cdot \tau_{m}},
$$
\n(5.17)

де  $\sigma_{\text{1}}$ ,  $\tau_{\text{1}}$  - межі витривалості матеріалу валу;

 $\sigma_a$ ,  $\tau_a$  и  $\sigma_m$ ,  $\tau_m$  - амплітуда та середнє напруження циклів;

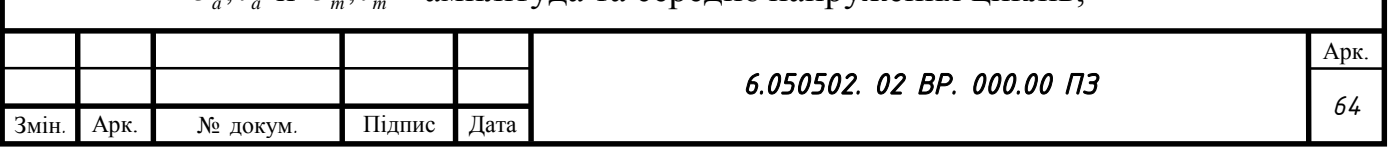

 $K_{\sigma} = 2.2$ ,  $K_{\tau} = 1.41$  - ефективні коефіцієнти концентрації напружень;  $\varepsilon_{\sigma}, \varepsilon_{\tau}$  - масштабні коефіцієнти,  $\varepsilon_{\sigma} = \varepsilon_{\tau}$ ;  $\psi_{\sigma} = 0.25 \div 0.3$ ,  $\psi_{\tau} = 0.1$  - коефіцієнти постійної складової циклу.

$$
\sigma_{-1} = 0.35 \cdot \sigma_B + (70 \div 120), \text{ M} \Pi \mathbf{a}, \tag{5.18}
$$

 $\sigma_{-1} = 0.35 \cdot 890 + 100 = 412$  M<sub>Ta</sub>,

де  $\sigma_B = 890$  МПа – межа міцності матеріалу вала (Сталь 40ХФА).

$$
\tau_{-1} = 0.58 \cdot \sigma_{-1}, \text{M} \Pi \text{a};\tag{5.19}
$$

$$
\tau_{-1} = 0.58 \cdot 412 = 239 \text{ M} \Pi \text{a},
$$

$$
\sigma_a = \frac{M_{\text{se,max}}}{0.1 \cdot d_n^3}, \text{M\Pi}a; \tag{5.20}
$$

$$
\sigma_a = \frac{191}{0.1 \cdot 80^3} = 0.0037 \text{ M} \text{Ra},
$$

$$
\sigma_m = \frac{4T}{\pi d_n^2};\tag{5.21}
$$

де Т – це остатня осьова сила,  $T = 4025$  Н.

$$
\sigma_m = \frac{4 \cdot 4025}{3,14 \cdot 80^2} = 0.8 \text{ M} \text{a},
$$

$$
\tau_a = \tau_m = \frac{1}{2} \cdot \frac{M_{\text{max}}}{0.2 \cdot d^3}, \text{ M} \Pi a; \tag{5.22}
$$

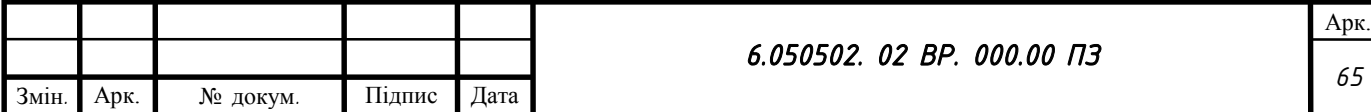

$$
\tau_a = \tau_m = \frac{1}{2} \cdot \frac{1099,62}{0,2 \cdot 0,080^3} = 21476953 \text{ Ta} = 21,48 \text{ M} \text{Ta},
$$

Масштабні коефіцієнти  $\varepsilon_{\sigma}, \varepsilon_{\tau}$  визначають залежно від діаметра валу (див. табл. 5.3).

Таблиця 5.3 - Значення коефіцієнтів  $\varepsilon_{\sigma}, \varepsilon_{\tau}$ 

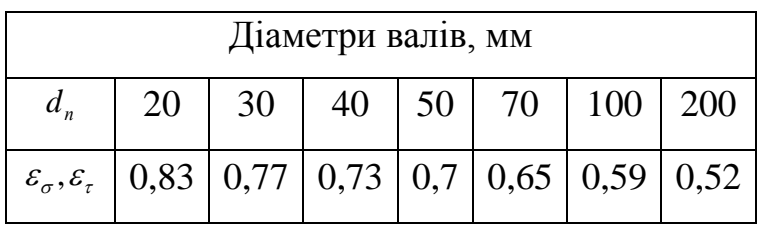

З таблиці вибираємо значення коефіцієнтів  $\varepsilon_{\sigma} = \varepsilon_{\tau} = 0.63$ .

Тепер можна знайти *<sup>s</sup>* ,*<sup>s</sup>* - коефіцієнти запасу за нормальними та дотичними напруженнями:

$$
S_{\sigma} = \frac{412}{\frac{2,2}{0,63} \cdot 0,0037 + 0,25 \cdot 0,8} = 1977,
$$

де  $\psi_{\sigma}$  це – коефіцієнт постійної складової циклу  $\psi_{\sigma} = 0.25$ 

$$
S_{\tau} = \frac{239}{\frac{1,41}{0,63} \cdot 21,48 + 0,1 \cdot 21,48} = 4,78,
$$

Перевіряємо умову міцності

$$
S = \frac{1977 \cdot 4.78}{\sqrt{1977^2 + 4.78^2}} = 4.78
$$

Умова  $s = \frac{s_{\sigma} \cdot s_{\tau}}{\sqrt{2s_{\sigma} s_{\tau}}}$ ≥ [s] *s s*  $s = \frac{S_{\sigma} \cdot S_{\tau}}{\sqrt{S_{\sigma} S_{\tau}}}$  $^+$  $=\frac{s_{\sigma} \cdot s_{\tau}}{\sqrt{2-2}}$  $\sigma$   $\tau$  $\frac{\sigma^{-1}S_{\tau}}{S} \geq [s]$ , виконується 4,78  $\geq 2.5$ 

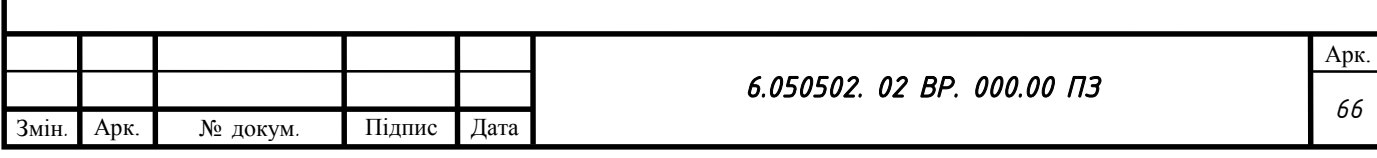

Якщо після розрахунку умова міцності не виконується, необхідно збільшити діаметр валу і провести розрахунок заново.

# **5.4 Розрахунок шпонкового з'єднання**

5.4.1 Розрахунок на міцність шпонкового з'єднання вала з колесом

Вихідні дані для розрахунку [\[7\]](#page-107-4):

- матеріал валу - Сталь 40ХФА ГОСТ 4543–71

Умовна межа текучості  $\sigma_{0.2} = 395$  МПа;

- матеріал робочого колеса – Сталь 20Х13Л-1 ГОСТ 977-88;

Умовна межа текучості  $\sigma_{0,2} = 380$  МПа;

- матеріал шпонки – Сталь 45 ГОСТ 1050-88.

Умовна межа текучості  $\sigma_{0,2} = 355$  МПа;

Для розрахунку напруження на зминання береться матеріал з найменшим значенням межі текучості.

Розміри шпонки під робочим колесом вибирають зі стандартного ряду залежно від діаметра валу, мм:  $b \times h \times l$ .

Приймаємо шпонку з розмірами:8×7×90 мм.

Під час розрахунку шпонкового з'єднання валу з колесом визначається напруження на зминання, МПа [\[5\]](#page-107-2):

$$
\sigma_{_{3M}} = \frac{2 \cdot M_{\text{max}}}{d \cdot l_p \cdot (h - t_1)} \cdot 10^3, \tag{5.23}
$$

де 1 *<sup>t</sup>* – глибина паза валу (вибирається за довідковою літературою), мм; *<sup>h</sup>* – висота шпонки, мм;

 $d = d_k$  – діаметр валу, мм;

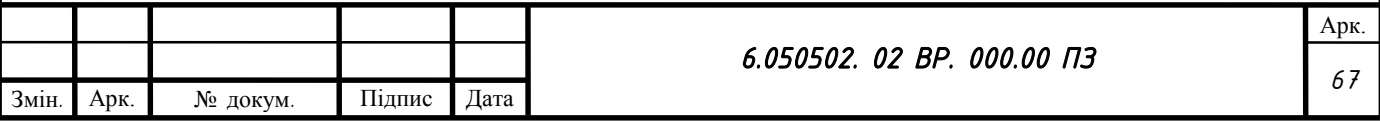

підставляється в Н∙м;

Отримуємо:

$$
\sigma_{3M} = \frac{2 \cdot 1099,62}{100 \cdot 82 \cdot (7 - 5)} \cdot 10^3 = 134,1 \text{ M}\text{Ra},
$$

*р <sup>l</sup>* – робоча довжина шпонки розраховується за формулою мм:

$$
l_p = l - b,\tag{5.24}
$$

де *<sup>l</sup>* - довжина шпонки, мм;

*<sup>b</sup>* - ширина шпонки, мм.

$$
l_{\rm p} = 90 - 8 = 82 \text{ mm},
$$

Допустиме напруження на зминання:

$$
\left[\sigma\right]_{3M} = 0.56 \cdot \sigma_{0.2},\tag{5.25}
$$

де  $\sigma_{0,2}$  МПа – умовна межа текучості матеріалу шпонки при якому остатня деформація складає 0,2%.

$$
[\sigma]_{3M} = 0.56 \cdot 355 = 198.8 \text{ M} \text{a},
$$

При розрахунку на зминання повинна виконуватися умова

 $\sigma_{\scriptscriptstyle 3M}^{} \leq [\sigma]_{\scriptscriptstyle 3M}^{}$  .

134,1 ≤ 198,8 МПа

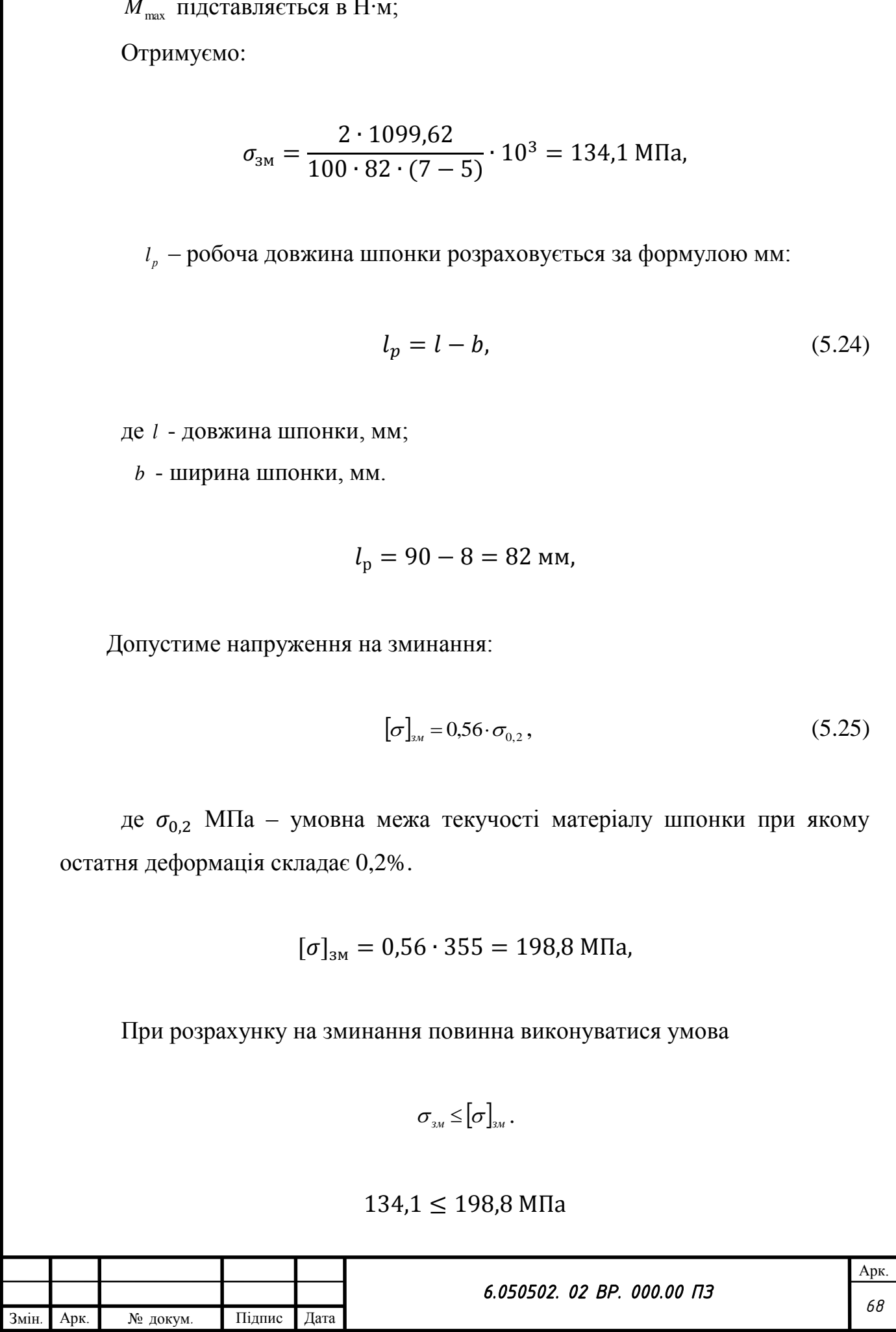

Умова виконується.

Перевірка допустимого напруження шпонки на зріз, МПа:

$$
\tau_{sp} = \frac{2 \cdot M_{\text{max}}}{d \cdot l \cdot b} \cdot 10^3, \tag{5.26}
$$

Значення *d* , *l* , *<sup>b</sup>* підставляються в мм.

$$
\tau_{\text{3p}} = \frac{2 \cdot 1099,62}{100 \cdot 90 \cdot 8} \cdot 10^3 = 30,55 \text{ M} \text{ a},
$$

При розрахунку шпонки на зріз повинна виконуватися умова

$$
\tau_{_{3p}} \leq [\tau]_{_{3p}}.
$$

де  $[\tau]_{3p} = 125$  МПа, для матеріалу шпонки, знаходиться з довідкової літератури.

$$
30,55 \le 125 \text{ M} \Pi a
$$

Умова виконується.

У випадку, коли не виконується хоча б одна з умов міцності, розрахунок повторюється. Для цього необхідно вибрати інший матеріал шпонки.

5.4.2 Розрахунок на міцність шпонкового з'єднання валу з напівмуфтою.

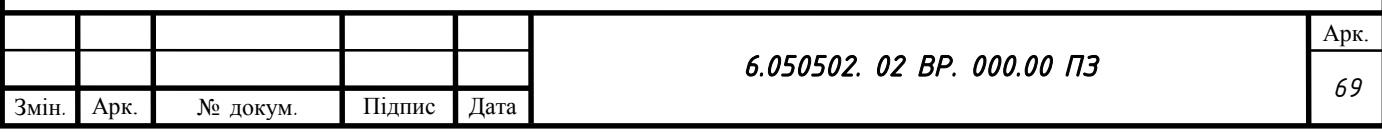

Розрахунки проводяться аналогічно за формулами для розрахунку шпонкового з'єднання валу з колесом.

Вихідні дані для розрахунку [\[7\]](#page-107-4):

- матеріал валу - Сталь 40ХФА ГОСТ 4543–71

Умовна межа текучості  $\sigma_{0.2} = 395$  МПа;

- матеріал напівмуфти – Сталь 30 ГОСТ 1050-88.

Умовна межа текучості  $\sigma_{0,2} = 290$  МПа;

- матеріал шпонки – Сталь 45 ГОСТ 1050-88.

Умовна межа текучості  $\sigma_{0,2} = 355$  МПа;

Для розрахунку напруження на зминання береться матеріал з найменшим значенням межі текучості. В даному випадку це матеріал напівмуфти – Сталь 30 ГОСТ 1050-88.

Розміри шпонки під напівмуфтою вибирають зі стандартного ряду залежно від діаметра валу, мм:  $b \times h \times l$ .

Приймаємо шпонку з розмірами:8×7×90 мм.

Під час розрахунку шпонкового з'єднання вала з колесом визначається напруження на зминання за формулою (5.23) МПа:

$$
\sigma_{3M} = \frac{2 \cdot 1099,62}{100 \cdot 82 \cdot (7 - 5)} \cdot 10^3 = 134,1 \text{ M} \text{Pi}
$$

*р <sup>l</sup>* – робоча довжина шпонки розраховується за формулою (5.24) мм: де *<sup>l</sup>* - довжина шпонки, мм;

*<sup>b</sup>* - ширина шпонки, мм.

$$
l_{\rm p} = 90 - 8 = 82 \text{ mm},
$$

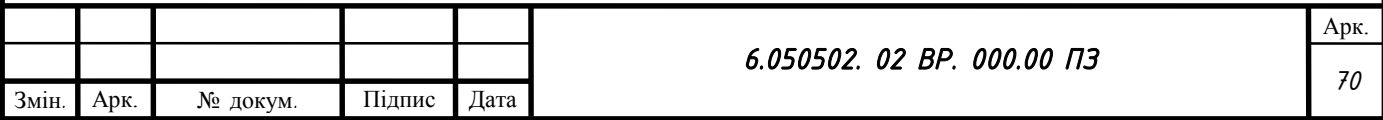

Допустиме напруження на зминання розраховується за формулою (5.25):

де  $\sigma_{0,2}$  МПа – умовна межа текучості матеріалу напівмуфти при якому остатня деформація складає 0,2%.

$$
[\sigma]_{3M} = 0.56 \cdot 290 = 162.4 \text{ M}\Pi a,
$$

При розрахунку на зминання повинна виконуватися умова

 $\sigma_{\scriptscriptstyle 3M}^{} \!\leq\! \left[ \sigma \right]_{\scriptscriptstyle 3M}^{}$  .

$$
134.1 \le 162.4 \text{ M} \Pi a
$$

Умова виконується.

Перевірка допустимого напруження шпонки на зріз, розраховується за формулою (5.26) МПа:

$$
\sigma_{3M} = \frac{2 \cdot 1099,62}{100 \cdot 90 \cdot 8} \cdot 10^3 = 30,55 \text{ M} \text{ a},
$$

Значення *d* , *l* , *<sup>b</sup>* підставляються в мм.

При розрахунку шпонки на зріз повинна виконуватися умова

$$
\tau_{_{3p}} \leq [\tau]_{_{3p}}.
$$

де  $[\tau]_{\text{3p}} = 125 \text{ M}$ Па, для матеріалу шпонки, знаходиться з довідкової літератури.

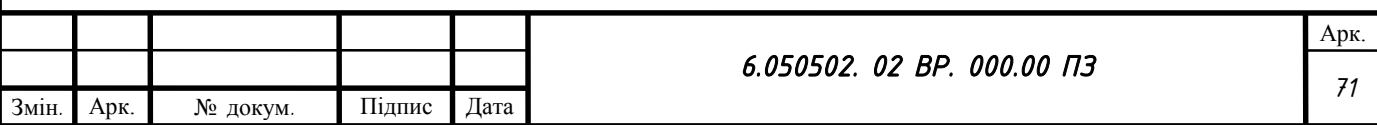

# 30,55 ≤ 125 МПа

Умова виконується.

У випадку, коли не виконується хоча б одна з умов міцності, розрахунок повторюється. Для цього необхідно вибрати інший матеріал шпонки.

# **5.5 Вибір підшипників та розрахунок на довговічність**

За розрахованим у п 5.3.2 діаметром  $d_n$  у довідковій літературі вибирають тип та марку підшипників, їх динамічну *C* (Н) та статичну вантажопідйомність  $C_0$  (H).

Вибираємо підшипник марки 46416 – це кульковий радіально-упорний підшипник з двома рядами кульок, застосовується для сприйняття комбінованих навантажень (радіальних та осьових). З динамічною вантажопідйомністю С = 196,8 кН; статичною  $-C_0$  = 169,5 кН [\[5\]](#page-107-2).

Розрахунок проводиться для більш навантаженої опори – т. В (див. рис. 5.3). Перед розрахунком необхідно визначитися з ресурсом роботи підшипника *Lh* .

Сучасна вимога до середнього ресурсу підшипника дорівнює  $L<sub>h</sub> = 100000$  годин.

Еквівалентне динамічне навантаження визначається за формулою [\[5\]](#page-107-2):

$$
P = (X \cdot F_r \cdot V + Y \cdot F_a) \cdot K_\delta \cdot K_T, \tag{5.27}
$$

де  $F_r = R$ ,  $F_a = T - p$ адіальне та осьове навантаження, H;

 $V = 1$  - коефіцієнт обертання;

 $K_{\delta} = 1 -$  коефіцієнт швидкохідності для спокійного навантаження;

 $K_T$  – температурний коефіцієнт:  $K_T = 1$  при температурі підшипника  $t \leq 100^{\circ}$ C,  $K_T = 1.4$  при  $t \approx 250^{\circ}$ C;

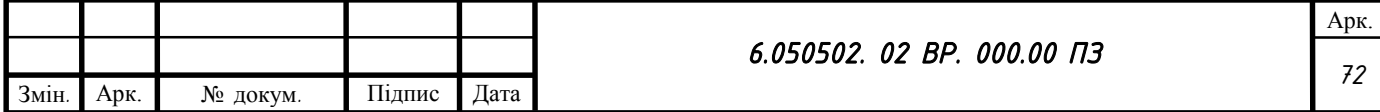
*X*, *Y* – коефіцієнти радіального та осьового навантаження відповідно.<br>
энбираються з довідкової літератури задежно від співвідношення ;<br>  $\frac{F_x}{V \cdot F_y} = \frac{4025}{1 \cdot 798} = 5.1$ ,<br>
Эньмевши співвідношення ;<br>  $\frac{F_y}{V \cdot F_y} = \frac$ Вони вибираються з довідкової літератури залежно від співвідношення *r a*  $V\cdot F$ *F*  $\frac{r_a}{\cdot F}$  .

Визначаємо співвідношення :

$$
\frac{F_a}{V \cdot F_r} = \frac{4025}{1 \cdot 788} = 5.1 ,
$$

Отримавши співвідношення приймаємо  $X = 0.72$ ;  $Y = 1.63$ . Тоді еквівалентне динамічне навантаження дорівнює :

$$
P = (0.72 \cdot 788 \cdot 1 \cdot + 1.63 \cdot 4025) \cdot 1 \cdot 1 = 7128 \text{ H},
$$

Розрахунковий ресурс підшипника, год:

- для кулькових підшипників:

$$
L_{hp} = \left(\frac{C}{P}\right)^3 \cdot \frac{10^6}{60 \cdot n},\tag{5.28}
$$

$$
L_{hp} = \left(\frac{196800}{7128}\right)^3 \cdot \frac{10^6}{60 \cdot 1500} = 233845
$$
 год,

Умова довговічності підшипників:

 $L_{hp} \geq L_h$ .

## 233845 год ≥ 100000 год,

Умова виконується.

Якщо умова не виконується, необхідно вибрати підшипник іншого типорозміру і провести розрахунок заново.

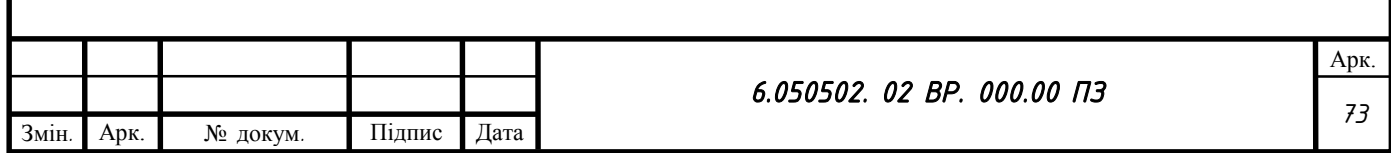

# **ТЕХНОЛОГІЧНИЙ РОЗДІЛ**

Метою даного розділу є розробка технологічного процесу виготовлення кришки опорно-упорного двохрядного підшипника.

## **6.1 Визначення типу виробництва і його характеристика**

Тип виробництва істотно впливає на його організаційно-технічну будову і ефективність. Від типу виробництва залежить виробнича структура підприємства і його підрозділів, вибір технологічних процесів, обладнання та оснащення, методів організації виробництва і управління. Найбільш ефективним є масове виробництво, де легко застосовувати високопродуктивне спеціальне устаткування і максимально реалізовувати принципи раціональності організації виробничого процесу. Технічно і організаційно складним і менш ефективним є одиничне виробництво. Тому важливою передумовою підвищення ефективності виробництва є збільшення його серійності, перехід (за можливості) від одиничного до серійного, а від серійного до масового виробництва. Досягається це різними способами, а саме розширенням ринку збуту і збільшення серій виробів, уніфікацією деталей і агрегатів, особливо складних машин і приладів, введення групових методів обробки і т.д.

Виходячи з призначення, габаритів та ваги проектованого насоса, визначаємо, що тип виробництва - серійний.

Серія - це певна кількість виробів одного типорозміру, які виготовляються за незмінною технічною документацією. В серійному виробництві номенклатура виробів обмежена, обробка деталей та складання виробів здійснюється партіями, на які розбивається кожна серія при запуску виробництва. За кожним робочим місцем закріплюються 10-20 періодично повторюваних операцій.

74

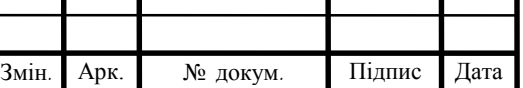

Для скорочення трудомісткості використовується спеціальне технічне обладнання, верстати з ЧПК та універсальні верстати з швидкодіючими пристроями. Все обладнання розташоване за групами технологічних однорідних верстатів і обов'язкове по ходу технологічного процесу.

У залежності від обсягу продукції та особливості виробів забезпечується повна, неповна і групова взаємозамінність, взаємозамінність складальних одиниць, підгонка і компенсація розмірів за місцем.

### **6.2 Розрахунок потреби в матеріалах на деталь**

Деталь для розрахунку була обрана - кришка підшипника з визначенням припусків і коефіцієнта використання матеріалу.

Виходячи з конфігурації, матеріалу та серійного типу виробництва, спосіб отримання заготовки - відливка виготовлена литтям в піщані форми, машинною формовкою по дерев'яним моделям.

Лиття у піщані форми - лиття металу, яке здійснюється заливанням ливарної форми, що виготовлена з піщаної формувальної суміші.

Лиття у піщані (піщано-глинисті, піщано-цементні) форми - є найдешевшим, найгрубішим (у плані розмірної точності та шорсткості поверхні виливка) і наймасовішим (до 75-80 % за масою отримуваних у світі виливків) видом лиття металів та їх сплавів. Самі ливарні форми, виготовлені із формувальних сумішей на основі піску є одноразовими.

Спочатку виготовляється ливарна модель, яка копіює майбутню деталь. Модель, закріплена на підмодельній плиті, засипається піском або формувальною сумішшю (зазвичай пісок і зв'язка), що заповнює простір між нею і відкритими ящиками - опоками. Опока має дві півформи, тобто складається з двох коробів. Площина дотику двох півформ - поверхня роз'єму. Отвори і порожнини в деталі утворюються за допомогою розміщених у формі ливарних піщаних стержнів, які копіюють форму майбутнього отвору. Насипана в опоки суміш ущільнюється струшуванням, пресуванням або ж

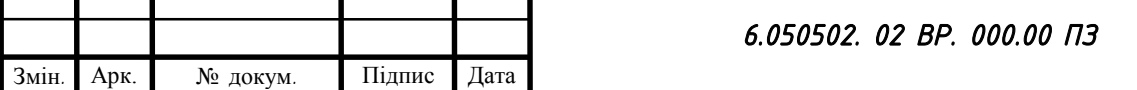

твердне у термічній шафі (сушильній печі). З'єднуються дві півформи по поверхні роз'єму. Утворені порожнини заливаються розплавом металу через спеціальні отвори і канали - литники. Після охолодження форму розбивають і виймають виливок. За цим відокремлюють литникову систему (зазвичай обрубуванням), видаляють облой і проводять термообробку.

Розрахунок припусків проводиться на одну поверхню розрахунковоаналітичним методом, а на всі інші по ГОСТ 26645-85 вибираємо з таблиць.

Клас розмірної точності відливки - 12

Ступінь короблення та ступінь точності поверхонь - не нормуються

Класс точності маси відливки - 12

Визначаємо маршрут обробки однієї з поверхонь деталі з вказанням точності і параметра шорсткості на кожному переході.

1. Відливка 12-0-0-12 ГОСТ 26358-84, Ra не більше 32 мкм.

- 2. Токарна чорнова IT 14, Ra 12.5 мкм.
- 3. Токорна напівчистова IT 11 Ra 6,3 мкм.
- 4. Токарна чистова IT 9, Ra 3,2 мкм.

Розрахунково-аналітичним методом визначається на найбільш відповідальну поверхню отвір 200f9

$$
2Z_{min} = 2(Rz_{i-1} + h_{i-1} + \sqrt{\Delta_{\Sigma}^2 i - 1 + E_y^2},
$$
\n(6.1)

де Rzi-1 - висота нерівностей профілю на попередньому переході;

 $h_{i-1}$  - глибина дефектного шару на поверхні на попередньому переході;

Δ∑i-1 - сумарне відхилення форми взаємного розташування на попередньому переході;

Е<sup>y</sup> - похибка встановлення заготівки на виконуваному переході.

Величини Rz і h визначаються згідно з [\[10\]](#page-107-0) т.6, 10:

- для ливарної операції  $Rz = h = 500$  мкм;

- для чорнової операції  $Rz = 100$  мкм  $h = 100$  мкм;

- для напівчистової операції Rz = 50 мкм h = 50 мкм;

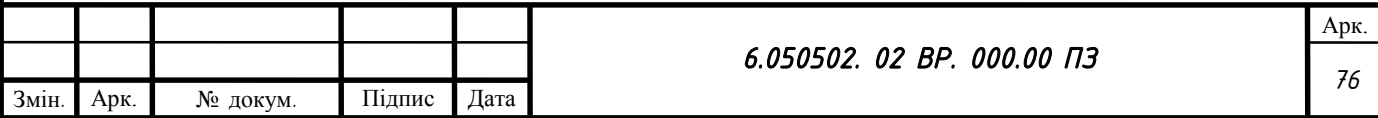

- для чистової операції Rz = - мкм h = - мкм.

Сумарне відхилення розташування для заготівельної ливарної операції:

$$
\Delta_{\Sigma} = \sqrt{\Delta_{\text{Kop}}^2 + \Delta_{\text{CM}}^2},\tag{6.2}
$$

де  $\Delta_{\text{kop}} = \Delta_{\text{k}}D$  - відхилення плоскої поверхні відливки від площінності;  $\Delta_{\kappa}$  - відхилення осі від прямолінійності, мкм на мм;  $\Delta_{\kappa} = 0,3...1,5$  мкм на 1 м, приймаємо 1;

$$
\Delta_{\text{kop}}=1\cdot 210=210 \text{ mKM},
$$

 $\Delta_{\rm{cm}}$  - зміщення стрижня в горизонтальній або вертикальній площині, мм.  $\Delta_{\text{cm}}$  = 500 мкм. [\[10\]](#page-107-0) т.9.

Тоді для заготівки:

$$
\Delta_{\Sigma} = \sqrt{210^2 + 500^2} = 542
$$
 mkm,

Для інших операцій:

$$
\Delta_{\Sigma} = K_{\mathcal{Y}} \cdot \Delta_{\Sigma} \tag{6.3}
$$

де К<sub>у</sub> - коефіцієнт уточнення [\[10\]](#page-107-0) т.29,

- для токарної чорнової операції:

$$
\Delta_{\Sigma} = 0.06 \cdot 542 = 33 \text{ mkm},
$$

- для токарної напівчитсової операції:

$$
\Delta_{\Sigma} = 0.05 \cdot 542 = 27 \text{ mkm},
$$

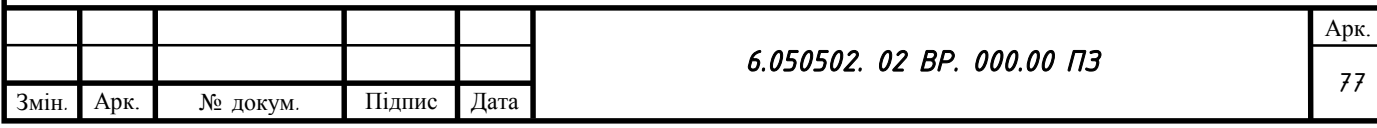

Значення Е визначається згідно з [\[10\]](#page-107-0) т.13:

- для відливки Е<sub>у</sub> = - мкм;

- для токарної чорнової обробки  $E_y = 800$  (мкм);

- для токарної напівчистової Е<sub>у</sub> = 112 (мкм);

- для чистової операції  $E_y = 0$  (мкм).

Розрахунок мінімального припуску розраховується по формулі (6.1) для кожного переходу:

- чорнове обточування:

$$
2Z_{min} = 2(500 + \sqrt{542^2 + 800^2}) = 2933
$$
MKM,

- напівчистове обточування:

$$
2Z_{min} = 2(100 + \sqrt{33^2 + 112^2}) = 634
$$
MKM,

- чистове обточування:

$$
2Z_{min} = 2\left(50 + \sqrt{27^2 + 0^2}\right) = 254
$$
MKM,

Розрахунок міжопраційних припусків:

$$
2Z_{pi} = 2Z_{min} + Td_{i-1},
$$
\n(6.4)

де Tdi-1 - допуск з попередньої операції.

- для токарної чорнової операції:

 $2Z_p = 2933 + 3500 = 6433$  мкм,

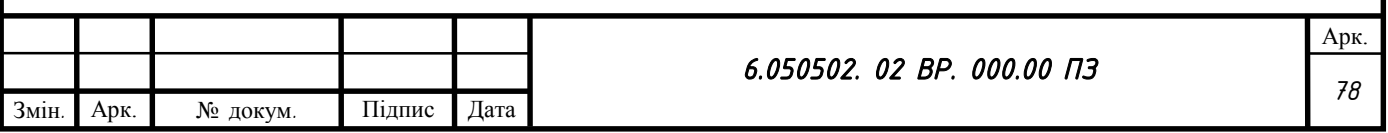

- для токарної напівчистової операції:

$$
2Z_p = 634 + 1150 = 1784 \text{ MKM},
$$

- для токарної чистової:

$$
2Z_p = 254 + 290 = 544
$$
 MKM,

Розраховуємо міжопераційні розміри і розміри заготівки з допусками для заданої поверхні:

- Розрахунковий розмір:

$$
d_{pi} = d_{p-1} + \frac{2Z_{pi}}{1000}
$$
 (6.5)

- для токарної чистової операції:

$$
d_p = 200 - 0.050 = 199.95 \text{ mm},
$$

Для всіх інших операцій розрахунок ведемо аналогічно результати заносимо до таблиці 6.1

Розрахунковий розмір утворюється внаслідок округлення отриманих значень в більшу сторону (до десятих при точінні).

Знаходимо номінальний розмір:

- для заготівельної операції:

$$
d_H = d_p - es \tag{6.6}
$$

де es - верхнє відхилення заготівки на даній операції.

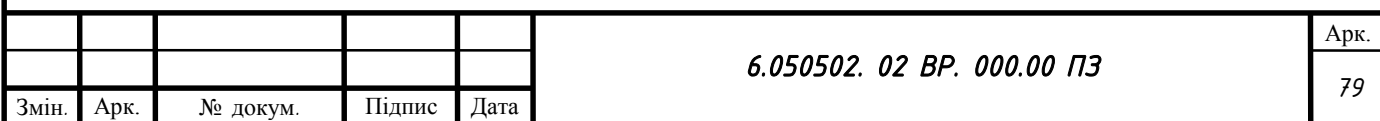

$$
d_H = 212.5 - 3.5 = 209 \text{ mm},
$$

Для решти операцій розрахунок ведеться аналогічно отримані дані заносимо до таблиці 6.1

Визначаємо граничний максимальний та граничний мінімальний розміри:

$$
d_{min} = d_H - ei,\tag{6.7}
$$

де ei - нижнє відхилення заготівки на даній операції.

- для заготівельної операції:

$$
d_{min} = 209 - 3.5 = 205.5 \text{ mm},
$$

Для решти операцій розрахунок ведеться аналогічно отримані дані заносимо до таблиці 6.1

$$
d_{max} = d_H + es,\t\t(6.8)
$$

- для заготівельної операції:

$$
d_{max} = 209 + 3.5 = 212.5 \text{ mm},
$$

Для решти операцій розрахунок ведеться аналогічно отримані дані заносимо до таблиці 6.1

Визначаємо мінімальний припуск на механічну обробку деталі:

$$
2Z_{\min i} = d_{\min i-1} - d_{\max i},\tag{6.9}
$$

- при токарній чорновій обробці:

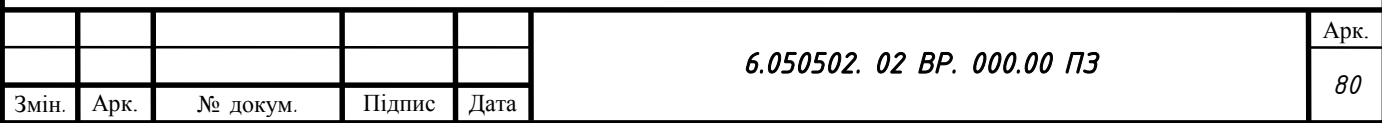

$$
2Z_{\min i} = 205.5 - 202.2 = 3.3 \text{ mm},
$$

Для решти операцій розрахунок ведеться аналогічно отримані дані заносимо до таблиці 6.1

Визначаємо максимальний припуск на механічну обробку деталі:

$$
2Z_{\text{max }i} = 2Z_{\text{min }i} + T d_{i-1} + T d_i, \tag{6.10}
$$

-при токарній чорновій обробці

$$
2Z_{\text{max }i} = 3.3 + 3.5 + 1.15 = 7.95 \text{ mm},
$$

Для решти операцій розрахунок ведеться аналогічно отримані дані заносимо до таблиці 6.1

Знаходимо розрахунковий припуск на механічну обробку:

$$
2Z_{p-p} = 2Z_{\min i} + Td_{i-1},\tag{6.11}
$$

- при токарній чорновій обробці:

$$
2Z_{p-p} = 3.3 + 3.5 = 6.8
$$
MM,

Для решти операцій розрахунок ведеться аналогічно отримані дані заносимо до таблиці 6.1

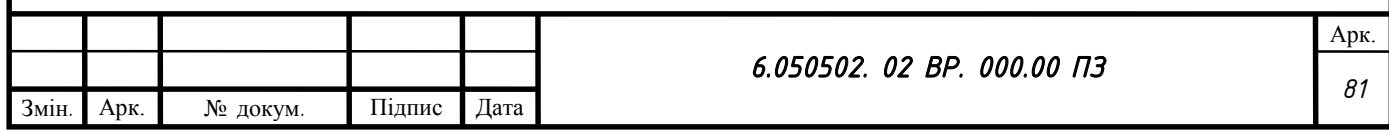

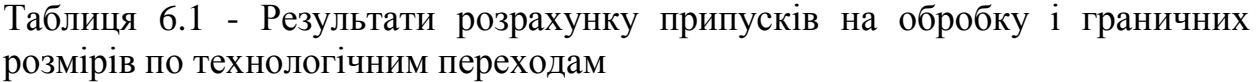

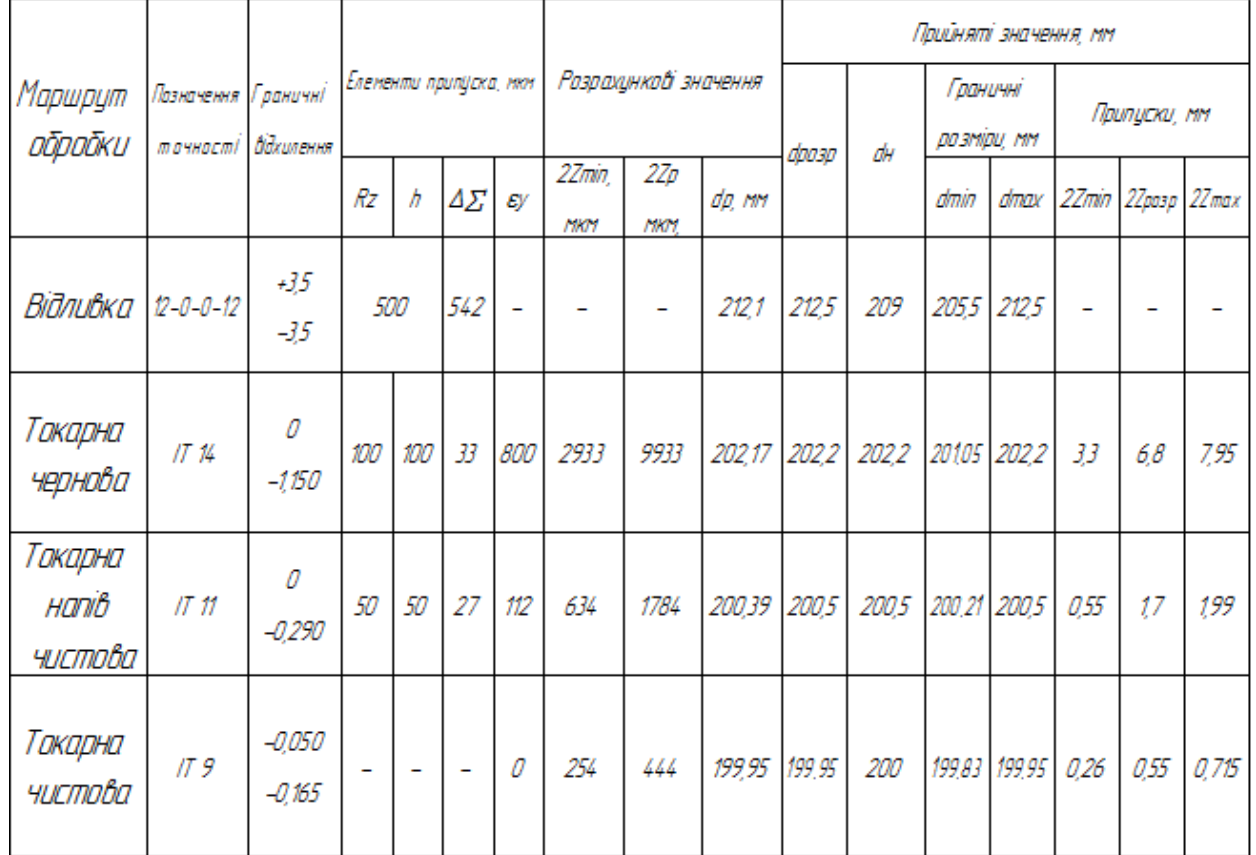

На інші поверхні визначаємо припуски по ГОСТ 26645-85. Назначені припуски зводяться в таблицю 6.2.

Таблиця 6.2 - Значення припусків на обробку кришки підшипника насоса ЦНС 300-130 в мм.

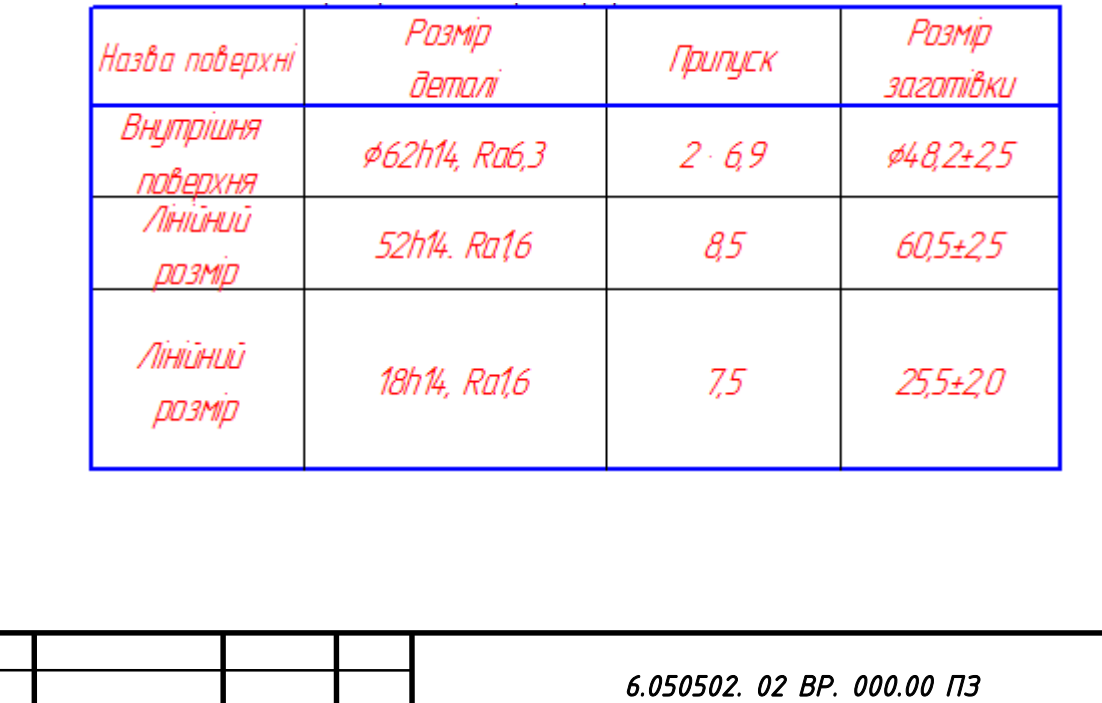

82

Змін*.* Арк. № докум*.* Підпис Дата

Ескіз заготівки показаний на рисунку 6.1.

Значення коефіцієнта використання матеріалу визначається як відношення маси деталі до маси заготівки:

$$
K_{\rm BM} = \frac{m_{\rm A}}{m_{\rm a}},\tag{6.12}
$$

де m - маса деталі згідно креслення;

m<sup>з</sup> - маса заготовки, що визначається за допомогою 3D моделювання заготовки, ескіз якої показаний на рисунку 6.2.

$$
K_{\text{BM}} = \frac{5,844}{6,88} = 0,85.
$$

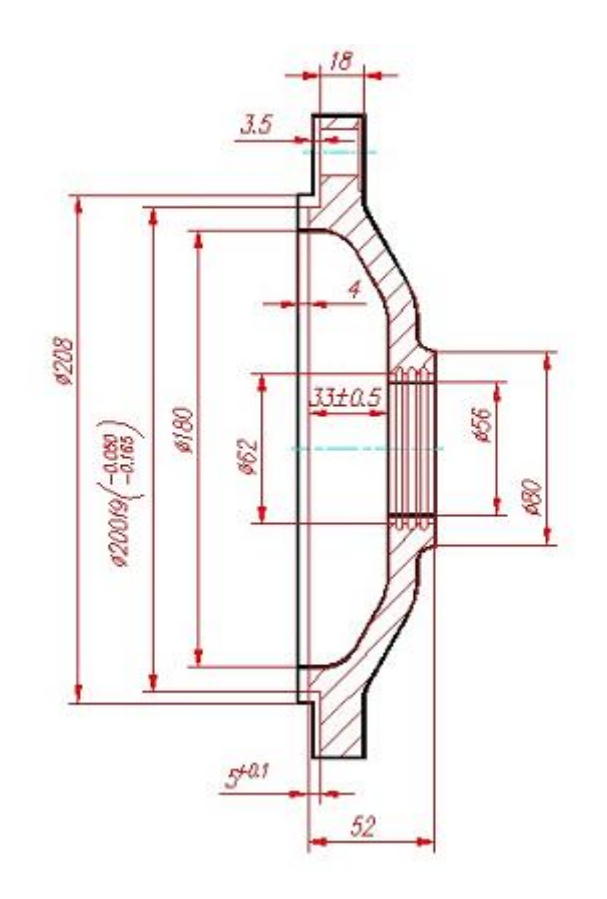

Рисунок 6.1 Ескіз заготівки

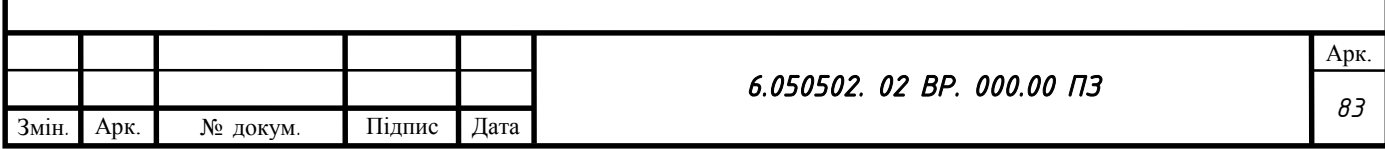

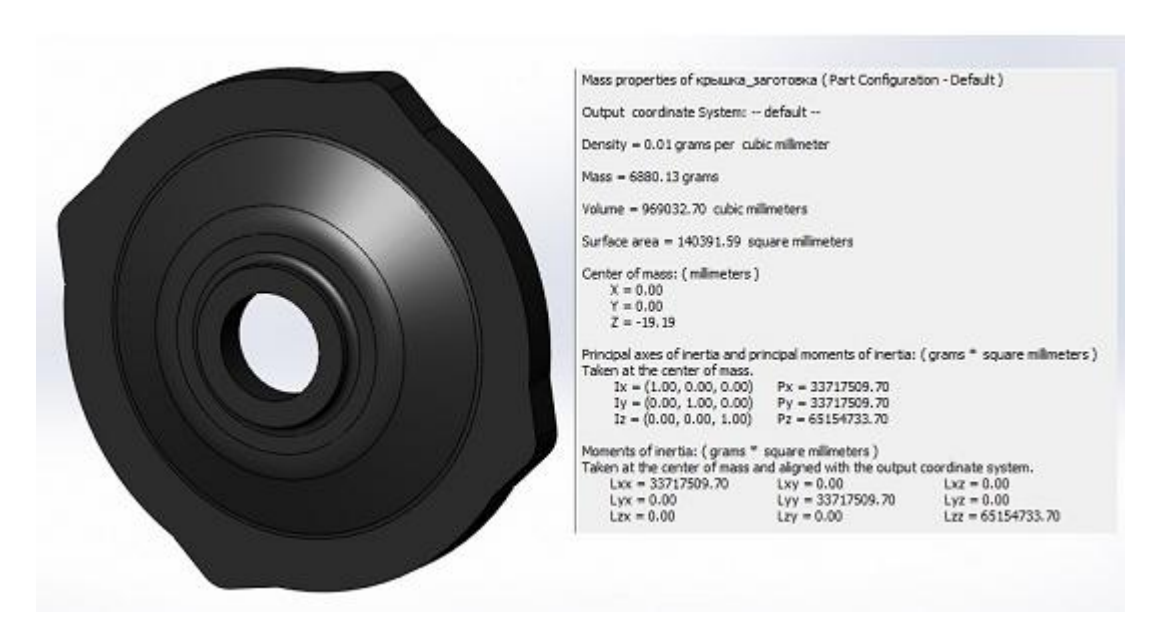

Рисунок 6.2 - ескіз 3D моделі з її параметрами.

Розробка технологічного процесу виготовлення деталей відповідно до завдання з визначенням оптимальних режимів обробки, зварювання, складання, визначення норм витрат часу на технологічну операцію. Визначення кількості обладнання, інструментів, пристроїв. Розробка ескізів до технологічних операцій представлена у додатку А.

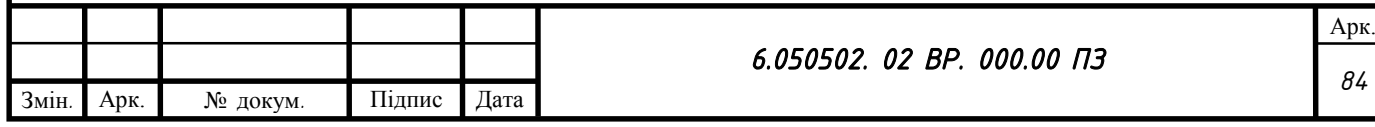

## **ОХОРОНА ПРАЦІ**

Завданням з охорони праці було описати параметри, які характеризують вібрацію від насосного обладнання. Дія на організм людини. Нормування. Методи захисту.

#### **Короткий огляд механічних вібрацій відцентрових насосів**

Найчастішими джерелами проблем при експлуатації відцентрових насосів є різні типи вібрацій. Щоб вирішити проблеми з вібрацією, часто життєво важливо спробувати зрозуміти взаємозв'язок гідравлічних і механічних явищ. В основному потрібно розрізняти три типи вібрацій:

**Вільні коливання** з'являються якщо система, що містить масу, жорсткість і демпфірування, отримує початковий поштовх (наприклад, удар) і втрачає його. Система починає вібрувати на частоті її власних (вільних) коливань. Результуючі амплітуди швидше загасають при збільшенні демпфірування. Вільні коливання, наприклад, створюються в результаті землетрусу або при випробуваннях на удар для визначення частоти власних коливань.

**Вимушені коливання** створюються, якщо на систему впливає періодична сила. Таким чином, дисбаланс викликає коливання ротора, що передаються підшипниками до корпусу і основи. Реакція системи залежить від співвідношення частоти збудження ω до частот власних коливань ωE і демпфіруванню. Коли при співвідношенні ω / ωE = 1 виникає резонанс, амплітуди можуть стати дуже високими, якщо невисоке демпфірування (резонансне посилення).

Тимчасова залежність між порушенням і відгуком системи виражається

фазовим кутом. При низькому демпфіруванні і ω << ωE система слід за збудженням фактично без запізнення. Коли в системі виникає резонанс, фазовий кут змінюється від значення нижче 90 ° до вище 90 °. Якщо система

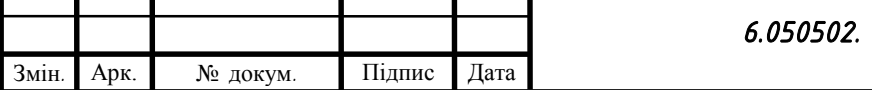

Арк. *85*

досить демпфірованного, то амплітуди при резонансі майже не збільшуються; в таких випадках зміна фази є найкращим показником, ніж амплітуда.

Частота власних коливань наближається до резонансу не тільки через частоти дискретного збудження. Вона може бути також вибірково викликатися широкосмуговими механізмами збудження. Для прикладу: якщо широкосмугові пульсації тиску в діапазоні 5 - 40 Гц спостерігаються при частковому навантаженні, частота власних коливань опорної плити 25 Гц могла з'явитися в спектрі як пік резонансу, навіть при тому, що в спектрі пульсацій тиску немає ніякого піку при 25 Гц. Іншим прикладом проблем резонансу в насосах може служити збудження вібрації в корпусах підшипників, що виникає через взаємодію робоче колесо / лопатки направляючого апарату або через коливання валу, викликаних обертовим зривом потоку.

**Автоколивання** виникають, якщо існує зворотний зв'язок від вібруючої

структури до механізмів збудження. Вібруючий ротор насоса створює реактивні сили в щілинних ущільненнях. Якщо потік в ущільненнях створює сили, які збуджують орбіту ротора, і демпфірування незначне, створюються автоколивання.

Ротор стає нестійким, його амплітуди обмежені тільки нелінійними ефектами, типу тертя в щілинних ущільненнях.

У той час як вільні коливання рідко є вирішальними при експлуатації, проблеми викликають вимушені коливання і автоколивання. типові

категорії:

1. Вібрації валу в поперечному напрямку вимірюються як вимушені коливання в насосі через неминуче залишкового механічного та гідравлічного дисбалансу.

Вібрації вала вимірюються безконтактними датчиками, встановленими в торці підшипників.

2. Осьові коливання ротора насоса можуть бути значними, якщо привід

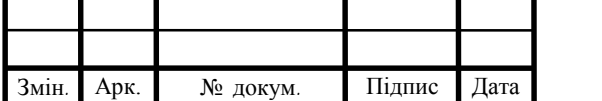

створює нестійкий крутний момент. Це відноситься до електричних двигунів, які запитані від частотного перетворювача або насосів, що працюють від двигуна зворотно-поступальної дії.

3. Вібрації корпусу підшипника виникають як реакція корпусу підшипника на вібрації валу в поперечному напрямку і на нестійкі деформації в корпусі насоса. Вони вимірюються акселерометрами, встановленими у вертикальному, горизонтальному і осьовому напрямку.

Резонанси корпусу підшипника при частоті проходження лопаті не рідкість, особливо, для напіввідкритих корпусів підшипників. Закриті корпусу підшипників більш жорсткі, але підвищені вібрації іноді викликають проблеми.

4. Коливання системи насос / плита підстави викликаються коливаннями ротора і пульсаціями тиску і передаються на основу насоса. Основа плити розглядається як суцільні конструкції з великим ступенем свободи. Основи плит високонапірних насосів необхідно досліджувати в плані ризику виникнення резонансів при частоті збудження. Привід або трубопровід також можуть бути джерелами збуджуючих сил [\[3\]](#page-107-1).

5. Подовжні коливання ротора або корпусу підшипника часто спостерігаються в одноступеневих насосах з подвійним входом при експлуатації на часткових режимах. Вони викликані нестійким потоком на вході і виході робочого колеса. Поздовжні коливання мають особливе значення, коли рециркуляція потоку на виході робочого колеса впливає на потік в зазорах бічної стінки робочого колеса. таке зазвичай відбувається при низьких частотах, так що візуально можуть спостерігатися осьові переміщення ротора.

6. Вібрації вертикальних насосів. Необхідно проаналізувати коливання ротора і обсадної стояковий труби, а також кріплень між двома досліджуваними об'єктами. Крім того, проблемою можуть стати вібрації двигуна і фундаменту двигуна. Залежно від довжини стояковий труби частота її власних коливань може бути близька до частоті обертання або перебувати в

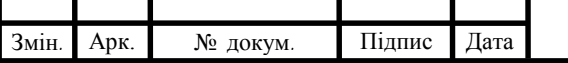

діапазоні декількох герц від неї. Нерівномірний потік, що набігає, особливо, вихори, часто призводить до проблем вібрації. Оскільки у підшипників ковзання вертикальних насосів немає певного навантаження, жорсткість і демпфірування, які дає мастильна плівка, невисокі. Тому, такі підшипники можуть вести себе нестабільно, що може розцінюватися як хаотичні траєкторії коливань [\[3\]](#page-107-1).

Підвищені вібрації можуть створити безліч проблем, типу тертя ротора і передчасного зносу щілинних ущільнень, пошкодити підшипники, муфти та ущільнення валу, а також стати причиною виникнення вібрації і шуму плити підстави.

Сучасні умови експлуатації відцентрових насосів в складі силових установок вимагають від насосів жорсткі умови у відношенні віброакустичних характеристик. Виконання цих умов ускладняється тим, що відцентрові насоси, крім підвищеного рівня вібрації на частоті обертання мають, як правило, вельми високі рівні вібрації на так названих «лопатевих частотах».

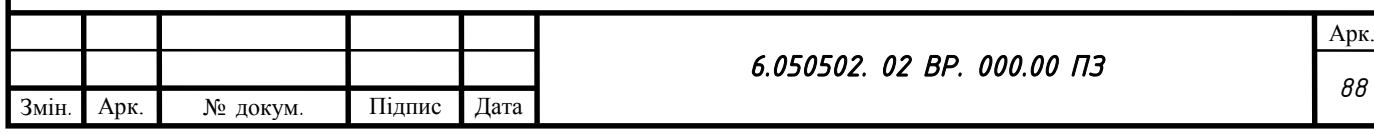

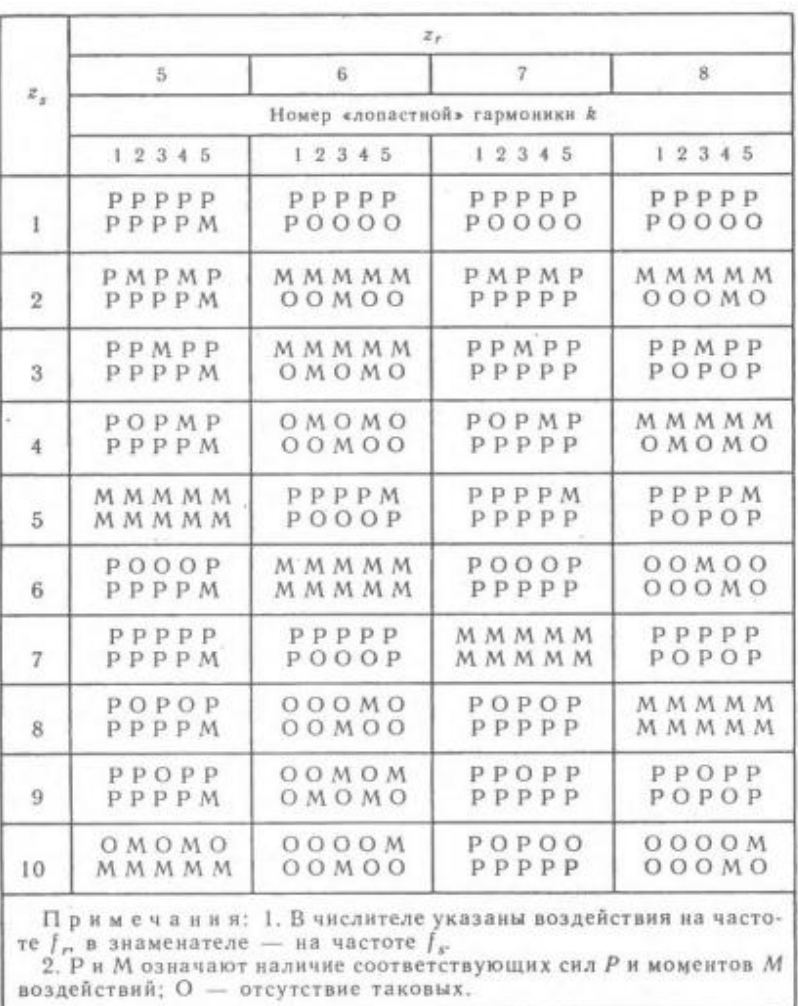

Рисунок 7.1 – Таблиця відношення кількості лопатей робочого колеса та кількості лопаток напрямного апарата для отримання мінімальної вібрації [\[3\]](#page-107-1)

#### **Дія на організм людини та методи захисту**

Людина може відчувати вібрацію у діапазоні частот від частки герца до 8000 Гц. Вібрація зі ще вищою частотою сприймається як теплове відчуття. При підвищенні частоти коливань до 16 Гц вібрація супроводжується появою шуму [\[9\]](#page-107-2).

Основними характеристиками гігієнічної оцінки вібрації є середньогеометричні частоти Гц, у третинооктавних та октавних смугах і відповідні їм середньоквадратичні значення віброприскорення a,  $(M/c<sup>2</sup>)$ , або віброшвидкості V, (м/с), а також їх логарифмічні рівні [\[9\]](#page-107-2):

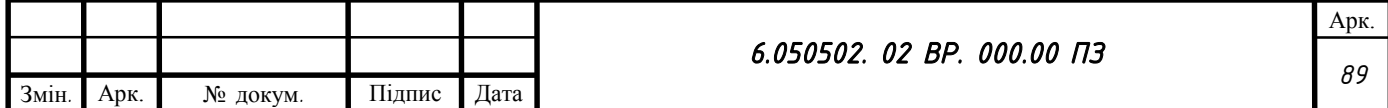

$$
a^2 = \frac{1}{T} \int_0^T a^2(t) dt; \tag{7.1}
$$

$$
V^2 = \frac{1}{T} \int_0^T V^2(t) dt; \tag{7.2}
$$

Логарифмічні рівні віброприскорення L<sub>a</sub>, дБ, і віброшвидкості L<sub>V</sub>, дБ, визначають за формулами:

$$
L_a = 20lg \frac{a}{a_0},\tag{7.3}
$$

де а - середньоквадратичне значення віброприскорення, м/с<sup>2</sup>; а<sub>0</sub> - опорне значення віброприскорення, що дорівнює 10<sup>-6</sup> м/с<sup>2</sup>;

$$
L_V = 20lg \frac{V}{V_0},\tag{7.4}
$$

де V - середньоквадратичне значення віброшвидкості, м/с;

 $V_0$  - опорне значення віброшвидкості, що дорівнює  $5^{-8} \div 10^{-8}$  м/с.

При оцінюванні вібраційного навантаження на оператора кращим параметром є віброприскорення.

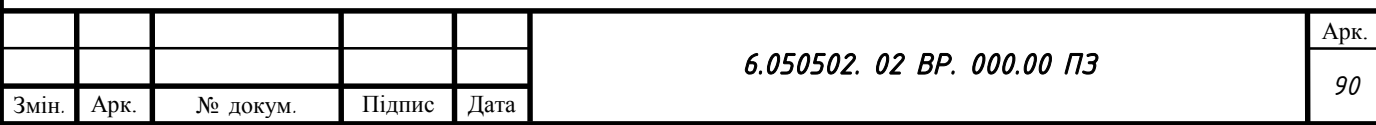

Шкідливі наслідки вібрації зростають зі збільшенням швидкохідності машин та механізмів, оскільки енергія коливального процесу зростає пропорційно квадрату частоти коливань (або частоти обертання вала машини).

За способом передавання на людину відрізняють загальну та локальну вібрації.

Загальна вібрація передається через опорні поверхні (ступні ніг або сідниці) на тіло людини, яка сидить або стоїть.

Локальна вібрація передається через руки людини.

Організм людини є особливо чутливим до вертикальних струсів, коли людина стоїть і коливання поширюються від ніг до голови.

За напрямком дії вібрація поділяється відповідно до напрямків осей ортогональної системи координат (рис. 7.2).

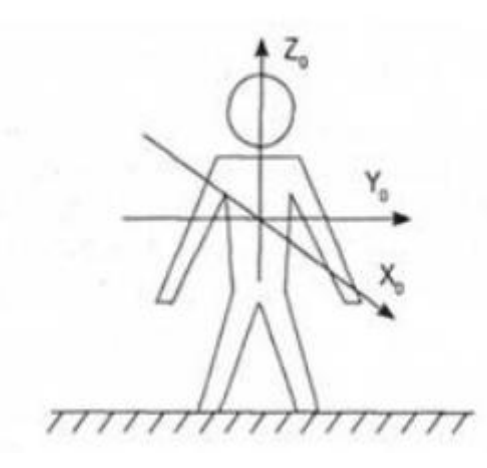

Рисунок 7.2 – Напрямки координатних осей загальної вібрації [\[9\]](#page-107-2)

Залежно від тривалості, інтенсивності дії, частоти, а також умов праці вібрація спричиняє стійкі патологічні зміни в нервовій системі (порушення процесів збудження та гальмування), опорно-руховому апараті (деформація суглобів, втрата сили м'язів) та кровоносній системі (звуження або розширення периферійних судин).

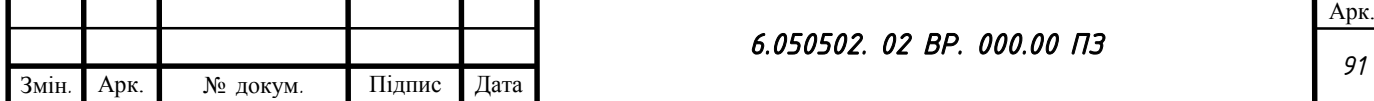

Особливо небезпечними для людини є коливання з частотою 4-8 Гц, що збігаються з власною частотою коливань ряду внутрішніх органів, які пружно закріплені на скелеті (серце, печінка, нирки та ін.), і близько 30 Гц (частота власних коливань тіла людини) [\[9\]](#page-107-2).

Найбільш шкідливим для людини є одночасний вплив вібрації, шуму та низької температури, а оскільки у виробничих умовах шум та вібрація є супутниками, то їхній спільний вплив може призвести до професійного захворювання - віброшумової хвороби. Ця хвороба тяжко піддається лікуванню і може стати причиною інвалідності. Особливо небезпечною ця хвороба є для жінок через ризик втрати репродуктивної функції. Гігієнічне нормування вібрації проводять згідно з ГОСТ 12.1.012-90 окремо для загальної та локальної вібрацій.

Нормований діапазон частот встановлюється [\[9\]](#page-107-2):

• для локальної вібрації у вигляді октавних смуг із середньогеометричними частотами 1; 2; 4; 8; 16; 31,5; 63; 125; 250; 500; 1000 Гц;

• для загальної вібрації - октавних та 1/3-октавних смуг із середньогеометричними частотами 0,8; 1,0; 1,25; 1,6; 2,0; ...; 50; 63; 80 Гц.

Нормованими параметрами вібраційного навантаження на оператора на робочих місцях у процесі праці є: а) одночислові параметри:

• коректоване за частотою значення контрольованого параметра (U) або його логарифмічний рівень  $(L_{\tilde{U}})$  визначаються за допомогою формул:

$$
\tilde{U} = \sqrt{\sum_{i=1}^{n} (U_i - k_i)^2};
$$
\n(7.5)

$$
L_{\tilde{U}} = 10lg \sum 10^{0,1(L_{U_i} + L_{k_i})},\tag{7.6}
$$

де  $U_i$  та  $L_{U_i}$  - середньоквадратичне значення контрольованого параметра вібрації (віброшвидкість або віброприскорення) та його логарифмічний рівень

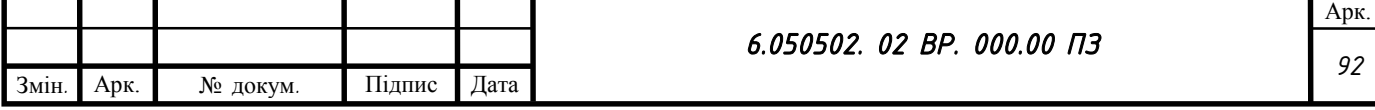

в і-й частотній смузі;  $k_i$  та  $L_{ki}$  - вагові коефіцієнти для і-ї частотної смуги для середньоквадратичного значення контрольованого параметра або його логарифмічного рівня;

• доза вібрації

$$
D = \int_0^T \tilde{U}^m(t)dt, \tag{7.7}
$$

де  $\tilde{U}(t)$  — коректоване за частотою значення контрольованого параметра у момент часу м/с<sup>2</sup> або м/с;

Т - час дії вібрації, с;

m — показник еквівалентності фізіологічного впливу вібрації;

• еквівалентне коректоване значення:

$$
U_{\text{eKB}} = \sqrt[m]{\frac{D}{T}};
$$
\n(7.8)

б) спектр вібрації.

Норма вібраційного навантаження на оператора встановлюється для кожного напрямку дії вібрації тривалістю 8 годин.

Для забезпечення вібраційної безпеки праці запроваджені наступні критерії оцінки несприятливого впливу вібрації:

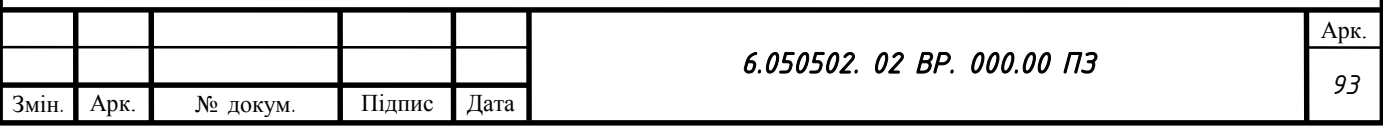

1) критерій "безпека", який забезпечує непорушність здоров'я оператора, а також виключає можливість виникнення травмонебезпечних або аварійних ситуацій унаслідок впливу вібрації. Застосовується для транспортної вібрації;

2) критерій "зниження" продуктивності праці", що забезпечує підтримку нормативної продуктивності праці оператора, яка не зменшується внаслідок розвитку втоми під впливом вібрації. Застосовується для транспортнотехнологічної та технологічної вібрації;

3) критерій "комфорт", який забезпечує оператору відчуття комфортності умов праці при повній відсутності впливу вібрації, який заважає. Застосовується для вібрації на робочих місцях працівників розумової праці та персоналу, що не займається фізичною працею.

Засоби захисту від вібрації поділяються на колективні та індивідуальні. Засоби колективного захисту, у свою чергу, бувають: 1) ті, що впливають на джерело збудження: 2) засоби захисту від вібрації на шляхах її поширення.

До першої групи належать такі засоби захисту: динамічне зрівноважування; антифазна синхронізація, змінювання характеру збурюючих впливів; зміна конструктивних елементів джерела збудження; зміна частоти коливань. Вони використовуються, як правило, на етапі проектування або виготовлення машини.

Засоби захисту від вібрації на шляхах її поширення (рис.7.3) можуть бути закладені у проекти машин та виробничих ділянок, а можуть бути застосовані на етапі їх експлуатації.

Вібродемпферування. Це процес зменшення вібрацій захищуваного об'єкта шляхом перетворення енергії механічних коливань якоїсь коливальної системи на теплову енергію.

Збільшення втрат енергії у системі може бути пов'язане з:

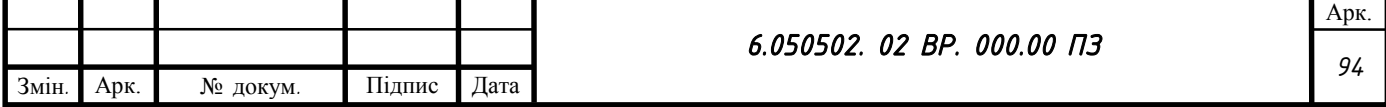

• використанням конструктивних матеріалів із великим внутрішнім тертям;

• нанесенням на вібруючі поверхні шару пружнов'яаких матеріалів, що мають великі втрати на внутрішнє тертя;

• застосуванням поверхневого тертя (при коливаннях згину двох пластин, які скріплені та щільно прилягають одна до одної);

• переведенням механічної коливальної енергії в енергію струмів Фуко або електромагнітного поля.

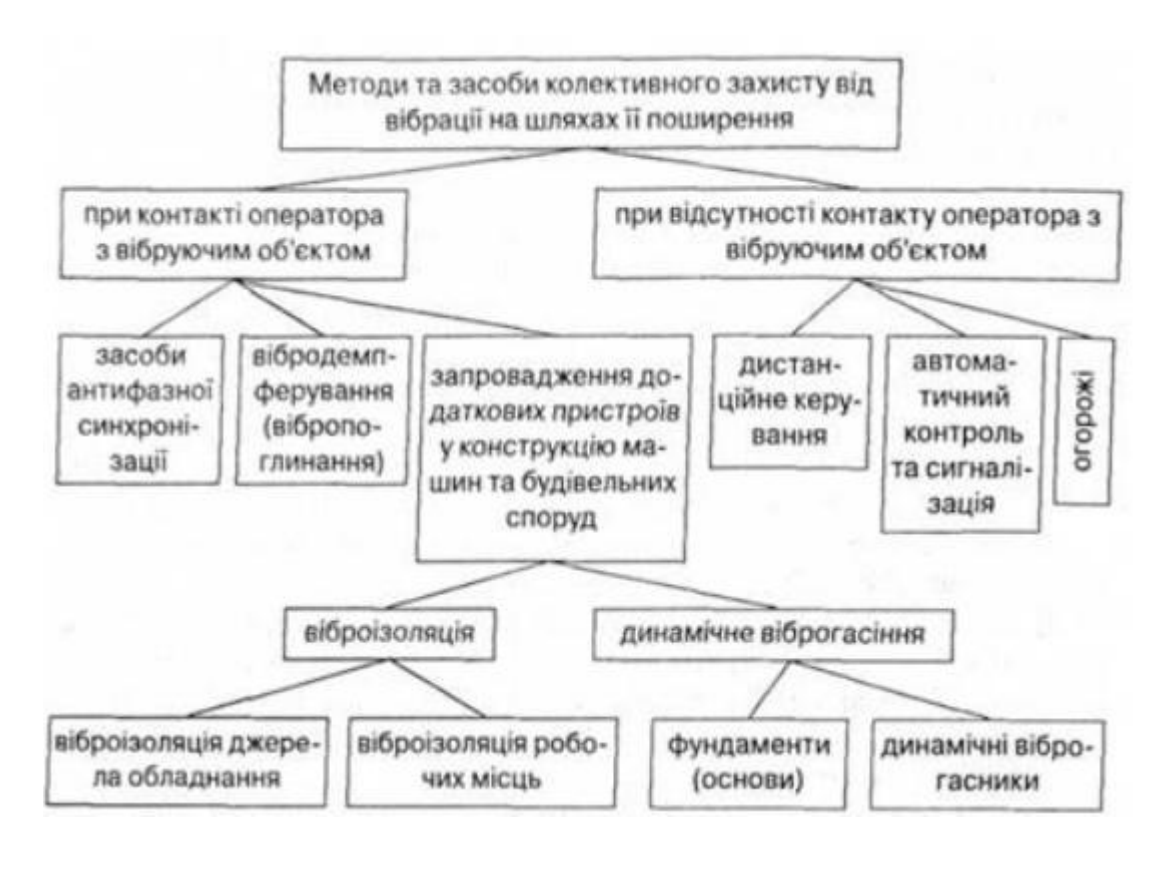

Рисунок 7.3 – Класифікація методів та засобів захисту від вібрації [\[9\]](#page-107-2)

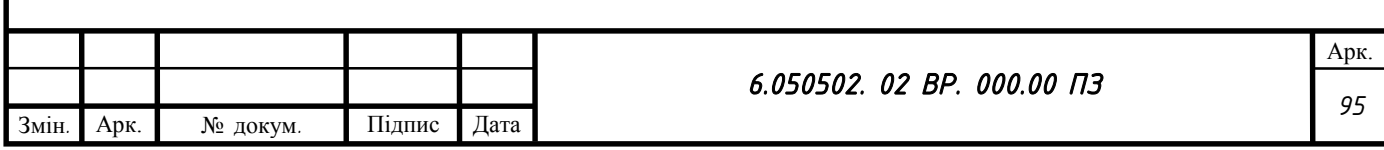

# **ЕКОНОМІЧНИЙ РОЗДІЛ**

Завданням із розділу економіки було – Розроблення бізнес-плану нової техніки.

#### **Розробка бізнес-плану виробництва нової техніки**

Бізнес-план – це поширений у ринковій економіці інструмент менеджменту, основа конкретної маркетингової, фінансової, матеріальнотехнічної, кадрової політики ведення власного бізнесу.

Бізнес-план – візитна картка, за якою потенційні партнери з бізнесу оцінюють шанси на успіх підприємницької справи, це мова ведення переговорів із закордонними партнерами та майбутніми інвесторами.

Успіх будь-якої справи, в тому числі і виходу підприємства з новим продуктом чи послугою на ринок, неможливий без повного і чіткого уявлення про перспективи підприємницької справи, без розробки надійних попередніх орієнтирів і реального плану дій: як почати свою справу, як ефективно організувати виробництво і просування товару на ринок, коли ж одержуватимуться перші прибутки, як зменшити ризик, вижити і перемогти в конкурентній боротьбі.

Бізнес-план складається на кілька років наперед і переглядається в міру необхідності, як правило, один раз на рік. У міру накопичення інформації і досвіду процес коригування плану полегшується.

Бізнес-план може сприяти залученню інвесторів та кредиторів. Перед тим, як ризикувати своїм капіталом, інвестори мають впевнитись у надійності розробки проекту та мати уявлення про його ефективність. Вони мають вивчити бізнес-план перед розглядом можливості капіталовкладень.

Бізнес-план може бути підготовлений менеджером, підприємцем, фірмою, групою фірм або консалтинговою організацією.

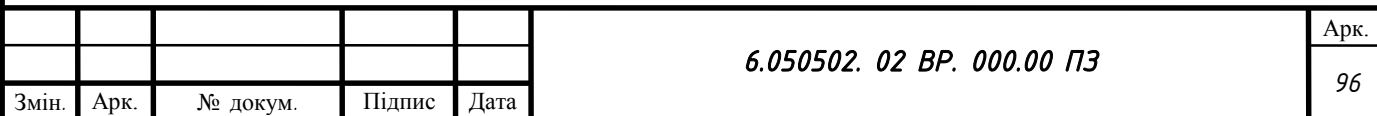

Наказом Фонду державного майна України від 26 травня 1995 р. затверджено Положення про типовий бізнес-план, розроблене відповідно до Державної програми приватизації на 1995 рік та інших нормативно-правових актів, які регламентують процес приватизації. Положення визначає порядок розробки покупцями бізнес-планів і вимоги до них.

Згідно з Положенням бізнес-планом є документ, який містить у собі зобов'язання покупців щодо подальшої експлуатації об'єкта приватизації та обґрунтування можливостей їх виконання відповідно до вимог, що встановлюються Фондом державного майна України.

Ґрунтовно складений бізнес-план може бути швидко перетворений на заявку на фінансування, оскільки він містить всю необхідну інформацію про залучення коштів для розвитку бізнесу (партнерства, інвестування, кредитування).

Наявність бізнес-плану суто психологічно викликає почуття обґрунтованості та солідності підприємницького починання його власника.

Для того, щоб бізнес-план був прийнятий, він має бути забезпечений необхідними фінансовими ресурсами. Це значною мірою визначає характер проектів, які вивчаються при розробці бізнес-плану. Ці проекти мають бути не лише інноваційними, тобто відрізнятися науково-технічним нововведенням, а й мати достатньо повну розробку: які витрати необхідні для їх реалізації та який прибуток очікується. Ступінь інноваційності та ризикованості проекту визначає засоби залучення капіталу. Рівночасно залучення самого проекту в бізнес-план можливе лише за умови визначення джерел його фінансування.

Стандартний зміст бізнес-плану:

1) загальна характеристика фірми;

2) виконавче резюме;

3) дослідження ринку продукції та послуг: опис продукції, що випускається, чи послуг, які надаються; характеристика нової продукції і послуг; оцінка ринків збуту; оцінка конкуренції на ринку;

4) план і стратегія маркетингу;

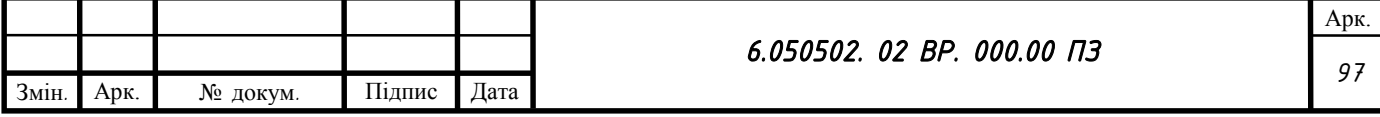

5) виробничий план;

6) організаційно-юридичний план; управління та організація; капітал та юридична форма фірми;

7) фінансовий план;

8) оцінка і страхування ризику;

У загальній характеристиці фірми слід відобразити основні види та характер її діяльності: є фірма виробничою, торговельною чи діє у сфері послуг; що і як вона може запропонувати своїм клієнтам; де вона розташована; запланована географія розвитку бізнесу тощо. Слід також надати інформацію про ступінь розвитку фірми, дуже важливо сформулювати основну мету фірми.

У цьому розділі бізнес-плану має бути викладена коротка інформація про підприємство, включаючи його назву, юридичний статус і форму власності, дату реєстрації, адресу, короткий аналіз основних показників господарської діяльності (для діючого підприємства, що підлягає реконструкції).

Виконавче резюме фактично є скороченою версією плану, своєрідним «повідомленням про наміри». Хоч виконавче резюме наводиться на самому початку бізнес-плану, складати його слід після закінчення роботи. Лише після того, як план повністю продуманий та написаний, можна в короткій формі викласти його зміст.

Виконавче резюме - це добре сконструйована система даних про комерційні перспективи підприємницького проекту, про виробниче, організаційне і фінансове забезпечення програми його реалізації. Це визначений стандарт ділових пропозицій потенційним партнерам та інвесторам.

Основна мета цього розділу бізнес-плану – представити у максимально вигідній формі найважливішу інформацію для потенційних партнерів і для осіб, на фінансову підтримку яких розраховує підприємець. Якщо йдеться про нові товари чи послуги, слід чітко сформулювати прогресивну продуктову та виробничо-комерційну ідею.

Складання цього розділу бізнес-плану починається з чіткого визначення об'єкта пропозиції на споживчому ринку.

Розділ бізнес-плану, який називається «Перелік і характеристика продукції, що випускається, або «Продукт (послуга)» повинен включати такі основні показники:

– характеристика продукції, що випускається (послуг), в тому числі характеристика принципово нового продукту (послуги);

– тривалість життєвого циклу продукції;

– технологічні особливості випуску продукції (надання послуг);

– визначення продукції (послуг), призначеної для продажу на зовнішньому ринку.

В бізнес-плані виділено розділ «Ринок» або «Оцінка ринків збуту». Тут мають бути розкриті такі основні питання:

1) загальна характеристика регіонального ринку продукції (послуг);

2) сегментація ринку продукції (послуг), що випускає підприємство в регіоні;

3) визначення розміру і складу продукції (послуг), що випускатиме підприємство у прогнозованому періоді;

4) організація збуту продукції (послуг) підприємства в умовах конкуренції.

Загальна характеристика ринку продукції (послуг) передбачає визначення:

а) ступеня насиченості ринку;

б) місткості ринку;

в) загальної тенденції попиту на продукцію (послуги) у поточному і прогнозованому періодах.

На заключному етапі ринкових досліджень необхідно з'ясувати і відобразити у бізнес-плані:

*99*

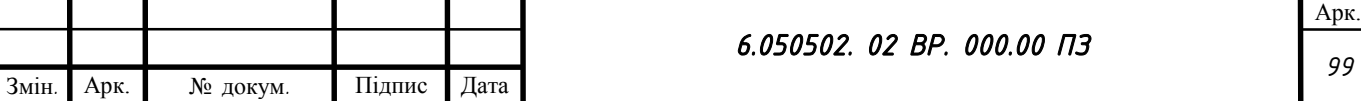

— перелік конкурентів на вибраному ринку, тобто юридичних і фізичних осіб, що займаються виробництвом, реалізацією та організацією споживання аналогічних продуктів чи послуг;

— організацію, яка надаватиме потрібну підприємству інформацію з маркетингових питань, тобто характеристику юридичних і фізичних осіб, що займаються виробництвом і реалізацією аналогічних товарів і послуг;

— наявність спеціальних агентів і дистриб'ютерів на вибраному ринку, сферу їхньої діяльності та фінансові відносини з ними;

— перелік клієнтів, з якими співпрацюватиме підприємство (при цьому маркетингові дослідження, можуть проводитися як приватними, так і державними фірмами, самим підприємством).

Дослідження і оцінка факторів конкуренції є системним процесом, який складається з ряду етапів:

1) виявлення діючих і потенційних конкурентів;

2) аналіз показників діяльності, цілей і стратегій конкурентів;

3) виявлення слабких і сильних сторін діяльності конкурентів.

Існує два підходи щодо виявлення діючих і потенційних конкурентів. Перший пов'язаний з оцінкою потреб, що задовольняються на ринку основними конкуруючими фірмами. Другий орієнтує на класифікацію конкурентів відповідно до типів ринкової стратегії, які ними застосовуються.

Конкурентоспроможність власної фірми стосовно інших фірм варто розглядати й за такими показниками:

— динаміка обсягів продажів у вартісних і натуральних одиницях виміру;

— відношення прибутку до собівартості продукції (рентабельність);

— відношення обсягу продажів до середньої вартості товарних запасів (швидкість обертання товарів);

— завантаження виробничих потужностей;

— відношення обсягу продажів до середньорічної вартості основних і обігових коштів;

*100*

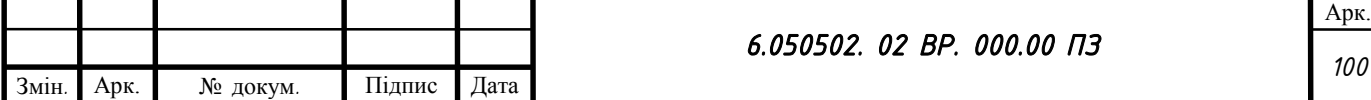

— портфель замовлень.

У цьому підрозділі бізнес-плану необхідно висвітлити:

1 Головні фактори конкурентоспроможності товарів чи послуг;

2 Практику фірм-конкурентів у галузі реклами та стимулювання збуту;

3 Практику фірм-конкурентів в галузі найменувань товарів і послуг, їхні відмінні особливості і товарні знаки;

4 Чим приваблює споживача зовнішнє оформлення продукції конкурентів;

5 Рівень сервісу конкурентів у процесі реалізації товару та обслуговування споживача;

6 Чи використовують конкуренти для збуту власну мережу чи ця мережа орендується;

7 Рух товарів від постачальника до фірми-конкурента;

8 Інші особливості й привабливість товарів основних конкурентів.

Дослідження ринку продукції (послуг) підприємств може включати й інші розділи залежно від цілей і завдань досліджень.

Отже, в цьому розділі бізнес-плану обов'язково має знайти відображення така інформація:

1) фізичне відображення продукції чи послуг:

якщо йдеться про продукцію, то слід описати її фізичні характеристики; якщо ж говориться про надання послуг, то показується, які потреби забезпечуватиме бізнес. У такому випадку найкраще уявлення дають діаграми;

2) використання та принадність товарів (послуг). Після точного відображення продукції або послуг особливу увагу слід надати можливостям їх використання, проілюструвавши принадні відмінності;

3) розробка та розвиток продукту або послуги, в тому числі питання про те, як розвивався цей процес до сьогодні і яким він буде в майбутньому;

4) доцільно прокоментувати готовність запропонованої продукції або послуг до виходу на ринок, оскільки це дасть можливість оцінити життєздатність підприємства та його конкурентоспроможність;

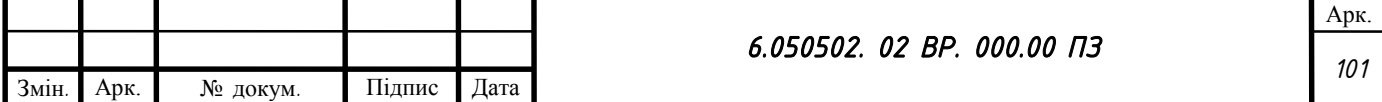

5) характеристика основних конкурентів, їхні переваги і недоліки.

Після позиціювання впроваджуваних товарів і послуг на регіональному ринку необхідно спланувати комплекс маркетингу. До комплексу маркетингу входить все, що підприємство може впровадити для підвищення попиту на свої товари і послуги, а саме:

— схема розповсюдження товарів і послуг;

— ціноутворення;

— методи стимулювання обсягів продажу;

— реклама;

— формування «pablic relation» (суспільної думки) про впроваджувані товари і послуги.

Слід підкреслити, що розділ маркетингу є однією з найважливіших частин бізнес-плану, оскільки в ньому йдеться безпосередньо про характер бізнесу, що планується, та засоби успішної його реалізації. Мета цього розділу — спланувати вплив і реакцію фірми на ринок за тих чи інших обставин, щоб забезпечити збут товару.

У маркетинг-плані підприємець повинен не лише представити концепцію, а й подати бізнес як привабливу можливість для інвестицій, як кредитний ризик з великими перспективами або як пропозицію вигідного продажу продукту чи послуги.

Крім того, доцільно включити в додатки до плану маркетингу матеріали, які зможуть докладніше аргументувати твердження, закладені в плані. Це можуть бути дослідження у даній галузі, листи підтримки, проспекти та огляди або публікації, які мають відношення до товару або послуги.

Основними критеріями оцінки якості плану маркетингу є:

— чіткість визначення потреб ринку;

— чіткість і переконливість думок з приводу того, як буде здійснюватись продаж;

— повне висвітлення факторів маркетинг-плану, що забезпечує його об'єктивність і довіру рецензента;

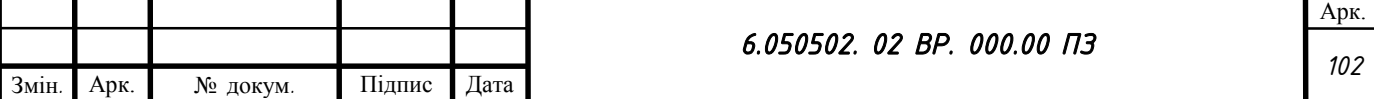

— аргументованість розділу як основи стратегії маркетингу;

— зацікавленість і простота викладення розділу.

Структура виробничого плану включає такі дані:

— обсяг виробництва продукції (послуг) та обсяг її реалізації (у кількісних показниках);

— характеристика виробничих цехів;

— виробнича програма цехів;

— загальна характеристика технологічних ліній та обладнання робочих місць у цехах;

— розрахунок устаткування;

— розрахунок площі цехів;

— характеристика джерел постачання сировини, напівфабрикатів тощо;

— розрахунок чисельності робітників виробництва;

— прогноз сумарних витрат, у тому числі їх розподіл на постійні та змінні.

Отже, ця частина бізнес-плану має поінформувати про:

— загальний підхід до виробництва;

— джерела сировини;

— технологічні виробничі процеси;

— вимоги до трудових ресурсів і потребу в них;

— характер співробітництва постачальників і покупців;

— сумарні витрати на виробництво та їх розподіл на постійні і змінні;

— контроль за якістю продукції.

Основна мета даного розділу — представити інформацію про забезпеченість випуску продукції і розвитку виробництва. Визначається організаційна структура виробництва та штатний розклад, які повинні сприяти досягненню визначеної мети бізнесу при мінімальних витратах.

Крім того, розділ має висвітлити організаційно-правовий статус підприємства і форми власності на засоби виробництва.

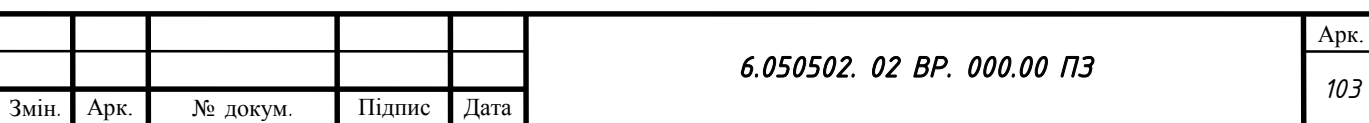

Якщо проект розрахований на спільну діяльність з іншими вітчизняними або закордонними підприємствами, у бізнес-плані необхідно розкрити юридично-правові форми спільної діяльності, принципи взаємодії і розвитку підприємства, взаєморозрахунків, розподілу прибутків, переваги даного типу співробітництва.

Отже, організаційно-юридичний план складається з двох підрозділів:

«Проблеми управління та організації». Підприємець повинен визначити структуру компанії та її штат. Слід висвітлити цілий ряд питань:

— на яких засадах буде побудовано керівництво;

— братиме персонал участь у прибутках компанії чи розглядатиметься як предмет купівлі (робочої сили);

— як чітко визначатимуться завдання та відповідальність кожного працівника, чи застосовуватимуться більш гнучкі методи керування.

У цьому підрозділі найдетальніше мають бути розглянуті такі положення:

1 Про менеджерів-власників, оскільки одним із важливих моментів бізнес-плану є надання інформації про тих, кому належить відігравати провідні ролі у становленні та функціонуванні фірми. До даної групи належать підприємці, інвестори, члени ради директорів, менеджерів тощо.

2 Організаційна схема, яка визначатиме зв'язки та розподіл відповідальності у рамках організації.

3 Кадрова політика та стратегія, яка пояснюватиме принцип підбору, підготовки та оплати праці співробітників. Коротка інформація про пільги та стимули зможе дати уявлення про характер і виробничий клімат фірми.

У II підрозділі організаційно-юридичного плану «Капітал та юридична форма фірми» підприємець повідомляє про те, яка юридична форма буде ним обрана та як буде капіталізована фірма.

З погляду планування це одна з найважливіших частин пропозиції про утворення підприємства. Тут підприємець повинен вказати, якого роду фінансові ресурси йому потрібні для успішного розвитку фірми з самого

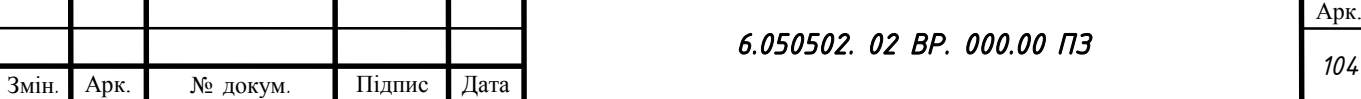

початку її діяльності, визначити юридичну форму фірми та способи фінансової участі її учасників, сформулювати вимоги до капіталу.

Цей розділ бізнес-плану має узагальнити матеріали попередніх розділів і представити їх у вартісному вираженні. До цього розділу мають бути підготовлені такі документи:

— прогноз обсягу продажу;

— баланс грошових надходжень і витрат;

— зведений баланс активів і пасивів;

— графік досягнення беззбитковості;

— баланс прибутку і його розподіл.

Мета фінансового розділу бізнес-плану — сформулювати та представити загальну всебічну та достовірну систему проектів щодо очікуваних фінансових результатів діяльності фірми. Якщо ці дані добре підготовлені та докладно викладені, вони стають найважливішими критеріями оцінки привабливості бізнесу.

З цього розділу інвестор дізнається про прибуток, на який він може розраховувати, та про можливості потенційного позичальника обслуговувати борг.

Дуже важливо, щоб представлені дані були достовірними. Кількість досліджень безпосередньо відбивається на точності планування. Якщо дані фінансового розділу відхиляються від відповідних загальних показників, слід дати аргументоване пояснення тому.

Фінансовий план не повинен розходитись із деталями, викладеними в інших розділах бізнес-плану. Якщо в розділі про маркетинг йдеться про наміри фірми розгорнути всебічно сплановану та дорогу рекламну кампанію, це повинно знайти відображення у планових показниках майбутнього звіту про прибуток. Якщо в аналізі продажу враховується фактор сезонності, то його слід передбачити при проектуванні грошового потоку.

У багатьох відношеннях фінансовий план - найменш гнучка за формою частина бізнес-плану. Кожний документ має бути стандартизованим.

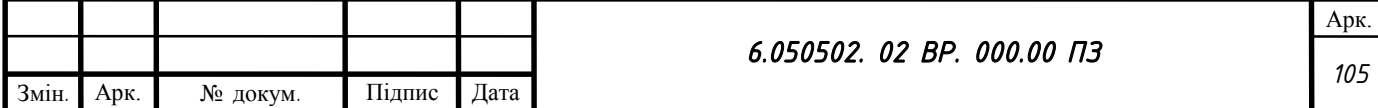

У цьому розділі бізнес-плану необхідно виявити основні типи ризику в діяльності підприємця, передбачити моменти його можливого виникнення та розрахувати пов'язані з цим збитки, розробити заходи щодо його зменшення (мінімізації).

При цьому необхідно оцінити реальність проекту нової діяльності, реконструкції підприємства, змін у виробничому процесі тощо, визначити можливі обсяги виробництва і витрати, пов'язані з цим, та очікувані доходи (прибуток), врахувати конкурентоспроможність підприємства, необхідність фінансувань.

Оцінюючи ризик, необхідно проаналізувати та оцінити такі фактори:

1 Ступінь ризику, для чого необхідно встановити, чи є діяльність підприємства добре освоєною, чи вона є новою; до якої сфери діяльності вона належить: з високим, середнім чи низьким рівнем ризику;

2 Ступінь ймовірності досягнення очікуваних результатів: ймовірність успіху в досягненні запроектованих обсягів виробництва, обсягів реалізації продукції;

3 Рентабельність діяльності: розрахувати розміри очікуваних доходів, витрат, прибутку з урахуванням ступеня ризику та ймовірності його досягнення. Слід розрахувати планову рентабельність у відсотках до обсягу діяльності, поточних витрат, капіталовкладень;

4 Окремі найсуттєвіші види ризику: невиконання обов'язків постачальників, коливання попиту на продукцію, зміна цін, платоспроможності споживачів, порушення проектів реконструкції підприємства, помилки у плануванні, вплив конкурентних підприємств тощо. Доцільно визначити види ризику, за якими можливе страхування;

5 Заходи щодо мінімізації збитків, пов'язаних із комерційним ризиком. Слід передбачити, до яких страхових установ варто звернутися, на які суми планувати страхові внески.

Ризик визначається як відхилення сподіваних результатів від середньої величини. Його також можна розглядати як шанс мати збитки або одержати

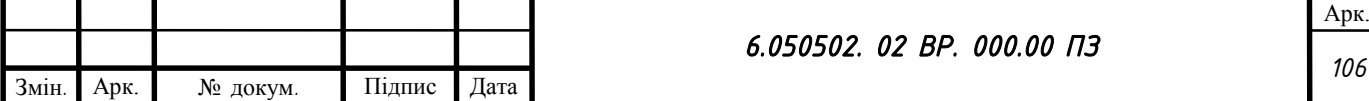

прибуток (доход) від інвестування коштів конкретного проекту. Шанси одержати прибуток чи зазнати збитків можуть бути високі або низькі, залежно від рівня ризику.

Бізнес-план завершується діловим розкладом, у якому встановлюється графік основних дій, як-от: розробка нового продукту і процесу його виробництва, аналіз ринку, розробка програми продажів. Слід виділити найважливіші частини завдання і конкретні дії, що визначають успіх справи. Перелік таких дій охоплює замовлення на сировину, початок виробництва, перші продажі, оплату перших рахунків. Складання розкладу дозволить контролювати основні дії справи, передбачати і коригувати збої з тим, щоб послабити можливий ризик.

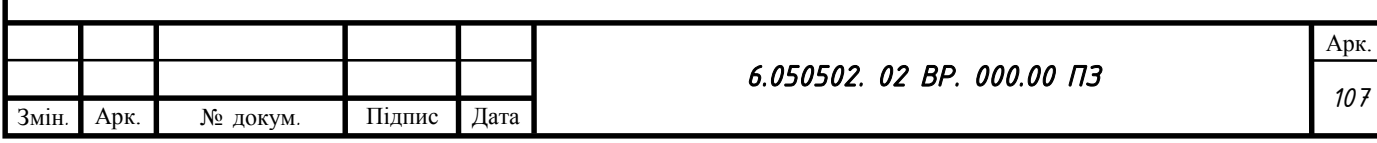

### **Перелік використаних джерел**

1. Ржебаєва Н.К. Расчет и конструирование центробежных насосов. Учебное пособие / Н.К. Ржебаєва, Е.Е. Ржебаев. – Сумы: Изд-во СумГУ. –  $2005. - 220$  c.

2. Gulich J.F. Centrifugal Pumps / Johann Friedrich Gülich; – Springer-Verlag Berlin Heidelberg, 2014. – 1116 p.

<span id="page-107-1"></span>3. Михайлов А. К. Лопстные насосы. Теория, расчет и проектирование / А.К. Михайлов, В.В. Малюшенко. – М.: «Машиностроение».  $-1977. - 288$  c.

4. Гроховский Д.В. О причинах повышенных уровней вибрации на «лопастных» частотах центробежных гидромашин / Д.В. Гроховский // Весник машиностроения. – 2005. – №3. – С. 22 – 26.

5. Ломакин А.А. Центробежные и осевые насосы / Ломакин А.А. ; [изд. второе, перераб. и доп.] – М. : Машиностроение, 1966. – 364 с.

6. Анурьев, В.И. Справочник конструктора машиностроителя: в трех томах / В. И. Анурьев. – М.: Машиностроение, 2001. – Т.2 – 2001. – 920 с.

7. Марцинковский В.А. Насосы атомных электростанций / В.А. Марцинковский, П.Н. Ворона. – М.: Энергоатомиздат. – 1987. – 256 с.

8. Марочник сталей и сплавов. Електронний ресурс [http://www.splav](http://www.splav-kharkov.com/)[kharkov.com](http://www.splav-kharkov.com/)

<span id="page-107-2"></span>9. Навчальні матеріали онлайн. Електронний ресурс [https://pidruchniki.com](https://pidruchniki.com/)

<span id="page-107-0"></span>10. Борисов В.Б. Справочник технолога-машиностроителя / В.Б. Борисов, В.Н. Василев – М.: Машиностроение, 1985. – Т.1 – 1985. – 655 с.

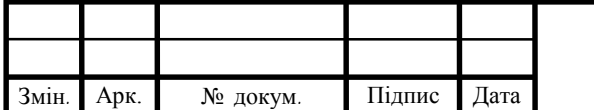